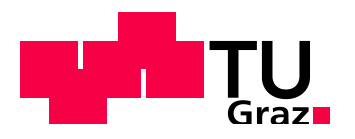

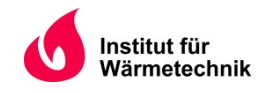

# Wärmetechnische Analyse des Dampferzeugers im FHKW Mellach

von

Bernhard MAYR BSc

als Masterarbeit der Kommission zur Abhaltung der Masterprüfung der Studienrichtung Wirtschaftsingenieurwesen-Maschinenbau an der Technischen Universität Graz über das Institut für Wärmetechnik vorgelegt.

Betreuer

Univ.-Prof. Dipl.-Ing. Dr.techn. Christoph Hochenauer

Beurteiler

Univ.-Prof. Dipl.-Ing. Dr.techn. Christoph Hochenauer

Graz, im September 2013

## **EIDESSTATTLICHE ERKLÄRUNG**

Ich erkläre an Eides statt, dass ich die vorliegende Arbeit selbstständig verfasst, andere als die angegebenen Quellen/Hilfsmittel nicht benutzt, und die den benutzten Quellen wörtlich und inhaltlich entnommene Stellen als solche kenntlich gemacht habe.

Graz, am …………………………… ………………………………………………..

(Unterschrift)

## **KURZFASSUNG**

In der vorliegenden Masterarbeit wurde untersucht, ob es möglich ist, die Mindestlast im Dampferzeuger des FHKW Mellach von aktuell 59 % Frischdampfmassenstrom auf bis zu 20 % abzusenken, um damit auf die sich geänderten Marktverhältnisse durch den vermehrten Ausbau von erneuerbaren Energien zu reagieren. In Microsoft Excel wurde dafür ein Modell des Dampferzeugers erstellt, welches hauptsächlich auf Energie- und Massenbilanzen basiert. Mit diesem Modell können die Austrittswerte des Dampfes aus dem Kessel, wie auch die lokalen Rohrtemperaturen speziell im Bereich der Verdampferheizflächen bestimmt werden. Um zu vergleichen, ob das Modell mit der Realität übereinstimmt, wurden drei Messwerte bei verschiedenen Lasten aufgenommen und anschließend mit den Ergebnissen des Modells verglichen. Es zeigte sich, dass die Abweichungen zwischen Messung und Modell mit maximal 10,28 K und 17,39 K in einem akzeptablen Bereich liegen. Anschließend wurden Betriebszustände für 37,6, 30 und 20 % Frischdampfmassenstrom bei Zwangsdurchlaufbetrieb, sowie bei Zwangsdurchlaufbetrieb mit Teillastumwälzung ermittelt. Dies wurde durch Variation der zugeführten Brennstoffmenge, sowie des Luftverhältnisses erreicht. Es stellte sich heraus, dass ein Betrieb bei 37,6, 30 und 20 % im Zwangsdurchlauf aufgrund einer maximalen Rohrtemperatur von 412 °C von Seiten der Rohrtemperatur her möglich ist. Weiters konnte festgestellt werden, dass bei Zwangsdurchlaufbetrieb die Temperatur des Frischdampfes auf minimal 523 °C absinkt. Ein anderes Bild zeigte sich beim Dampf nach der Zwischenüberhitzung, hier sank die Temperatur auf bis zu 452 °C ab. Im Zwangsdurchlaufbetrieb mit Teillastumwälzung ergab sich, dass auch die Temperatur des Frischdampfes auf bis zu 454 °C absank. Die Temperatur des Dampfes nach der Zwischenüberhitzung senkte noch weiter auf 417 °C ab. Es konnte somit demonstriert werden, dass der Betrieb des Dampferzeugers grundsätzlich unter der aktuellen Mindestlast (59 %) möglich ist. Um das Kraftwerk jedoch wirklich in diesen Betriebszuständen betreiben zu können, müssen die Auswirkungen auf andere Komponenten des Kraftwerkes, wie beispielsweise Dampfturbine und DeNOx, noch genauer untersucht werden. Diese Arbeit kann deshalb nur als erster Schritt hinsichtlich der Absenkung der Mindestlast gesehen werden.

## **ABSTRACT**

This master thesis investigates if it is possible to reduce the minimum load of the boiler in the district heating power plant Mellach. The current minimum load of the boiler is about 59 % of the full load steam mass flow and should be reduced to 20 %. To achieve this a boiler model has been developed in Microsoft Excel which is based on mass balance and energy balance equation. With this model the outlet temperature and the outlet pressure of the steam can be calculated. Furthermore the model can also calculate the local wall temperature of the pipes in the evaporator. To validate the model the results have been compared with the measurements which have been taken. The comparison showed that the maximum difference between model and measurement is with 10,28 K and 17,39 K at a low level. With the validated model three operating points at 37,6, 30 and 20 % for once-through-operation and for once-throughoperation with recirculation have been calculated. To achieve these points the thermal input and the air ration have been varied. The results showed that the pipes in the evaporator are well cooled and so the wall temperatures are with a maximum temperature of 412 °C on a low level. The calculation also showed that the drop of the steam temperature after the high pressure heater wasn't very high. For the reheater the model showed a different outcome, it showed that the drop of the steam temperature is much higher. The same operating points showed for recirculation that the temperature of the steam after the high pressure heaters and the reheaters significantly dropped. The investigation illustrated that it is possible to run the power plant under the actual minimum load, but the change in the minimum load also affects other parts of the power plant, like the turbine or the burners. Therefore more investigation needs to be done.

## **Vorwort und Danksagung**

Die vorliegende Arbeit entstand im Rahmen eines Projektes der Verbund Thermal Power GmbH am Standort Werndorf. Zwischen März und September 2013 wurde mir dafür in Werndorf ein Arbeitsplatz zur Verfügung gestellt.

An dieser Stelle möchte ich mich bei all jenen bedanken die mich bei der Erstellung dieser Masterarbeit durch fachlichen Rat und Hinweise unterstützt haben.

Besonders möchte ich mich bei Herrn Prof. Dipl.-Ing. Dr.techn Hochenauer, bedanken der mich auf dieses Thema aufmerksam gemacht hat und mich mit Rat und Tat unterstützt hat. Bedanken möchte ich mich auch bei Herrn Dipl.-Ing. Hochfellner und den Mitarbeitern der TTS-Abteilung vom Verbund, ohne die diese Masterarbeit nicht zustande gekommen wäre. Wie auch für die nette Aufnahme und die tatkräftige Unterstützung.

Ganz herzlich möchte ich mich bei meinen Eltern bedanken, die mir das Studium ermöglicht und mich bei meinen Entscheidungen immer unterstützt haben. Ein ganz besonderer Dank gebührt meiner Freundin Katharina, die mich bei dieser Arbeit und während des Studiums immer unterstützt und motiviert hat. Vielen Dank dafür!

Graz, im September 2013 Bernhard Mayr

## **INHALTSVERZEICHNIS**

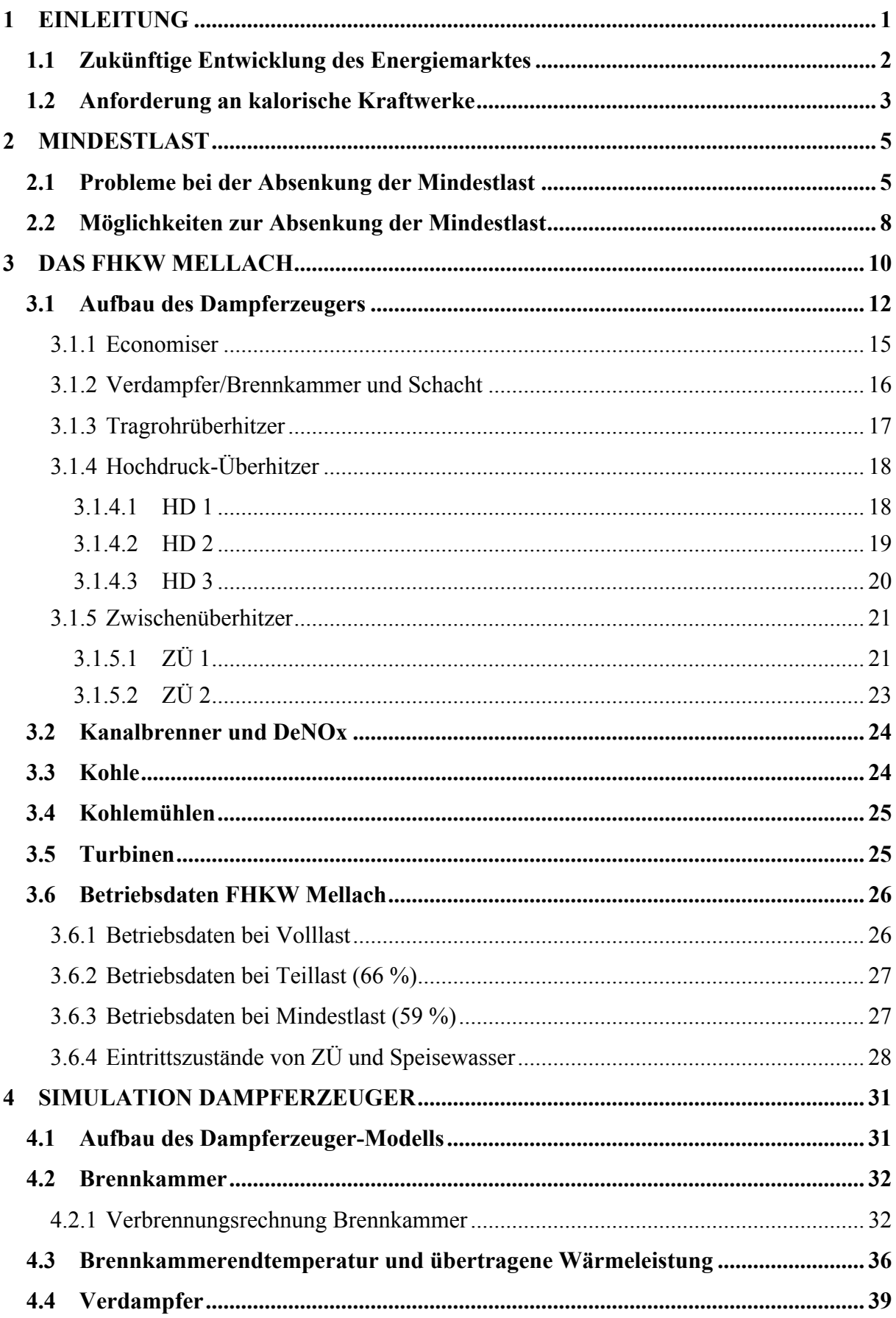

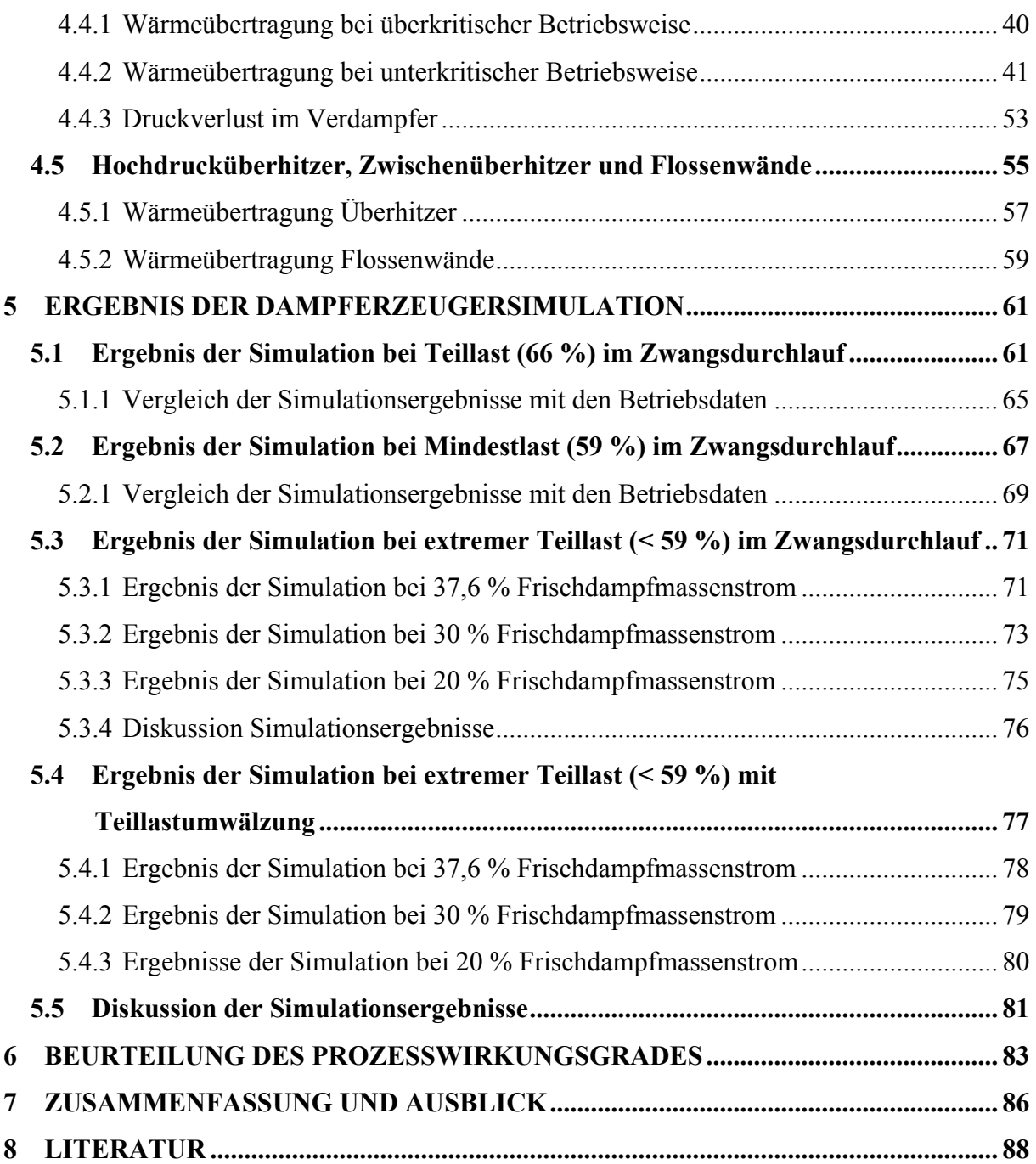

## **Formelzeichen**

## **Lateinische Buchstaben:**

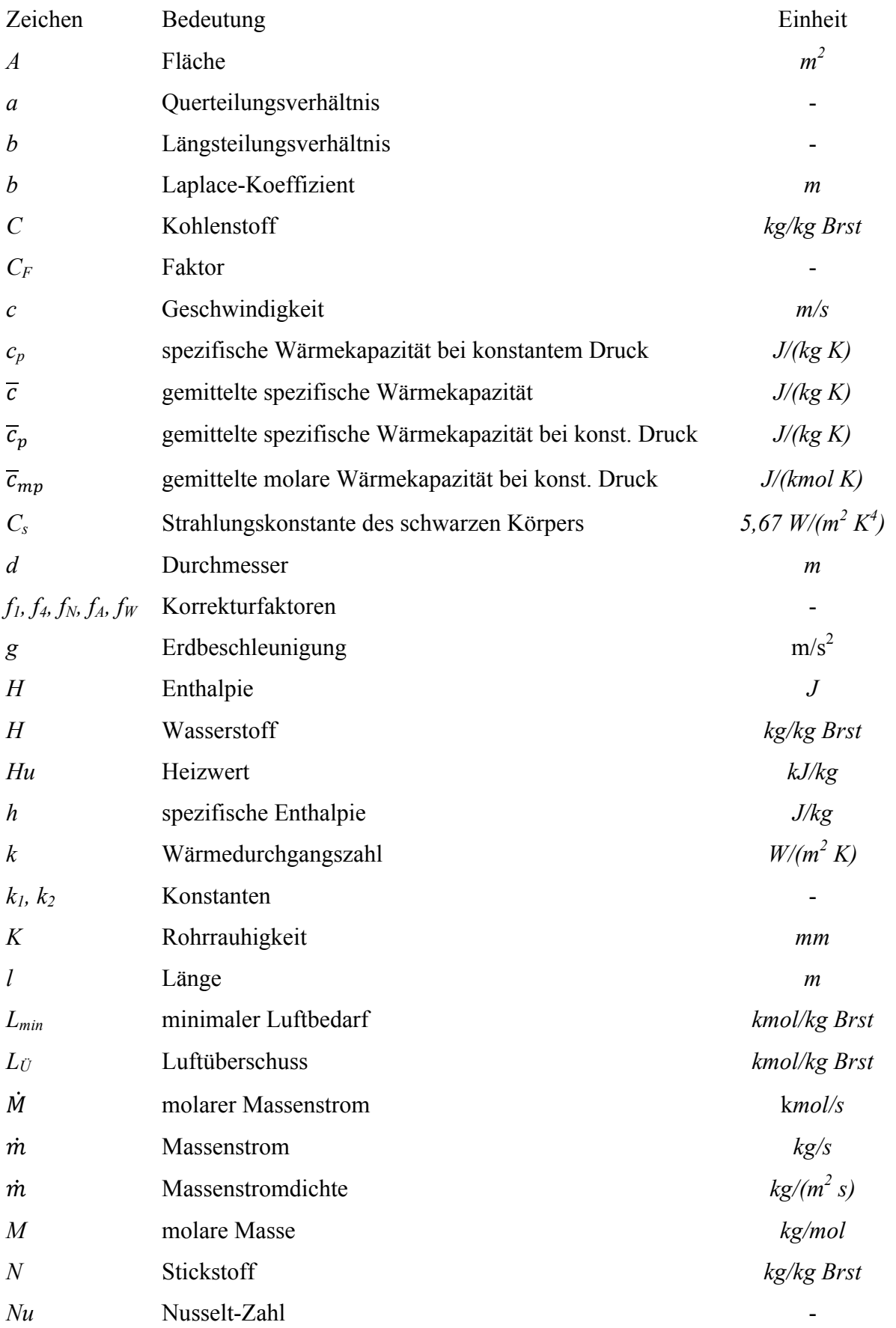

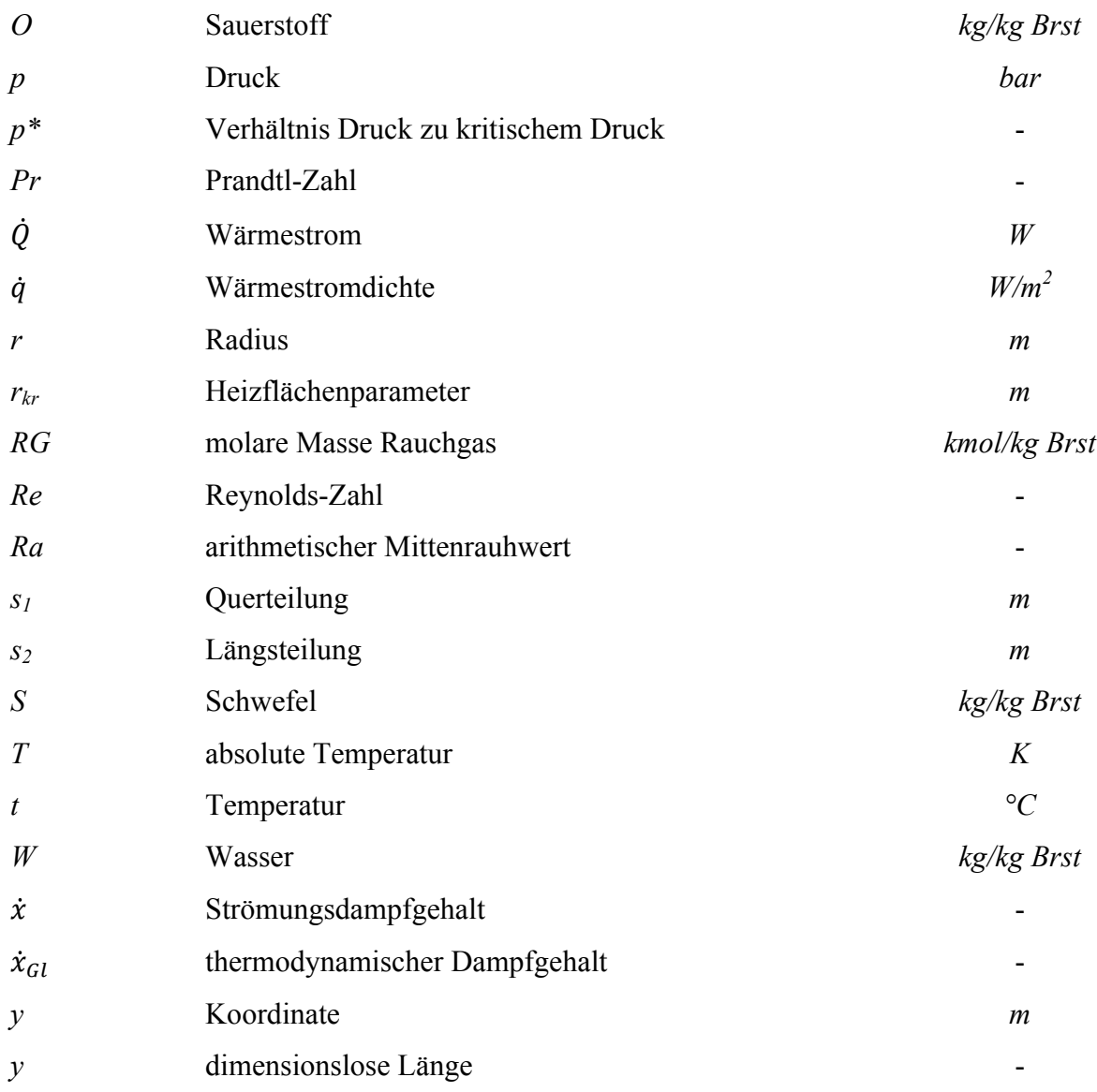

## **griechische Buchstaben:**

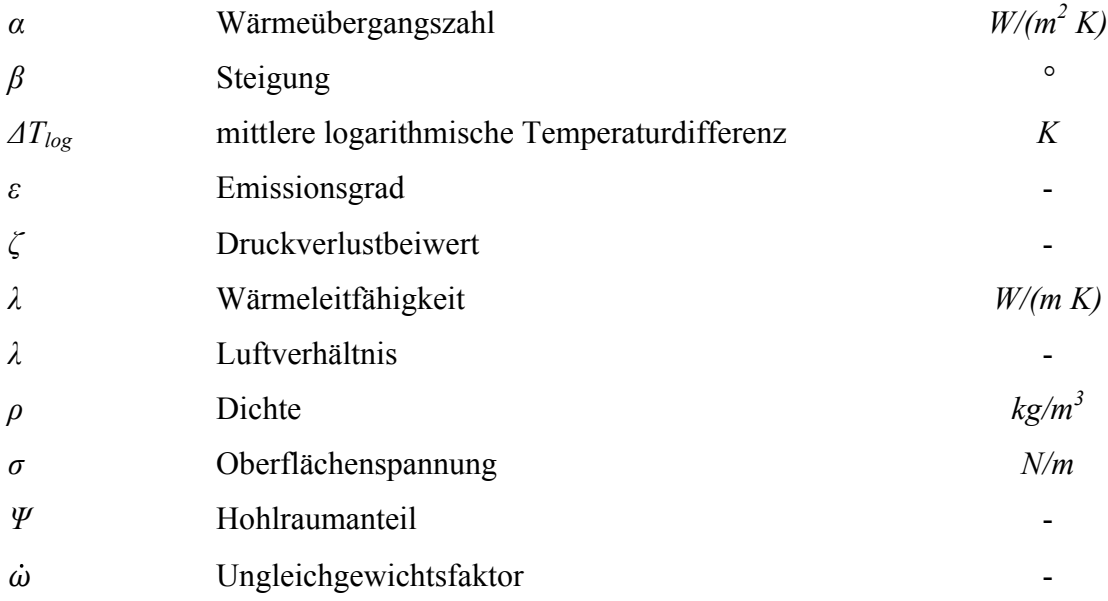

## **Indizes:**

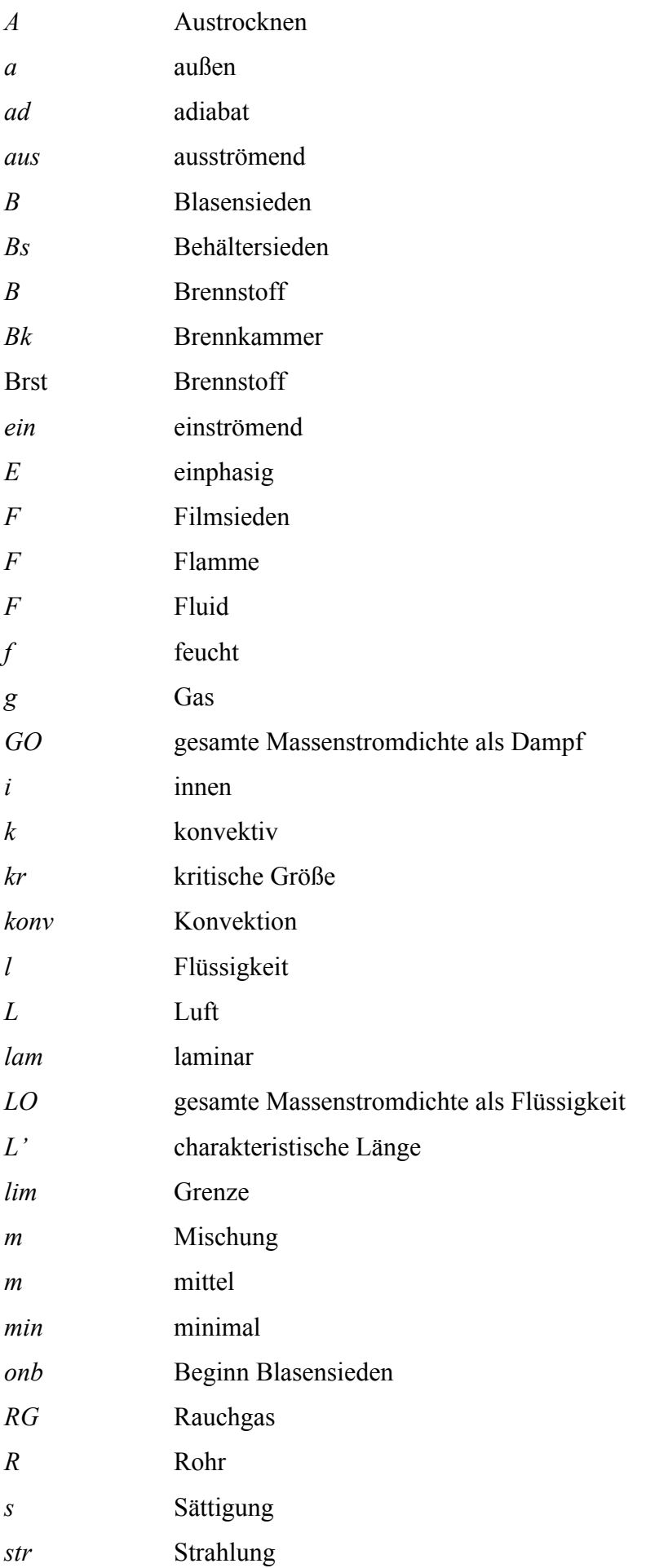

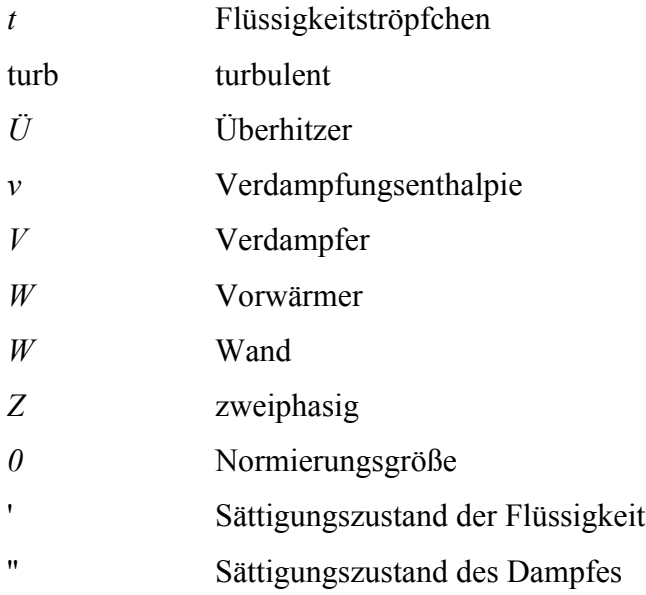

## **Abkürzungen**

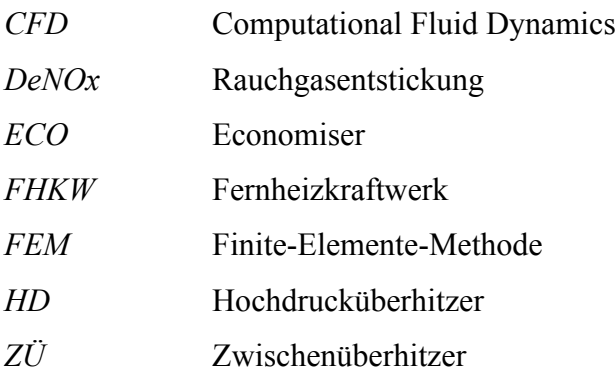

## **1 EINLEITUNG**

Die Energiewirtschaft befindet sich zur Zeit in der größten Umbruchphase seit der Liberalisierung der Energiemärkte am Ende des vorhergehenden Jahrtausends. Durch den vermehrten Ausbau von erneuerbaren Energien, wie beispielsweise Windkraft oder Photovoltaik und dem Ausstieg Deutschlands aus der Atomenergie bis 2020, kommt es zunehmend zu starken Veränderungen der Marktverhältnisse.

Das Ökostromgesetz verpflichtet Stromhändler Strom aus Photovoltaikanlagen und Windkraftwerken abzunehmen (§40 Abs. 1 ÖSG). Aus diesem Grunde und durch die Volatilität von erneuerbaren Energien verändert sich der Tageslastgang für konventionelle Kraftwerke stark. Um dies zu verdeutlichen sind in Abb. 1.1 drei typische Tageslastgänge für Deutschland aus dem ersten Halbjahr 2012 dargestellt (Wiese et al., 2013, S. 28).

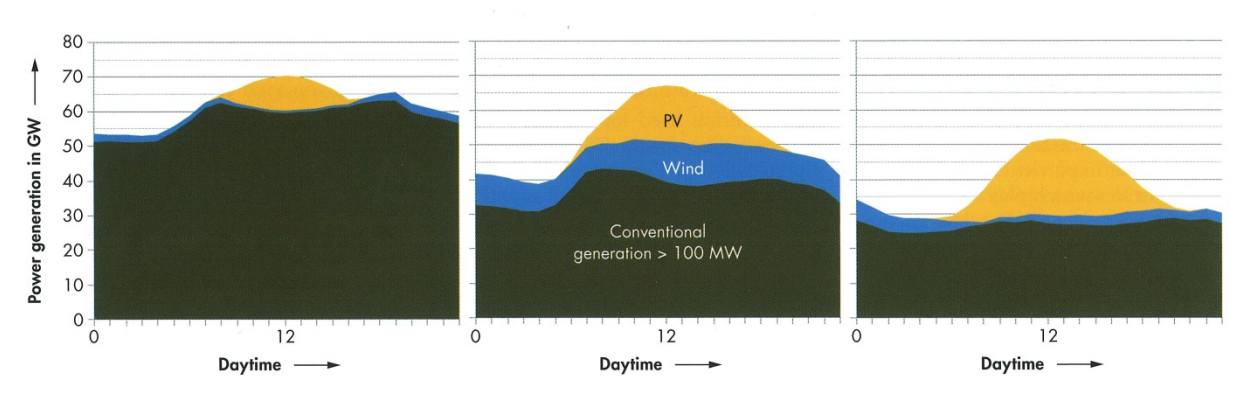

**Abb. 1.1: Tageslastgang an drei verschiedenen Tagen des Jahres 2012 in Deutschland (Wiese, 2013, S. 29)**

Der linke Tageslastgang wurde an einem Montag im Februar aufgenommen. Man sieht hier deutlich, dass die Photovoltaikanlagen (PV) ungefähr um die Mittagszeit am meisten Strom produzieren, was auch zu erwarten war, und somit die Spitzenlast den sogenannten Peak für die konventionellen Kraftwerke (Conventional generation) abfängt. Es wird jedoch ersichtlich, dass der Großteil der benötigten Leistung durch konventionelle Kraftwerke erzeugt wird, da die Sonneneinstrahlung im Winter eher gering ist. Ein anderes Bild bietet sich im mittleren Bild. Dieser Tageslastgang wurde an einem Freitag Mitte Mai aufgenommen. Zu sehen ist, dass die durch Photovoltaikanlagen produzierte Leistung stark zugenommen hat, und ihr Maximum erneut zur Mittagszeit erreicht. Die produzierte Leistung aus Windkraft hat gegenüber dem Tageslastgang im Februar stark zugenommen und verringert damit die durch konventionelle Kraftwerke produzierte Energie. Die Spitzenlast nimmt gegenüber Februar aber nur geringfügig ab.

Das rechte Bild wurde an einem Samstag Ende Mai aufgenommen. Man sieht, dass die benötigte Spitzenleistung viel geringer ist, als an den anderen Tagen. Da der Tageslastgang am Wochenende aufgenommen wurde, stellt dies keine Besonderheit dar. Die produzierte Leistung durch Photovoltaikanlagen erhöht sich nochmals und federt dadurch die benötigte Spitzenlast vollständig ab (Wiese et al., 2013, S. 29). Die produzierte Leistung aus konventionellen Kraftwerken geht gegenüber dem rechten Bild fast um die Hälfte zurück. Dadurch kann man auch deutlich erkennen, dass die gesamte benötigte Leistung an Tagen mit hoher Netzbelastung und geringer Produktion durch erneuerbare Energien mit konventionellen Kraftwerken abgedeckt werden muss. Dies bedeutet aber auch, dass viele konventionelle Kraftwerke zwischen Mindestlast und Volllast wechseln müssen.

## **1.1 Zukünftige Entwicklung des Energiemarktes**

Wiese et al. (2013, S. 29) haben, um den Effekt des weiteren Ausbaus von erneuerbaren Energien auf die Stromproduktion in der Zukunft abzuschätzen zu können, auf Basis der oben angegebenen Tageslastgänge eine Prognoseberechnung für das Jahr 2022 durchgeführt. Der Prognose wurde die vom Bundesministerium für Umwelt, Naturschutz und Reaktorsicherheit veröffentliche Leistudie zu Grunde gelegt. In dieser Studie wird vorhergesagt, dass im Jahr 2050 85 % der Energie mit Hilfe von erneuerbaren Energien produziert wird (BMU, 2010). Mit Hilfe dieser Daten wurde der Anteil von Wind und Photovoltaikanlagen im Jahr 2022 durch lineare Interpolation berechnet. Es ergab sich dabei ein Zuwachs von 30 GW bei Photovoltaikanlagen, und bei Windkraftwerken ein Zuwachs von 24 GW (Wiese et al., 2013, S. 29). Mit diesen Daten wurden anschließend auf Basis der oben beschriebenen Tageslastgänge die zukünftigen Tageslastgänge unter denselben Bedingungen bestimmt. Die sich ergebenden Tageslastgänge für 2022 sind in Abb. 1.2 dargestellt.

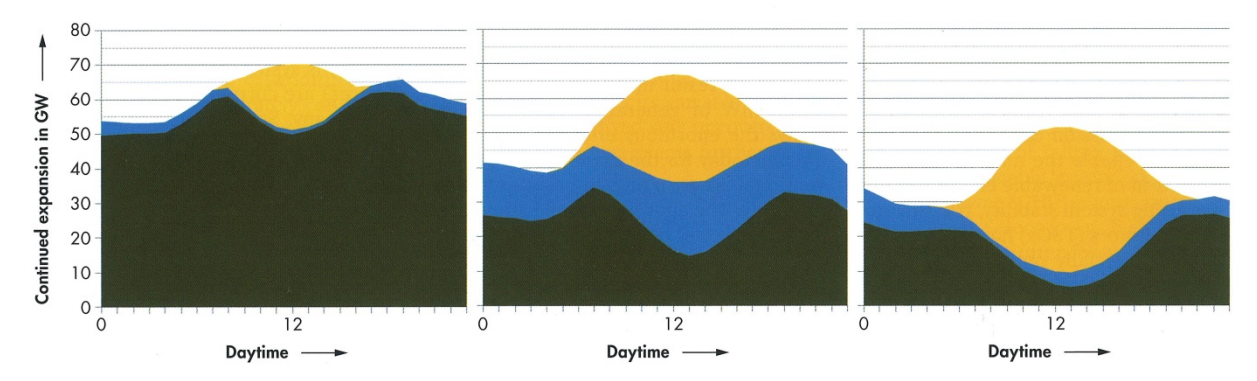

**Abb. 1.2: Tageslastgang an drei verschiedenen Tagen des Jahres 2022 in Deutschland (Wiese et al., 2013, S. 29)**

Man sieht deutlich, dass durch die Zunahme der Photovoltaikanlagen die Lastspitze noch stärker abgekappt wird. Weiters ist auch zu erkennen, dass die Lastgradienten für konventionelle Kraftwerke, unabhängig vom Wochentag, gegenüber dem Jahr 2012 stark zunehmen. Außerdem ist zu erkennen, dass die Residuallast abnimmt und an Wochenendtagen mit viel Sonneneinstrahlung (in Abb. 1.2 rechts) teilweise sehr gering werden kann. Wie man aber leicht ablesen kann, bleibt die benötigte Regelleistung durch konventionelle Kraftwerke ungefähr im selben Verhältnis wie 2012.

## **1.2 Anforderung an kalorische Kraftwerke**

Welche Bedeutung hat dies aber nun für kalorische Kraftwerke? Durch die erhöhten Einspeisungen von Photovoltaik wird, wie man in den Abbildungen sieht, die Spitzenleistung für konventionelle Kraftwerke immer stärker weggeglättet. Dies wiederum bedeutet, dass in der Stromproduktion teurere Kraftwerke, die für die Spitzenstromproduktion zum Einsatz kommen, wie beispielsweise Gaskraftwerke, unrentabel werden, bzw. es bereits sind, obwohl diese Kraftwerke sehr gut dafür geeignet wären Schwankungen in der Produktion durch die erneuerbaren Energien aufgrund ihrer schnellen Anfahrtszeit auszugleichen. Da an Wochenenden die Last, die durch konventionelle Kraftwerke erzeugt wird, sehr gering wird, bedeutet dies wiederum, dass diese Kraftwerke hauptsächlich in der Mindestlast betrieben werden. Der an Wochenenden generell niedrige Marktpreis sinkt durch die zusätzliche hohe Einspeisung von erneuerbaren Energien weiter, was dazu führt, dass auch Kohlekraftwerke nicht mehr rentabel betrieben werden können. Kohlekraftwerke mit Kraftwärmekopplung kommen dadurch zusätzlich in Bedrängnis, da sie einerseits ihren Lieferverpflichtungen gegenüber den Wärmeabnehmern nachkommen müssen, der Marktpreis für den Strom jedoch andererseits unter den Produktionskosten liegt und somit mit jeder produzierten kWh Verluste erzeugt werden.

Die meisten Kohlekraftwerke wurden zu einem Zeitpunkt errichtet, an dem andere Marktverhältnisse vorherrschten, es auf eine lange Lebensdauer und auf einen hohen Spitzenwirkungsgrad ankam, und die Mindestlast, sowie die Anfahrzeit für Kohlekraftwerke eher eine geringere Rolle spielten. Da diese meist auf einen Dauerbetrieb ausgelegt wurden, haben sich durch das Aufkommen der erneuerbaren Energien die Anforderungen grundsätzlich verändert. Jetzt ist es wichtig so flexibel wie möglich zu sein, also eine möglichst geringe Mindestlast, sowie ein relativ schnelles Anfahr- und Lastwechselverhalten zu haben. Ebenfalls ist es nun relevant, dass der Wirkungsgrad bei geringer Last möglichst hoch sein soll wobei der Spitzenwirkungsgrad nicht allzu stark darunter leiden darf.

3

Es sollen deshalb in dieser Arbeit Betriebspunkte für das Fernheizkraftwerk Mellach, unter Berücksichtigung der aktuellen Mindestlast, ermittelt werden, um den neuen Markterfordernissen begegnen zu können und somit eine stabile Stromversorgung, wie auch Wärmeversorgung zu sichern.

## **2 MINDESTLAST**

Beim Begriff Mindestlast muss grundsätzlich zwischen feuerungseitiger Mindestlast und thermohydraulischer Mindestlast unterschieden werden, da der Begriff Mindestlast für beide gleichermaßen verwendet wird, obwohl sie doch unterschiedliche Bedeutungen haben. In Strauß (2009, S. 194) wird daher zwischen Mindestlast und Minimallast unterschieden. Die Minimallast steht hier für die mindestens benötigte Feuerungsleistung für das Zustandekommen einer stabilen Flamme in der Brennkammer. Die Mindestlast andererseits steht für die mindestens benötigte Massenstromdichte in den Verdampferrohren um diese angemessen kühlen zu können und damit vor etwaigen Schäden bzw. Zerstörung zu schützen. Wie man aber sieht, können die Begriffe nicht für sich alleine betrachtet werden, sondern beeinflussen sich gegenseitig und müssen daher ganzheitlich betrachtet werden.

In den folgenden Kapiteln wird der Begriff der Mindestlast genauer erläutert und ausgeführt, wie es zu dieser kommt. Anschließend sollen Möglichkeiten zur Absenkung der Mindestlast vorgestellt werden. Weiters werden auch Möglichkeiten aufgezeigt, wie die Minimallast abgesenkt werden könnte.

## **2.1 Probleme bei der Absenkung der Mindestlast**

In den beheizten Rohren, wie sie in Verdampfern vorkommen, treten durch den Phasenübergang verschiedene Phänomene auf, die den Wärmeübergang betreffen.

In den Verdampferrohren liegt am Beginn eine einphasige Strömung vor und geht dann, beim Erreichen der Siedetemperatur des Wassers, in eine zweiphasige Strömung über. In Abb. 2.1 sind die beim Phasenübergang in einem beheizten Rohr entstehenden Strömungsformen, Wärmeübertragungsmechanismen, wie auch Fluid- und Wandtemperatur aufgetragen.

Man sieht, dass das Wasser in unterkühlter Form in das Rohr eintritt, was bedeutet, dass sich die Wassertemperatur im Mittel noch unter der Siedetemperatur befindet. Zwischen Wand und Wasser wird in diesem Bereich die Wärme durch Konvektion übertragen. Durch die Beheizung erwärmt sich das Wasser weiter, obwohl das Wasser aber im Mittel immer noch unter der Siedetemperatur liegt, können an der Wand bereits erste Dampfblasen entstehen. Diese Blasen sind allerdings nicht sehr stabil und brechen wieder zusammen bzw. kondensieren erneut. Es erhöht sich dadurch aber lokal an den Wänden die Turbulenz, was wiederum zu einem besseren Wärmeübergang führt. Diesen Bereich bezeichnet man als unterkühltes Sieden (Baehr, 2010, S. 570).

Sobald das Wasser im Mittel die Siedetemperatur erreicht hat, entstehen an den Wänden immer mehr Blasen die sich bei einer hohen Anzahl zu Pfropfen verbinden.

#### Mindestlast

Die in diesem Bereich dominierende Wärmeübertragungsart wird als Blasensieden bezeichnet. Bei höherem Strömungsdampfgehalt ergibt sich eine Ringströmung. Dies bedeutet, dass sich die Dampfpfropfen durch die vermehrte Entstehung von Dampf zu einem durchgehenden Schlauch zusammengeschlossen haben. An der Rohrinnenseite strömt aber weiter ein Wasserfilm und kühlt somit das Rohr. In diesem Bereich kommt es zum Strömungssieden, obwohl es hier zwischen Strömungssieden und Blasensieden keine scharfe Grenze zwischen den einzelnen Bereichen gibt. Damit es zum Blasensieden kommt, muss die Wandtemperatur über der Siedetemperatur liegen. Durch den immer höher werdenden Dampfmassenanteil wird der kühlende Wasserfilm an der Rohrinnenwand dünner bis er so dünn ist, dass er aufzureißen beginnt und es somit zum Austrocknen (Dryout) der Rohrinnenwand kommt. Das hat zufolge, dass die Temperatur der Rohre schlagartig ansteigt, was auch in Abb. 2.1 gut erkennbar ist (Baehr, 2010, S.571). Da aber die Flüssigkeit noch nicht vollständig verdampft ist, sind in der Strömung noch vereinzelt Wassertröpfchen vorhanden. Diese werden durch die turbulente Strömung von Zeit zu Zeit an die Rohrinnenwand geschleudert, verdampfen dort und kühlen so die Wand. Dieser Bereich wird als Post-Dryout bezeichnet.

Sind die letzten Tröpfchen verdampft, wird die Wärme wieder mittels reiner Konvektion zwischen Dampf und Rohr übertragen (Baehr, 2010, S. 572)

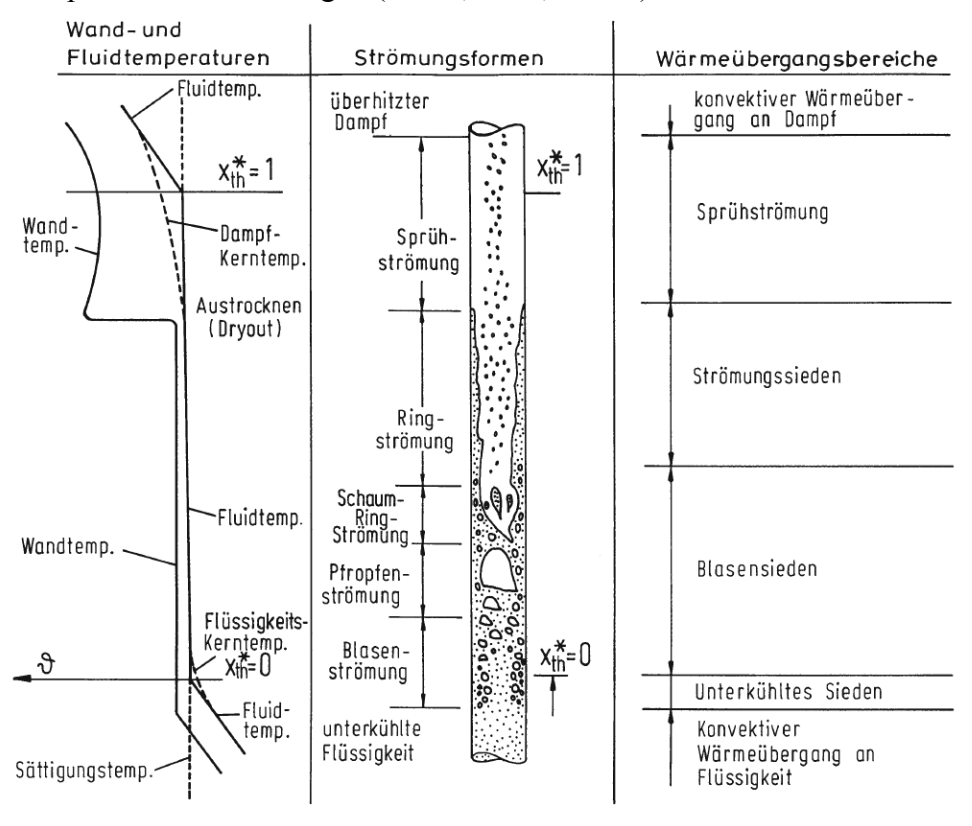

**Abb. 2.1: Wand- und Fluidtemperatur, Strömungsformen und zugehörige Wärmeübergangsbereiche, eines beheizten Rohres (Baehr, 2010, S. 571)**

#### Mindestlast

Weiters muss noch erwähnt werden, dass das Austrockenen (Dryout) nur bei höherem Dampfmassenanteil und geringeren Wärmestromdichten vorkommt. Man spricht hier auch von der Siedekrise 2. Art. Ist das Rohr aber mit einer höheren Wärmestromdichte beaufschlagt, so kommt es zum Filmverdampfen (DNB = departure from nucleate boiling), was auch als Siedekrise 1. Art bezeichnet wird. Diese kann aber im Gegensatz zum Austrocknen schon bei kleineren Dampfmassenanteilen auftreten. Hierbei ist die Überhitzung der Wand so stark, dass es zu einer sehr starken Blasenbildung an der Wand kommt. Diese Blasen verbinden sich dann zu einem Film, der die Wand vom noch nicht verdampften Wasser trennt. Da aber der aus Dampf bestehende Film einen viel schlechteren Wärmeübergang hat, kommt es zu einem schlagartigen Anstieg der Rohrtemperatur (Baehr, 2010, S. 576). In Abb. 2.2 sind die beiden unterschiedlichen Siedekrisen dargestellt.

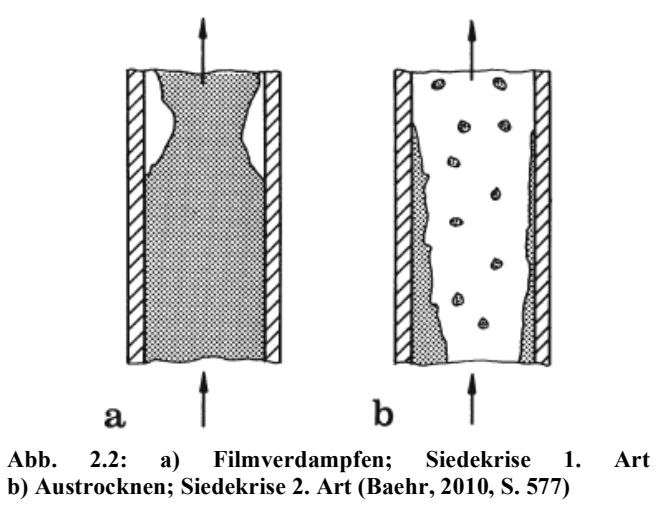

Bei einem Dampferzeuger ist es wichtig zu wissen an welcher Position die Siedekrise auftritt und wie hoch dort die maximale Temperatur ist. Daraus ergibt sich auch die minimal benötigte Massenstromdichte die benötigt wird um die Verdampferrohre ausreichend kühlen zu können, was wiederum der Mindestlast entspricht.

Die sich ergebende Mindestmassenstromdichte muss in jedem Rohr des Verdampfers eingehalten werden. Da aber im Verdampfer mehrere Rohre parallel angeordnet, und am Ende mit einem Sammler verbunden sind, ergibt sich für alle Rohre der selbe Druckverlust. Die Rohre sind aber unterschiedlich lang, haben eine unterschiedliche Anzahl an Rohrkrümmern eingebaut oder haben durch die Fertigung bedingt andere Strömungsverluste. Es ergeben sich daher bei gleichem Druckverlust unterschiedliche Massenströme (Epple et al., 2012, S. 514). Dieser Unterschied kann durch den Einbau von Blenden ausgeglichen werden (siehe Abb. 2.3). Weiters kann es vorkommen, dass die Rohre im Verdampfer eine instabile Kennlinie besitzen.

Hier ist einem gewissen Druckverlust kein eindeutiger Massenstrom zugeordnet, sondern dieser kann auch durch andere Massenströme auftreten. Es kann daher zu Schwankungen in der Durchströmung kommen (Epple et al., 2012, S. 560). Dieser Zusammenhang ist in Abb. 2.3 dargestellt.

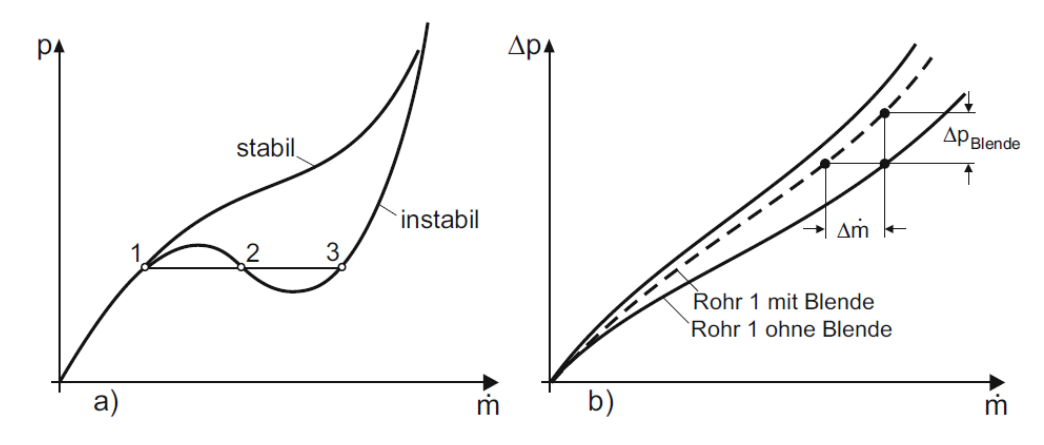

**Abb. 2.3: Stabilitätskennlinien von Verdampferrohren. a) stabile und instabile Druckverlustkennlinie b) Abgleich von Rohren durch Blenden (Strauß, 2009, S. 197)**

## **2.2 Möglichkeiten zur Absenkung der Mindestlast**

Durch gewisse Maßnahmen können Mindestlast und Minimallast abgesenkt werden. Einige von diesen sollen in diesem Kapitel vorgestellt werden.

Eine Möglichkeit die Mindestlast abzusenken besteht darin statt glatten Rohren innenberippte Rohre zu verwenden, sowie es auch üblich ist bei Gaskesseln an den Rohren außen Rippen anzubringen. Da dort der geringste Wärmeübergang herrscht, kann man denselben Effekt auch bei Verdampferrohren nutzen. Der geringste Wärmeübergang zwischen Rohrinnenwand und verdampfendem Fluid besteht bei Auftreten der Siedekrise und wird somit verbessert. Jie et al. (2011) haben zu diesem Thema Vergleichsmessungen zwischen glatten und berippten Rohren durchgeführt. In Abb. 2.4 ist ein Vergleich der beiden Rohrarten dargestellt.

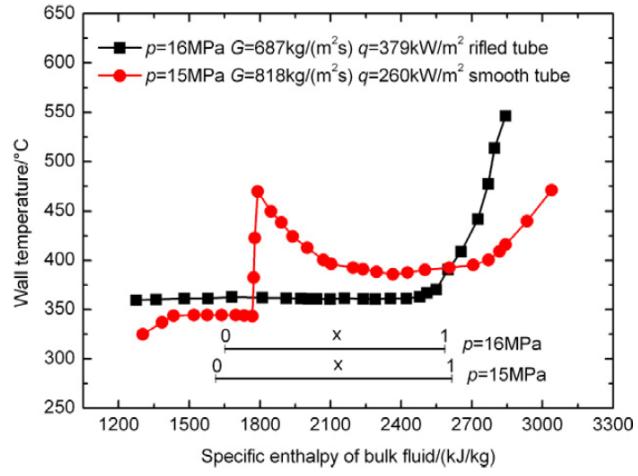

**Abb. 2.4: Vergleich von innenberippten (rifled tube) und glatten(smooth) Rohren (Jie et al., 2011, S. 2956)**

#### Mindestlast

Aus Abb. 2.4 lässt sich deutlich erkennen, dass der Temperatursprung der Wand, welcher durch die Siedekrise verursacht wird, durch den Einsatz innenberippter Rohre nicht mehr vorkommt. Somit könnte die Massenstromdichte abgesenkt werden, ohne dass es zu einem Schaden an den Rohren käme. Rohre mit Innenberippung haben dafür einen viel höheren Druckverlust als glatte Rohre. Des Weiteren sind innenberippte Rohre nur ein Thema für Kesselneubauten und nicht für Nachrüstungen, da dies einen kompletten Neubau des Verdampfers bedeuten würde und daher wirtschaftlich nicht sinnvoll wäre.

Um die Minimallast absenken zu können besteht die Möglichkeit durch Versuche und Verbesserung bzw. Erhöhung der Flammenwächter die Flammenstabilität auch bei geringeren Feuerungsleistungen zu ermöglichen, was wiederum bedeutet, dass damit die Anzahl der mindestens in Betrieb stehenden Kohlemühlen abgesenkt werden kann.

Weiters gibt es auch die Möglichkeit der indirekten Feuerung. Hierbei wird ein zusätzlicher Kohlestaubspeicher installiert, welcher, im Falle von freien Kapazität, durch die Kohlemühlen mit Kohlestaub versorgt wird. Wenn die Feuerungsleistung schon so weit abgesenkt wurde, dass die Kohlemühlen diese geringe Menge an Kohle nicht mehr liefern können, bzw. der Wirkungsgrad der Mühlen schon extrem niedrig ist, wird der im Speicher gespeicherte Kohlestaub dann zu den Brenner geführt

Eine andere Möglichkeit besteht darin die statischen Sichter nach der Kohlemühle durch dynamische Sichter zu ersetzen. Dieser kann die Größe der Kohlepartikel besser trennen, was zu einem homogeneren Kohlestaub führt und damit zu einer stabileren Flamme, was wiederum bedeutet, dass die Feuerungsleistung abgesenkt werden kann (Alstom, 2013).

## **3 DAS FHKW MELLACH**

Das Fernheizkraftwerk (FHKW) Mellach wurde in den Jahren 1983 bis 1986 in der Gemeinde Mellach südlich von Graz errichtet. Es hat eine Bruttoleistung von 246 MW, was einer Nettoleistung von 225 MW entspricht. Das Kraftwerk hat dabei einen Wirkungsgrad von ca. 40 %. Zusätzlich zur Produktion von elektrischer Energie kann bis zu 200 MW Fernwärme aus dem System ausgekoppelt werden, um die umliegenden Gemeinden und die Stadt Graz mit Fernwärme zu versorgen. Durch die Auskopplung von Fernwärme sinkt die erzeugte elektrische Energie, das heißt bei einer Fernwärmeauskopplung von 200 MW können nur noch 180 MW elektrische Energie erzeugt werden. Der Nutzungsgrad steigt aber dadurch von 40 auf 70 %. Der Turbinensatz besteht aus einer einflutigen Hochdruckturbine und Mitteldruckturbine und einer zweiflutigen Niederdruckturbine, wobei Mitteldruckturbine und Niederruckturbine als Entnahme-Kondensationsturbinen ausgeführt sind. Die Turbinen wurden vom Schweizer Konzern BBC (Brown, Boveri & Cie.**)** geliefert. Der entnommene Dampf wird zur Beheizung der Speisewasservorwärmer und der Fernwärmeheizer verwendet. Der restliche Dampf wird im Kondensator mit Hilfe von Flusswasser kondensiert.

Der Kessel (Dampferzeuger) wurde von der Firma Wagner-Biró errichtet. Bei diesem handelt es sich um einen Einzug-Zwangsdurchlaufkessel mit einfacher Zwischenüberhitzung, dessen Bauart dem System Benson entspricht. Der Kessel wird über 16 Brenner mit Kohlestaub befeuert, wobei jeweils vier Brenner in einer Ebene angeordnet sind. Eine Brennerebene wird von je einer Kohlemühle beschickt (der Kessel wird in Kapitel 3.1 genauer beschrieben). Als Brennstoff wird Steinkohle verwendet, die per Bahn angeliefert, und auf dem Kohlelagerplatz zwischengelagert wird. Bei Volllast wird der Kessel ausschließlich mit Kohle betrieben, es ist jedoch möglich ihn bis 60 % Last rein mit Gas zu betreiben. Dem Kessel ist eine SCR- (selektive katalytische Reaktion) Entstickungsanlage nachgeschaltet. Mit den Primär- und Sekundärmaßnahmen wird ein Entstickungsgrad von 80 % erreicht. Um die benötigte Temperatur für die SCR zu erreichen, sind zwischen Kessel und SCR Kanalbrenner angeordnet, die, falls nötig, das Rauchgas wiederaufheizen. Nachfolgend sind der Luvo (Luftvorwärmer) zur Aufheizung der Verbrennungsluft und die Schlauchfilter zur Entstaubung des Rauchgases angeordnet. Am Ende des Rauchgasweges ist die REA (Rauchgasentschwefelungsanlage) angeordnet, welche ein Nassentschwefelungsverfahren anwendet. Bei diesem Verfahren werden 90 % des Schwefeldioxids abgeschieden. Das entschwefelte Rauchgas wäre nach der REA zu kühl, um in die Umgebung entlassen zu werden, daher wird es mit Heißluft vermischt und somit auf die benötigte Temperatur erwärmt. Abschließend verlässt das Rauchgas das Kraftwerk über den Kamin in die Umgebung (Verbund, Betriebsanleitung FHKW Mellach). In Abb. 3.1 sind die Kraftwerksprozesse der FHKW Mellach dargestellt.

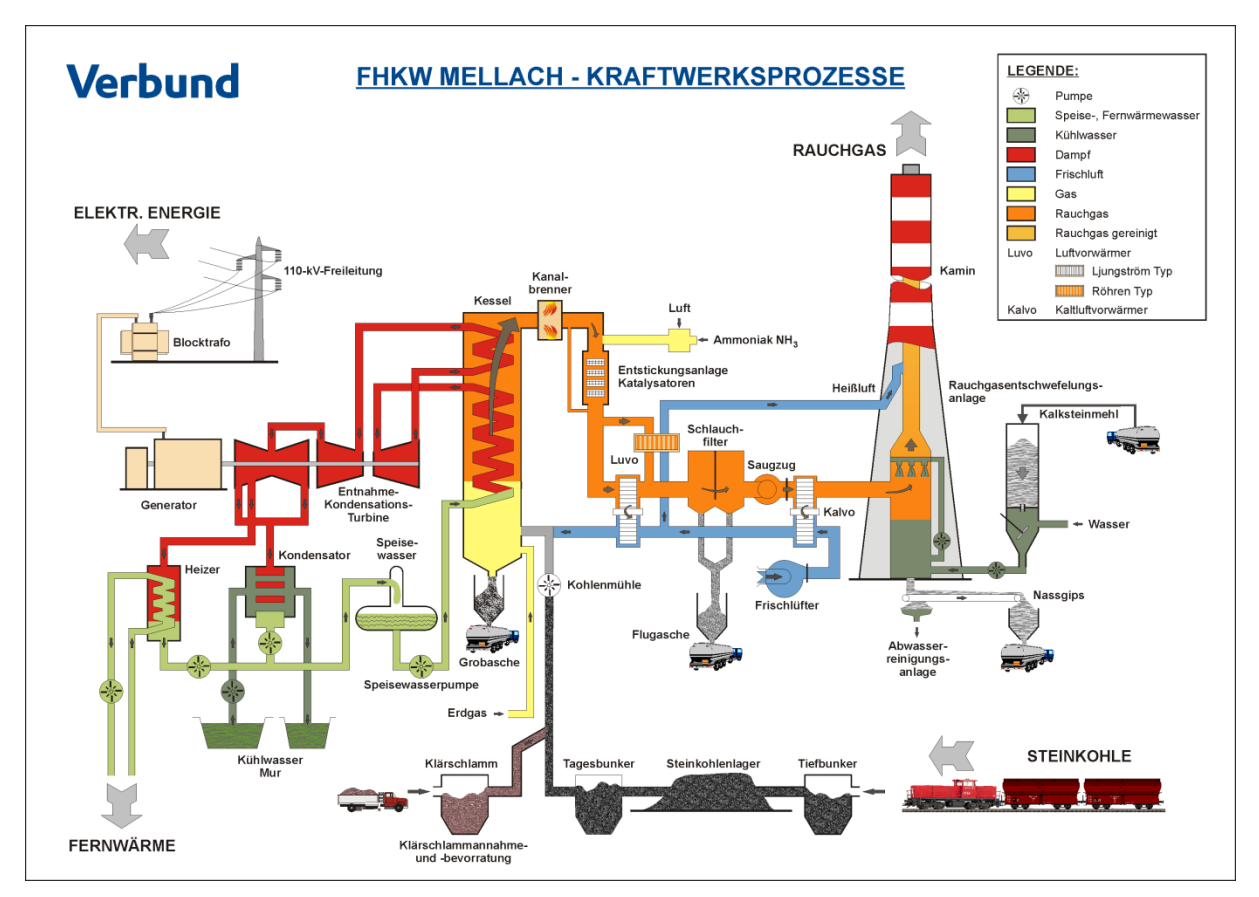

**Abb. 3.1: Kraftwerksprozesse FHKW Mellach (Verbund).**

### **3.1 Aufbau des Dampferzeugers**

Der Dampferzeuger wurde, wie schon in Kapitel 3 erwähnt, von der Firma Wagner-Biró als Einzug-Zwangsdurchlaufkessel mit einfacher Zwischenüberhitzung nach dem System Benson errichtet. In diesem Kapitel wird beschrieben, wie das Wasser bzw. der Dampf durch die verschiedenen Heizflächen, wie in Abb. 3.2 dargestellt, strömt. Anschließend werden die einzelnen Heizflächen genauer beschrieben.

Das Speisewasser fließt nach der letzten Vorwärmerstufe in den Economiser (ECO). Der ECO befindet sich auf einer Höhe von 70 m und ist im Rauchgasweg als letzte konvektive Heizfläche angeordnet. Nach dem ECO wird das Speisewasser zu den Brennkammereintrittssammlern geführt, die sich auf einer Höhe von 3,7 m befinden, und von dort strömt das Speisewasser in die Brennkammer. In der Brennkammer wird das Speisewasser verdampft und teilweise überhitzt, der Dampf strömt daraufhin in die Schachtwände, die die konvektiven Heizflächen umschließen. Am Ende der Schachtwände befindet sich der Schachtaustrittssammler, von wo aus der Dampf zu den Abscheidern geführt wird. In den Zyklonabscheidern wird das noch nicht verdampfte Wasser, wenn vorhanden, vom Dampf getrennt. Das abgeschiedene Wasser fließt anschließend in die Anfahrflasche und wird von dort über ein Ablaufregelventil zurück in den Speisewasserbehälter geführt.

Der Dampf bzw. Sattdampf strömt von den Zyklonabscheidern in den Tragrohreintrittssammler und von dort in die Tragrohre bzw. das Tragrohrbündel (HD 1/1). Als nächste Heizfläche durchströmt der Dampf den Hochdrucküberhitzer 1 (HD 1/2). Zwischen HD 1/2 und dem darauffolgenden Hochdrucküberhitzer 2 (HD 2) ist zur Regelung der Dampftemperatur ein Einspritzkühler angeordnet. Der HD 2 ist als Schottüberhitzer ausgeführt. Wiederum ist zwischen HD 2 und dem Endüberhitzer (HD 3) ein Einspritzkühler angeordnet. Im HD 3 wird der Dampf auf die gewünschte Endtemperatur erhitzt. Der Heißdampf strömt anschließend aus dem Kessel zur Hochdruckturbine und wird dort entspannt. Schließlich strömt der entspannte Dampf wieder zurück in den Kessel zur Zwischenüberhitzung 1 (ZÜ 1/1 u. ZÜ 1/2), um erneut aufgeheizt zu werden. Nach der ZÜ 1 ist der Zwischenüberhitzerkühler angeordnet, darauffolgt die Zwischenüberhitzung 2 (ZÜ 2). Der wiedererhitzte Dampf wird im weiteren Verlauf zu Mitteldruck- und Niederdruckturbine geführt und dort auf den Enddruck entspannt. Im anschließenden Kondensator wird der Dampf kondensiert. Das austretende Kondensat wird im Anschluss in den vier Niederdruckvorwärmern, die durch den Anzapfdampf der Turbine beheizt werden, wieder erhitzt und fließt dann in den Speisewasserbehälter. Aus dem Speisewasserbehälter strömt das Wasser zu den Speisewasserpumpen, wo der Druck des Speisewassers wieder angehoben wird. Im Folgenden wird das Speisewasser in den beiden Hochdruckvorwärmern, die wiederum mit dem Anzapfdampf der Turbinen beheizt werden, auf die Speisewasserendtemperatur erwärmt. Daraufhin strömt es zurück in den Kessel (Verbund, Betriebsanleitung FHKW Mellach).

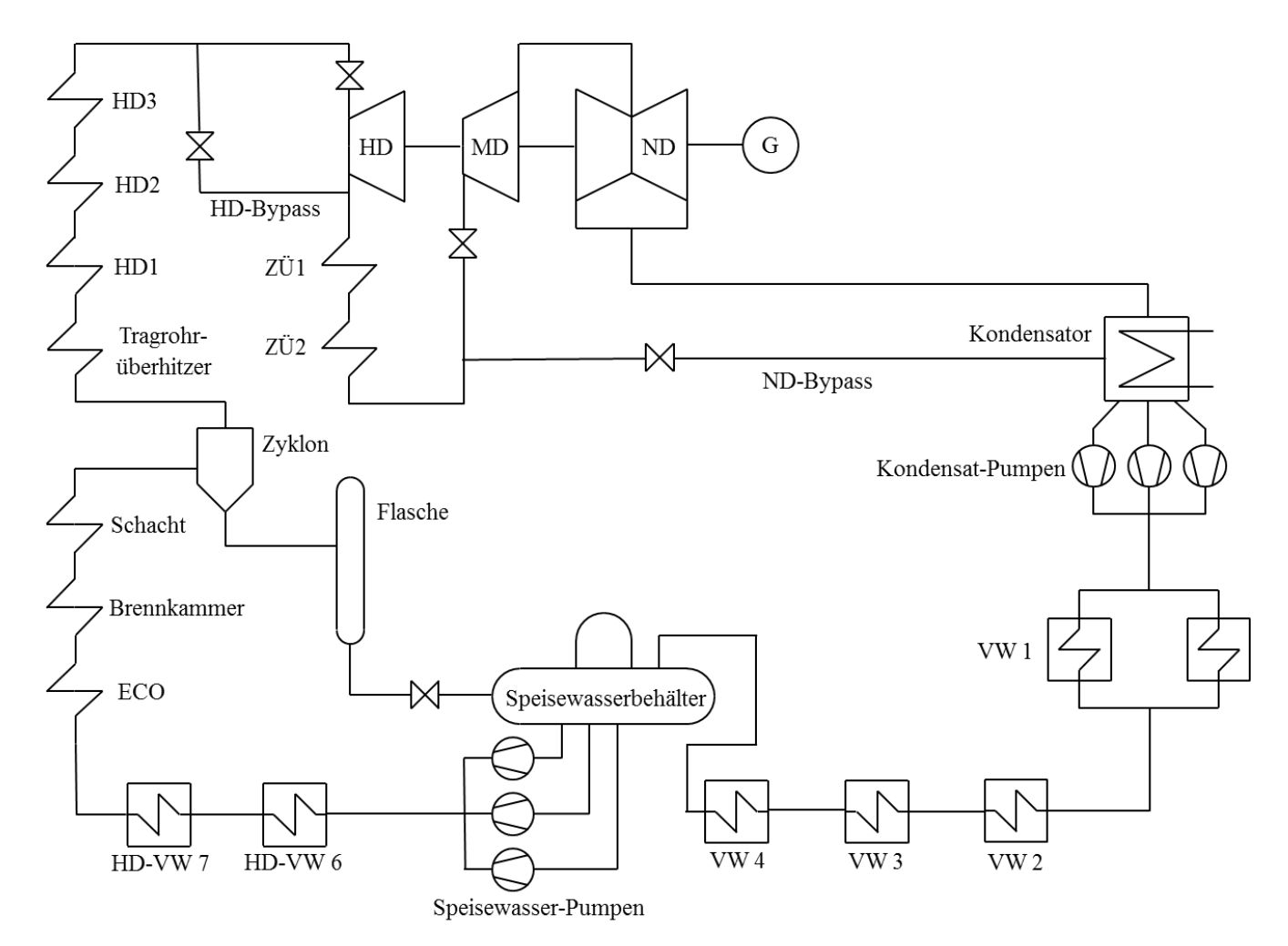

**Abb. 3.2: Schaltbild FHKW Mellach (Verbund, Betriebsanleitung FHKW Mellach)**

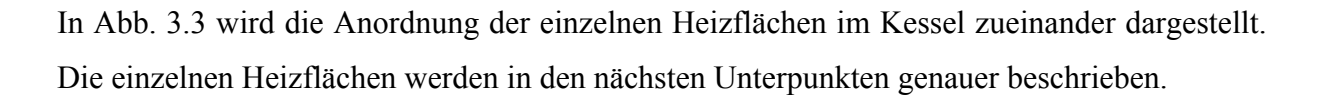

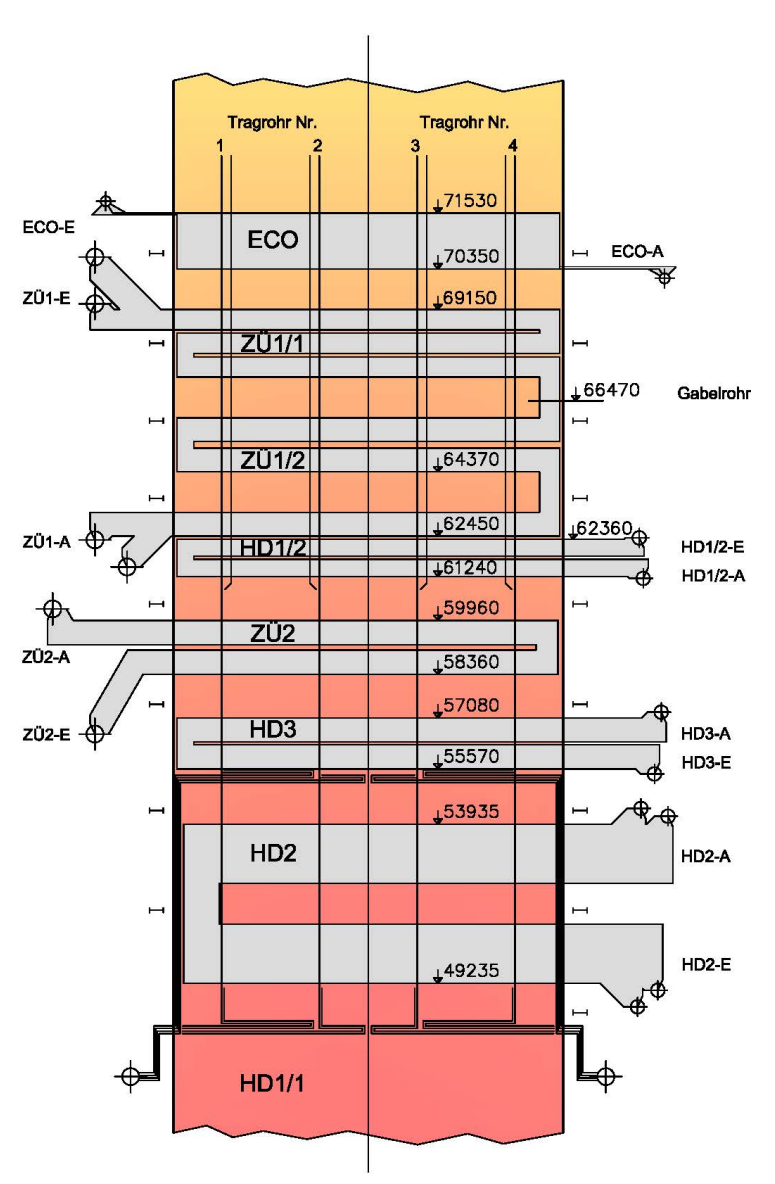

**Abb. 3.3: Anordnung der konvektiven Heizflächen (Verbund)**

#### **3.1.1 Economiser**

Der Economiser ist im Rauchgasweg als letzte konvektive Heizfläche im Kessel angeordnet (siehe Abb. 3.3). Das Speisewasser tritt durch den ECO-Eintrittssammler, der sich auf einer Höhe von 72.35 m befindet, in den ECO ein und verlässt ihn durch den ECO-Austrittssammler, welcher auf einer Höhe von 70,07 m angeordnet ist. Das bedeutet, die Heizfläche wird im Gegenstrom betrieben. Der ECO besteht aus 286 parallelen Rohren, welche in 143 Ebenen quer zur Strömungsrichtung des Rauchgases zu jeweils zwei Rohren je Ebene angeordnet sind. Diese 286 Rohre werden zugleich vom Speisewasser durchströmt. In Strömungsrichtung des Rauchgases sind 18 Rohrebenen angeordnet. Die Rohre besitzen einen Außendurchmesser von 31,8 mm, eine Wandstärke von 3,6 mm und sind aus dem Werkstoff 15Mo3 gefertigt. Durchschnittlich haben die Rohre eine Länge von 102,13 m. Die Rohrreihen sind in fluchtender Anordnung zueinander ausgerichtet. Quer zur Strömungsrichtung des Rauchgases beträgt der Abstand zwischen den Ebenen 80 mm und variiert in Strömungsrichtung des Rauchgases zwischen 60 und 80 mm (siehe Abb. 3.4). Der Abstand zwischen zwei Ebenen beträgt neunmal 60 und achtmal 80 mm beginnend mit einem Abstand von 60 mm. Die Größe der ECO- Heizfläche beträgt 2949,57 m<sup>2</sup>. In Tabelle 3.1 sind nochmals die Rohrdimensionen des ECO und die für die Auslegung verwendeten Temperaturen und Drücke zusammengefasst (Verbund, ECO Zeichnung).

|                 |    | Wandstärke Material Druck Temp. |         |       |                     |
|-----------------|----|---------------------------------|---------|-------|---------------------|
|                 | mm | mm                              | $1 - 1$ | [bar] | $\lceil^{\circ}$ Cl |
| Economiser 31,8 |    | 3.6                             | 15Mo3   | 263   | 360 l               |

**Tabelle 3.1: Rohrdimensionen, Auslegungstemperaturen und Drücke im ECO (Verbund, Betriebsanleitung Kessel FHKW Mellach)**

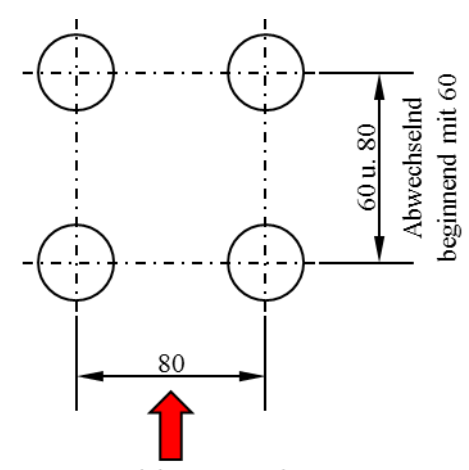

Strömungsrichtung Rauchgas

**Abb. 3.4: Rohrabstände ECO (Verbund, ECO Zeichnung)**

#### **3.1.2 Verdampfer/Brennkammer und Schacht**

Das Speisewasser fließt nach dem ECO-Austrittssammler in den Brennkammer-Eintrittssammler, der sich auf einer Höhe von 3,7 m befindet, und von dort aus weiter in die Brennkammer. In der Brennkammer fließt das Speisewasser in einer allseitig um 11,05 Grad steigenden Spirale bestehend aus 192 Rohren, die in einer Rohr-Steg-Rohr-Schweißung (Flossenwand), ausgeführt ist. Die Spiralwicklung windet sich bis auf eine Höhe von 43 m, von dort an werden die Rohre mittels eines Schmiedeübergangstücks auf 768 Rohre übergeführt, die dann senkrecht nach oben geführt werden. Der untere Teil der Brennkammer ist bis auf eine Höhe von 11,2 m als Trichter (Aschetrichter) ausgeführt. Ab 11,2 m hat die Brennkammer eine quadratische Grundfläche mit einer Seitenlänge von 11,52 m. Das Brennkammerende wurde, auf einer Höhe von 47,85 m, kurz vor den ersten Überhitzerheizflächen definiert. Das Volumen der Brennkammer beträgt inklusive Trichteranteil 5196 m<sup>3</sup> und die projizierte Fläche der Brennkammer mit Trichter beträgt ohne Austrittsfläche 1993 m 2 . Die Brennerebenen befinden sich jeweils auf einer Höhe von 13, 17, 20 und 23,5 m.

Im Trichter haben die Rohre einen Außendurchmesser von 31,8 mm mit einer Wandstärke von 5,6 mm und eine durchgehende Teilung von 46 mm zwischen den Rohren. Ab einer Höhe von 11,2 m, dem Ende des Aschetrichters, ändert sich die Wandstärke der Berohrung von 5,6 auf 5 mm bei gleichem Außendurchmesser von 31,8 mm. Diese Dimension wird bis zu einer Höhe von 34,8 m beibehalten. Ab 34,8 m ändert sich der Rohraußendurchmesser auf 33,7 mm und die Wandstärke bleibt mit 5 mm gleich. Nach dem Übergang von 192 auf 768 Rohre ändert sich die Abmessung der Rohre wiederum und zwar auf einen Außendurchmesser von 31,8 mm und eine Wandstärke von 7,1 mm. Weiters ändert sich aufgrund der geänderten Rohranzahl natürlich auch die Teilung zwischen den Rohren von 46 auf 60 mm. Auf der Höhe von 54,95 m ist ein Zwischensammler angebracht, um den etwaigen Druckunterschied in den Rohren auszugleichen. Ab hier ändert sich die Teilung der Rohre erneut von 60 auf 80 mm. Die Schachtwände erstrecken sich bis auf eine Höhe von 72,35 m, wo auch der Schacht-Austrittssammler angeordnet ist.

Die Rohre wie auch die Stege sind jeweils aus dem niedriglegierten Stahl 15Mo3 gefertigt. In Tabelle 3.2 sind die Rohrabmessungen der einzelnen Brennkammerabschnitte nochmals zusammengefasst. Zusätzlich sind auch die Temperaturen und Drücke angegeben die für die Rohrdimensionierung verwendet wurden (Verbund, Verdampfer Zeichnungen).

|                      | $d_{a}$ | Wandstärke Material Druck Temp. |       |       |     |
|----------------------|---------|---------------------------------|-------|-------|-----|
|                      | [mm]    | mm <sub>l</sub>                 |       | [bar] |     |
| Brennkammer Trichter | 31,8    | 5,6                             | 15Mo3 | 269   | 405 |
| Brennkammer UT       | 31,8    | 5,0                             | 15Mo3 | 265   | 475 |
| Brennkammer OT       | 33,7    | 5,0                             | 15Mo3 | 239   | 490 |
| Schacht              | 31.8    | 71                              | 15Mo3 | 235   | 505 |

**Tabelle 3.2: Rohrdimensionen, Auslegungstemperaturen und Drücke in den Brennkammerabschnitten (Verbund, Betriebsanleitung Kessel FHKW Mellach)**

### **3.1.3 Tragrohrüberhitzer**

Der Dampf tritt in die Tragrohre über den beheizten Tragrohr-Eintrittssammler auf einer Höhe von 73,85 m ein und strömt entgegengesetzt der Strömungsrichtung des Rauchgases zum Tragrohr-Austrittssammler auf einer Höhe von 47,65 m. An den Tragrohren sind alle konvektiven Heizflächen mittels Halterungen befestigt und tragen deren gesamtes Gewicht. Der Tragrohrüberhitzer besteht aus 288 parallelen Rohren, die jeweils in vier Ebenen zu je 72 Rohren angeordnet sind. Im Oberteil des Tragrohrüberhitzers (bis zu einer Höhe von 61,15 m, siehe Abb. 3.3) sind der HD 1, die ZÜ 1 und der ECO angeordnet. Hier haben die vier Ebenen des Tragrohrüberhitzers einen Abstand von 2890 mm und die 72 Rohre zueinander einen Abstand von 160 mm. Die Rohre haben im Oberteil einen Außendurchmesser von 38 mm und eine Wandstärke von 5,6 mm und sind aus 15Mo3 hergestellt. Die gesamte Heizfläche des Tragrohroberteils beträgt 509,6 m<sup>2</sup>.

Im Unterteil des Tragrohrüberhitzers befinden sich die Heizflächen HD 2, HD 3 und ZÜ 2. Die Rohre im Unterteil haben einen Außendurchmesser von 33,7 mm und eine Wandstärke von 5,6 mm und sind aus dem niedriglegierten Stahl 10CrMo910 gefertigt. Der Abstand der vier Ebenen zueinander ändert sich nicht und ist mit dem des Oberteils ident. Ab einer Höhe von 55,825 m, also im Bereich des Hochdrucküberhitzers 2 (HD 2), fungieren nur mehr 24 der 72 Rohre einer Ebene als Tragrohre. Die restlichen Rohre werden zu einem Bündel (in Abb. 3.3 als HD1/1 bezeichnet) verschaltet, um die Heizflächen zu vergrößern und tragen keine Last mehr. Die Heizfläche des Unterteils beträgt 641 m<sup>2</sup>. In Tabelle 3.3 sind die Rohrdimensionen, sowie die Auslegungstemperaturen und Drücke nochmals zusammengefasst (Verbund, Tragrohrüberhitzer Zeichnung).

**Tabelle 3.3: Rohrdimension, Auslegungstemperatur und Drücke in den Tragrohren (Verbund, Betriebsanleitung Kessel FHKW Mellach)**

|                             |      |     | Wandstärke Material Druck Temp. |     |     |
|-----------------------------|------|-----|---------------------------------|-----|-----|
|                             | mm   | mm  | l – I                           | bar |     |
| Tragrohr OT                 | 38,0 | 5,6 | 15Mo3                           | 232 | 490 |
| Tragrohr UT - HD $1/1$ 33,7 |      | 5.6 | $10CrM0910$ 231                 |     | 530 |

### **3.1.4 Hochdruck-Überhitzer**

Die Hochdruck-Überhitzer, kurz HD-Überhitzer, bestehen aus drei einzelnen Heizflächen: HD 1, HD 2 und HD 3. Sie werden auch in dieser Reihenfolge durchflossen. Die Anordnung der Heizflächen kann aus Abb. 3.3 entnommen werden. Diese Heizflächen sollen nun genauer beschrieben werden.

### *3.1.4.1 HD 1*

Der HD 1 beginnt auf einer Höhe von 61,24 m und endet bei 62,36 m und ist damit die vierte konvektive Heizfläche im Rauchgasweg (siehe Abb. 3.3 HD 1/2). Der Dampf tritt durch den Eintrittssammler bei 62,36 m ein und verlässt den Überhitzer bei 61,24 m durch den Austrittssammler. Der Dampf strömt in die entgegengesetzte Richtung des Rauchgases, das bedeutet, dass der Überhitzer im Gegenstrom betrieben wird. Der HD 1 hat 648 parallele Rohre, die alle zugleich vom Dampf durchströmt werden. Diese 648 Rohre sind in 72 Ebenen, quer zur Rauchgas-Strömungsrichtung, zu je neun Rohren aufgeteilt. In Strömungsrichtung des Rauchgases sind es insgesamt 18 Ebenen. Quer zur Strömungsrichtung des Rauchgases haben die Rohre einen Abstand von 160 mm und in Strömungsrichtung einen Abstand von 65 mm (siehe Abb. 3.5). Nach der neunten Ebene in Strömungsrichtung ändert sich der Abstand auf 80 mm und wird dann ab der zehnten Ebene wieder mit 65 mm weitergeführt.

Die Rohre haben einen Außendurchmesser von 31,8 mm und eine Wandstärke von 6,3 mm. Weiters haben die Rohre eine durchschnittliche Länge von 21,48 m. Der verwendete Werkstoff für die Rohre ist der niedrig legierte Stahl 10CrMo910. Die Heizfläche des Überhitzers beträgt 1494,58 m<sup>2</sup>. In Tabelle 3.4 sind nochmals die Rohrdimensionen sowie die für die Auslegungen verwendeten Temperaturen und Drücke angegeben (Verbund, HD 1 Zeichnung).

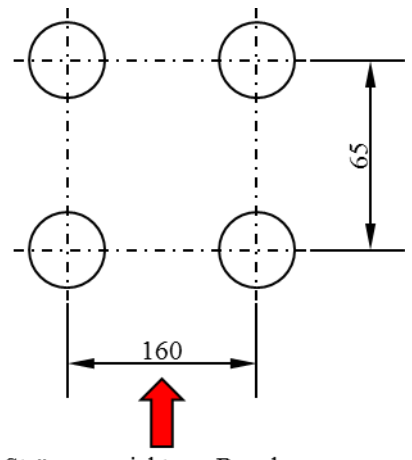

Strömungsrichtung Rauchgas

**Abb. 3.5: Rohrabstände HD 1 (Verbund, HD 1 Zeichnung)**

|               |                    |               | Wandstärke Material Druck Temp. |       |     |
|---------------|--------------------|---------------|---------------------------------|-------|-----|
|               | $\lceil mm \rceil$ | $\mathsf{mm}$ |                                 | [bar] |     |
| $HD 1 \ 31,8$ |                    | 6.3           | 10CrMo910 227                   |       | 535 |

**Tabelle 3.4: Rohrdimensionen, Auslegungstemperaturen und Drücke des HD 1 (Verbund, Betriebsanleitung Kessel FHKW Mellach)**

## *3.1.4.2 HD 2*

Auf einer Höhe von 49,235 m beginnt der HD 2 und ist damit die erste Überhitzerfläche nach der Brennkammer (siehe Abb. 3.3). Die Überhitzerfläche erstreckt sich bis auf eine Höhe von 53,935 m und wird im Gegenstrom betrieben. Der HD 2 besitzt 432 parallele Rohre, die in 12 Ebenen quer zur Strömungsrichtung des Rauchgases zu je 36 Rohren angeordnet sind. In Strömungsrichtung des Rauchgases sind es zu Beginn 36 Ebenen, danach folgt ein Abstand von 1200 mm und anschließend folgen weitere 36 Ebenen. Durch die geringere Anzahl der Ebenen quer zur Strömungsrichtung des Rauchgases ergeben sich zwischen den Ebenen große Abstände von 960 mm. Dies bedeutet wiederum, dass der HD 2 als Schottüberhitzer ausgeführt ist. In Strömungsrichtung des Rauchgases haben die Rohre einen Abstand von 50 mm (siehe Abb. 3.6) und sind fluchtend angeordnet. Die Rohre haben einen Außendurchmesser von 31,8 mm mit einer Wandstärke von 6,3 mm und sind aus dem hochlegierten Stahl X20CrMoV121 gefertigt. Die durchschnittliche Länge der Rohre beträgt 23,3 m. Die am Wärmeaustausch teilnehmende Fläche beträgt  $1057,79$  m<sup>2</sup>. Die Rohrdimensionen sind in Tabelle 3.5 nochmals zusammengefasst, zusätzlich sind noch die Auslegungstemperatur und die Auslegungsdrücke angegeben (Verbund, HD 2 Zeichnung).

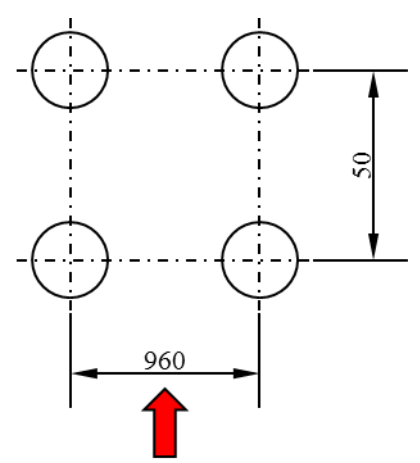

Strömungsrichtung Rauchgas **Abb. 3.6: HD 2 Rohrabstände (Verbund, HD 2 Zeichnung)**

**Tabelle 3.5: Rohrdimensionen, Auslegungstemperatur und Drücke im HD 2 (Verbund, Betriebsanleitung Kessel FHKW Mellach)**

|           |                 | Wandstärke | Material    |       | Druck Temp. |
|-----------|-----------------|------------|-------------|-------|-------------|
|           | mm <sup>1</sup> |            | $l - l$     | [bar] |             |
| HD 2 31,8 |                 | 6.3        | X20CrMoV121 | -223  |             |

### *3.1.4.3 HD 3*

Der HD 3 ist die letzte Hochdruck-Überhitzerfläche bevor der Dampf zur Turbine strömt. Im Kessel ist der HD 3 nach dem HD 2 angeordnet (siehe Abb. 3.3). Der HD 3 ist auf einer Höhe von 55,570 m angeordnet und reicht bis zu einer Höhe von 57,08 m. Der Dampf tritt durch den Eintrittssammler auf einer Höhe von 55,42 m ein und verlässt den Überhitzer Richtung Hochdruckturbine auf einer Höhe von 57,245 m. Daraus kann man erkennen, dass der Überhitzer im Gleichstrom betrieben wird. Die verwendete Rohrdimension hat einen Außendurchmesser von 31,8 mm und eine Wandstärke von 6,3 mm. Der verwendete Werkstoff ist der hochlegierte Stahl X20CrMoV121. Der Dampf strömt gleichzeitig durch 432 Rohre, die in 36 Ebenen quer zur Strömungsrichtung des Rauchgases zu jeweils 12 Rohren angeordnet sind. Die Abstände zwischen den Rohren betragen quer zur Rauchgasströmung 320 mm und in Rauchgasströmung 65 mm (siehe Abb. 3.7). Nach 12 Rohrebenen in Rauchgasrichtung ändert sich der Rohrabstand von 65 auf 80 mm und wird nach der dreizehnten Rohrebene wieder mit 65 mm weitergeführt. Die durchschnittliche Rohrlänge beträgt 21,96 m. Die Heizfläche des HD 3 beträgt 999,79 m<sup>2</sup>. In Tabelle 3.6 sind die Rohrdurchmesser nochmal zusammengefasst und die für die Auslegung verwendeten Drücke und Temperaturen (Verbund, HD 3 Zeichnung).

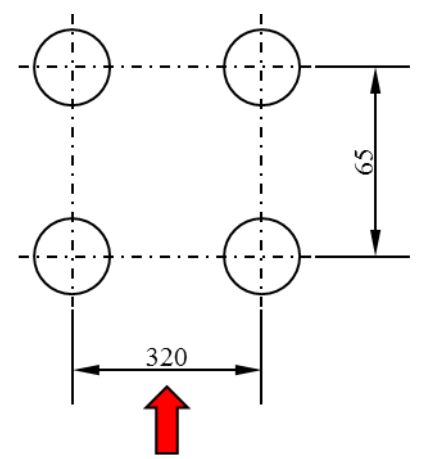

Strömungsrichtung Rauchgas **Abb. 3.7: HD 3 Rohrabstände (Verbund, HD 3 Zeichnung)**

|    | Wandstärke      | Material    | Druck Temp. |  |
|----|-----------------|-------------|-------------|--|
| mm | mm <sub>i</sub> |             | [bar        |  |
|    |                 | X20CrMoV121 | 215         |  |

**Tabelle 3.6: Rohrdimensionen, Auslegungstemperatur und Drücke im HD 3 (Verbund, Betriebsanleitung Kessel FHKW Mellach)**

### **3.1.5 Zwischenüberhitzer**

Nachdem der Dampf in der Hochdruckturbine teilweise entspannt wurde, wird der entspannte und abgekühlte Dampf wieder in den Kessel geführt, um erneut aufgeheizt zu werden. Dies geschieht in den beiden Zwischenüberhitzer-Heizflächen ZÜ 1 (in Abb. 3.3 ZÜ 1/1 und ZÜ 1/2) und ZÜ 2, die wie in Abb. 3.3 dargestellt, angeordnet sind. Anschließend wird der Dampf in Mittel- und Niederdruckturbine vollständig entspannt.

## *3.1.5.1 ZÜ 1*

Die ZÜ 1 ist die größte konvektive Heizfläche im Kessel und ist vor dem ECO angeordnet. Die Eintrittssammler befinden sich auf einer Höhe von 69,32 bis 70,7 m. Von hier tritt der Dampf in den Zwischenüberhitzer ein und strömt auf einer Höhe von 61,54 bis 62,34 m zu den Austrittssammlern. Das bedeutet der Zwischenüberhitzer ist im Gegenstrom geschalten.

Im oberen Bereich der ZÜ 1 (in Abb. 3.3 als ZÜ 1/1 bezeichnet) strömt der Dampf gleichzeitig durch 1287 parallele Rohre. Die Rohre sind in 143 Ebenen quer zur Strömungsrichtung zu jeweils neun Rohren aufgeteilt. In den Ebenen 1 bis 142 haben die Rohre einen Außendurchmesser von 38 mm und eine Wandstärke von 3,6 mm. In der Ebene 143 haben die Rohre einen Außendurchmesser von 48,3 mm und eine Wandstärke von 4,5 mm. Die Rohre mit einem Durchmesser von 38 mm sind zu Beginn aus St 35,8/III hergestellt, dies ändert sich später auf den Werkstoff 15Mo3. Aus 13CrMo44 sind die Rohre mit einem Durchmesser von 48,3 mm gefertigt. Die Rohrabstände in diesem Bereich betragen quer zur Strömungsrichtung des Rauchgases 80 mm und in Strömungsrichtung 75 mm (siehe Abb. 3.8). Ab einer Höhe von 66,47 m werden die Rohre mit einem Durchmesser von 38 mm von 142 Ebenen auf 71 Ebenen mittels einem Gabelrohr zusammengefasst und auf einen Durchmesser von 48,3 mm mit einer Wandstärke von 4,5 mm übergeführt. Dadurch verringert sich die Anzahl der parallelen Rohre von 1287 auf 648 Rohre. Es müssen sich daher natürlich auch die Rohrabstände zwischen den Rohren ändern und zwar quer zur Strömungsrichtung des Rauchgases auf 160 mm und in Strömungsrichtung auf 90 mm (siehe Abb. 3.9). Ab einer Höhe von 64,37 m wird die Wandstärke von 4,5 mm auf 5 mm bei gleichem Durchmesser geändert. Die Rohre mit einer Wandstärke von 4,5 mm sind aus dem Werkstoff 13CrMo44 gefertigt und Rohre mit einer Wandstärke von 5 mm sind aus

10CrMo910 hergestellt. Die Heizfläche der ZÜ 1 beträgt 8975,91 m<sup>2</sup>. In Tabelle 3.7 sind die Rohrdimensionen nochmals zusammengefasst, zusätzlich sind auch die Temperaturen und Drücke angegeben die zur Auslegung verwendet wurden (Verbund, ZÜ 1 Zeichnung).

|                        | $d_{a}$ | Wandstärke | Material                 |       | Druck Temp. |
|------------------------|---------|------------|--------------------------|-------|-------------|
|                        | [mm]    | [mm]       | $\overline{\phantom{0}}$ | [bar] | C           |
| $ZU$ $1/1$             |         |            |                          |       |             |
| Ebene 143 1-Teil       | 48,3    | 4,5        | 13CrMo44                 | 54,3  | 455         |
| Ebene 1 bis 142 1-Teil | 38      | 3,6        | St 35.8/III              | 54,3  | 455         |
| Ebene 143 2-Teil       | 48,3    | 4,5        | 13CrMo44                 | 54,1  | 490         |
| Ebene 1 bis 142 2-Teil | 38      | 3,6        | 15M <sub>0</sub> 3       | 54,1  | 490         |
| $ZU$ $1/2$             |         |            |                          |       |             |
| Teil 1                 | 48,3    | 4,5        | 13CrMo44                 | 53,9  | 550         |
| Teil 2                 | 48.3    | 5          | 10CrMo910                | 53,7  | 580         |

**Tabelle 3.7: Rohrdimensionen, Auslegungstemperatur und Drücke im ZÜ 1 (Verbund, Betriebsanleitung Kessel FHKW Mellach)**

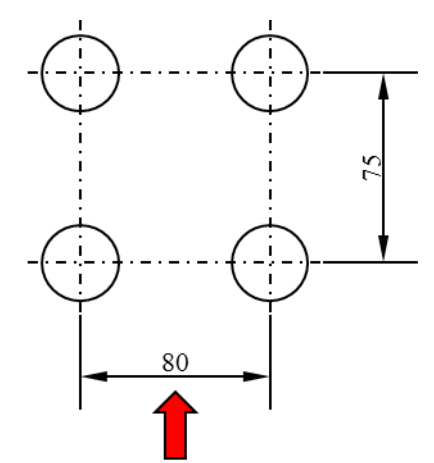

Strömungsrichtung Rauchgas **Abb. 3.8: ZÜ 1/1 Rohrabstände (Verbund, ZÜ 1/1 Zeichnung)**

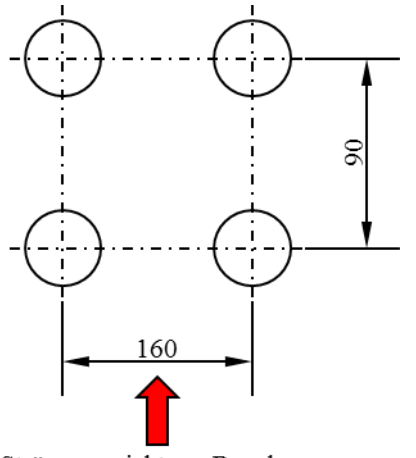

Strömungsrichtung Rauchgas **Abb. 3.9: ZÜ 1/2 Rohrabstände (Verbund, ZÜ 1/2 Zeichnung)**
#### *3.1.5.2 ZÜ 2*

Der letzte Zwischenüberhitzer befindet sich zwischen einer Höhe von 58,36 und 59,96 m. Der Dampf strömt durch den Eintrittssammler auf einer Höhe von 57,245 m ein und verlässt den Zwischenüberhitzer durch den Austrittssammler Richtung Turbine auf einer Höhe von 60,27 m. Hier ist der Zwischenüberhitzer mit dem Rauchgas im Gleichstrom geschaltet. Die ZÜ 2 besteht aus 396 parallelen Rohren, die in 36 Ebenen quer zur Strömungsrichtung des Rauchgases zu je 11 Rohren angeordnet sind. Die Rohre haben quer zur Strömungsrichtung einen Abstand von 320 mm und in Strömungsrichtung 80 mm (siehe Abb. 3.10). Der Außendurchmesser der Rohre beträgt 48,3 mm, die Wandstärke zu Beginn 4,5 mm und wird nach dem Rohrbogen auf 5 mm vergrößert. Als Werkstoff wird ein niedrig legierter Stahl aus 10CrMo910 verwendet. Die Rohre haben eine durchschnittliche Länge von 21,79 m. Die Heizfläche des ZÜ 2 beträgt 1389,55 m<sup>2</sup>. In Tabelle 3.8 sind die Rohrdimensionen der ZÜ 2 nochmals zusammengefast, des Weitern sind die für die Auslegung verwendeten Temperaturen, sowie Drücke angegeben (Verbund, ZÜ 2 Zeichnung).

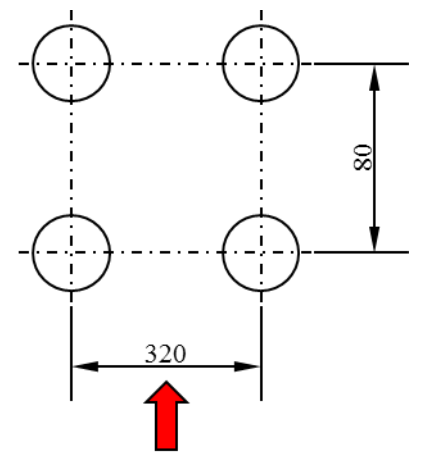

Strömungsrichtung Rauchgas **Abb. 3.10: ZÜ 2 Rohrabstände (Verbund, ZÜ 2 Zeichnung)**

|                 | $d_{a}$                |     | Wandstärke Material Druck Temp. |     |     |
|-----------------|------------------------|-----|---------------------------------|-----|-----|
|                 | $\lfloor$ mm $\rfloor$ | mm  | 1 – I                           | bar |     |
| ZÜ <sub>2</sub> |                        |     |                                 |     |     |
| Teil 1          | 48,3                   | 4,5 | 10CrMo910 52,7                  |     | 565 |
| Teil 2          | 48.3                   |     | 10CrMo910 52,1                  |     | 590 |

**Tabelle 3.8: Rohrdimensionen, Auslegungstemperatur und Drücke im ZÜ 2 (Verbund, Betriebsanleitung Kessel FHKW Mellach)**

## **3.2 Kanalbrenner und DeNOx**

Die Kanalbrenner befinden sich zwischen der letzten konvektiven Heizfläche des Kessels und der Entstickungsanlage, kurz DeNOx genannt. Der Kessel wurde so ausgelegt, dass bei Volllast die Rauchgastemperatur nach dem Kessel bei ca. 360 °C liegt. Durch Absenken des Kessels in die Teillast wird die Rauchgastemperatur nach dem Kessel auch dementsprechend absinken. Da aber die DeNOx-Anlage nur in einem gewissen Temperaturbereich effektiv arbeitet, muss das Rauchgas wieder mit Hilfe der Kanalbrenner aufgeheizt werden. Die installierten Kanalbrenner wurden so bemessen, dass bei Volllast das Rauchgas von 360 auf 420 °C erhitzt werden kann. Dafür muss eine Wärmeleistung von 24,4 MW zugeführt werden, was einer Erdgasmenge von 2400 Nm<sup>3</sup>/h bei einem Heizwert des Gases von 36,593 MJ/Nm<sup>3</sup> entspricht. Die angegebene Erdgasmenge ist damit auch die maximal mögliche (Verbund, Betriebsanleitung Kanalbrenner).

Die Betriebstemperaturen der DeNOx-Anlage sind nach unten hin mit ca. 310 bis 320 °C begrenzt. Ab einer Temperatur von 311 °C wird die NH3-Eindüsung abgeschaltet. Nach obenhin liegt die Grenze bei Dauerbetrieb bei 410 °C. Diese Temperaturen können jeweils für einige Stunden über- bzw. unterschritten werden, ohne dass Schäden am Katalysator entstehen (Verbund, Betriebsanleitung DeNOx).

## **3.3 Kohle**

Die für die Berechnung verwendete Zusammensetzung und der verwendete Heizwert der Kohle wurden durch einen Mittelwert der über das Jahr verteilten Kohlemessungen gebildet. Die Messungen werden jeweils nach einer Charge von ca. 20000 Tonnen Kohle durchgeführt. Das ergibt für das Jahr 2011 eine Summe von 25 Messungen über die der Mittelwert gebildet wurde. In Tabelle 3.9 sind die Zusammensetzung, sowie der Heizwert der Kohle zusammengefasst, wobei die Zusammensetzung auf den Anlieferungszustand (roh) bezogen ist.

 **Tabelle 3.9: Heizwert und Zusammensetzung (roh) der Kohle (Verbund)**

| Wassergehalt 7,94 % Schwefel |                 |                   | 0,46%          |
|------------------------------|-----------------|-------------------|----------------|
| Asche                        |                 | 12,80 % Chloride  | 0,07%          |
| Kohlenstoff                  | 68,88 % Fluride |                   | 0,01%          |
| Wasserstoff                  |                 | 4,04 % Sauerstoff | 4,76 %         |
| Stickstoff                   | 1,05%           | Heizwert (Hu)     | 26807,64 kJ/kg |

### **3.4 Kohlemühlen**

Die vier Kohlemühlen sind als Schüsselmühlen ausgeführt und versorgen jeweils eine Brennerebene mit Kohlestaub. Die Kohlemühlen sind so ausgelegt, dass sie bei einer Zuteilerdrehzahl von 80 % mit etwa 20 t/h Kohle belastet sind. Sie können aber auch im Dauerbetrieb bei normalen Betriebszuständen mit 90 % der Zuteilerdrehzahl betrieben werden, womit die Mühle mit ca. 23 t/h Kohle belastet ist. Bei Lasteinsenkung dürfen die Mühlen nur bis 45 % der Zuteilerdrehzahl betrieben werden, was einer Kohlemenge von 11,25 t/h entspricht. Bei einer Menge darunter werden sie abgeschaltet (Verbund, Betriebsanleitung Kessel FHKW Mellach).

### **3.5 Turbinen**

Aus den Betriebsunterlagen für die Turbinen ist der erforderliche Dampfzustand ersichtlich. Der Frischdampf vor dem Turbinenabschlussventil sollte bei Volllast 535 °C und einen Druck von 180 bar aufweisen. Solange der Mittelwert der Nenntemperatur entspricht, kann die Temperatur im Dauerbetrieb um 8 °C überschritten werden. Für 400 Stunden pro Betriebsjahr darf die Temperatur um 14 °C über der Auslegungstemperatur liegen. Weiters kann die Temperatur für 80 h pro Betriebsjahr um 28 °C überschritten werden, aber nur für jeweils 15 min. Eine Temperaturüberschreitung von mehr als 28 °C ist nicht zulässig. Der Frischdampfdruck darf auf Dauer um 10 % höher liegen als der Nenndruck solang der Mittelwert wieder den Nenndruck ergibt. Für 12 Stunden pro Betriebsjahr darf der Nenndruck um 20 % überschritten werden.

Die ZÜ-Frischdampftemperatur sollte bei 535 °C liegen und der Druck bei Volllast ca. 38 bar betragen. Für Abweichungen gelten dieselben Forderungen wie beim Frischdampf. Ein Mindestwert für Temperatur und Druck konnte nicht ausfindig gemacht werden und muss noch ermittelt werden (Verbund, Betriebsanleitung Dampfturbine).

## **3.6 Betriebsdaten FHKW Mellach**

Der Dampferzeuger liefert bei Volllast 192 kg/s Frischdampf mit einer Temperatur von 535 °C und einem Druck von 180 bar. Laut Auslegungsunterlagen beträgt der Mindestmassenstrom im Verdampfer 72,2 kg/s, was einem FD-Massenstrom von zirka 37,6 % vom Volllastmassenstrom entspricht (Verbund, Betriebsanleitung Kessel FHKW Mellach). Um das Berechnungsmodell validieren zu können, wurden im Zuge dieser Arbeit Betriebsdaten für drei Betriebszustände erhoben: bei Volllast, bei Teillast mit einem FD-Massenstrom von 66 % gegenüber Volllast und bei 59 % FD-Massenstrom, was der aktuellen Mindestlast mit reiner Kohlefeuerung entspricht. Bei Teillast sind nur drei der vier Kohlemühlen in Betrieb, wobei dies die Mühlen für die oberen drei Ebenen sind. Ein Betrieb mit zwei bzw. einer Mühle bei reiner Kohlefeuerung ist zur Zeit noch nicht möglich, da die Flammenwächter für derartige Betriebsfälle nicht ertüchtigt sind.

Die Betriebsdaten wurden über einen Zeitraum von zwei Stunden alle 15 Minuten aufgenommen und daraus wurde der Mittelwert gebildet.

#### **3.6.1 Betriebsdaten bei Volllast**

Die Betriebsdaten bei Volllast wurden am 16.04.2013 aufgenommen. Die in Tabelle 3.10 dargestellten Daten sind über die Zeit gemittelte Werte. Weiters wurden die Temperaturen bei den Überhitzern und den Schachtwänden an verschiedenen Stellen in den Sammlern gemessen. Deswegen wurden die Werte der unterschiedlichen Positionen über einen Mittelwert gebildet.

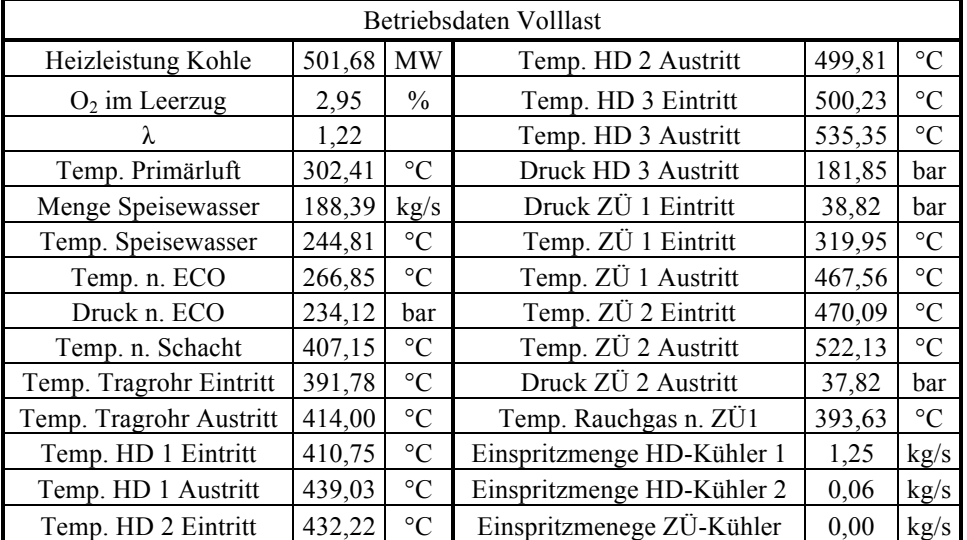

 **Tabelle 3.10: Messdaten Volllast**

## **3.6.2 Betriebsdaten bei Teillast (66 %)**

Die Betriebsdaten für die 66 % Teillast wurden am 18.04.2013 aufgenommen. Die Werte wurden auf dieselbe Weise gebildet wie unter Punkt 3.6.1 beschrieben.

| Betriebsdaten bei ca. 66% Teillast |        |                 |                            |        |                 |
|------------------------------------|--------|-----------------|----------------------------|--------|-----------------|
| Heizleistung Kohle                 | 344,70 | <b>MW</b>       | Temp. HD 2 Austritt        | 500,98 | $\rm ^{\circ}C$ |
| $O_2$ im Leerzug                   | 4,77   | $\frac{0}{0}$   | Temp. HD 3 Eintritt        | 495,22 | $\rm ^{\circ}C$ |
| λ                                  | 1,32   |                 | Temp. HD 3 Austritt        | 533,48 | $\circ$ C       |
| Temp. Primärluft                   | 280,57 | $\rm ^{\circ}C$ | Druck HD 3 Austritt        | 178,93 | bar             |
| Menge Speisewasser                 | 124,25 | kg/s            | Druck ZÜ 1 Eintritt        | 25,77  | bar             |
| Temp. Speisewasser                 | 224,73 | $\rm ^{\circ}C$ | Temp. ZÜ 1 Eintritt        | 289,06 | $\rm ^{\circ}C$ |
| Temp. n. ECO                       | 249,88 | $\rm ^{\circ}C$ | Temp. ZÜ 1 Austritt        | 453,09 | $\rm ^{\circ}C$ |
| Druck n. ECO                       | 199,89 | bar             | Temp. ZÜ 2 Eintritt        | 454,85 | $\rm ^{\circ}C$ |
| Temp. n. Schacht                   | 394,21 | $\rm ^{\circ}C$ | Temp. ZÜ 2 Austritt        | 509,45 | $\rm ^{\circ}C$ |
| Temp. Tragrohr Eintritt            | 380,56 | $\rm ^{\circ}C$ | Druck ZÜ 2 Austritt        | 25,29  | bar             |
| Temp. Tragrohr Austritt            | 407,18 | $\rm ^{\circ}C$ | Temp. Rauchgas n. ZÜ1      | 367,99 | $\rm ^{\circ}C$ |
| Temp. HD 1 Eintritt                | 403,91 | $\rm ^{\circ}C$ | Einspritzmenge HD-Kühler 1 | 0,80   | kg/s            |
| Temp. HD 1 Austritt                | 435,36 | $\rm ^{\circ}C$ | Einspritzmenge HD-Kühler 2 | 2,78   | kg/s            |
| Temp. HD 2 Eintritt                | 422,07 | $\rm ^{\circ}C$ | Einspritzmenege ZÜ-Kühler  | 0.00   | kg/s            |

 **Tabelle 3.11: Betriebsdaten 66% Teillast**

## **3.6.3 Betriebsdaten bei Mindestlast (59 %)**

Die Messdaten für die 59 % Teillast wurden am 16.04.2013 aufgenommen. Auf die gleiche Art und Weise wie unter Punkt 3.6.1 beschrieben.

| Betriebsdaten bei ca. 59% Teillast |        |                 |                            |        |                 |
|------------------------------------|--------|-----------------|----------------------------|--------|-----------------|
| Heizleistung Kohle                 | 307,16 | <b>MW</b>       | Temp. HD 2 Austritt        | 499,63 | $\rm ^{\circ}C$ |
| $O2$ im Leerzug                    | 6,08   | $\frac{0}{0}$   | Temp. HD 3 Eintritt        | 497,17 | $\circ$ C       |
| λ                                  | 1,39   |                 | Temp. HD 3 Austritt        | 533,67 | $\rm ^{\circ}C$ |
| Temp. Primärluft                   | 297,73 | $\rm ^{\circ}C$ | Druck HD 3 Austritt        | 150,88 | bar             |
| Menge Speisewasser                 | 113,46 | kg/s            | Druck ZÜ 1 Eintritt        | 23,25  | bar             |
| Temp. Speisewasser                 | 220,06 | $\rm ^{\circ}C$ | Temp. ZÜ 1 Eintritt        | 299,24 | $\rm ^{\circ}C$ |
| Temp. n. ECO                       | 247,09 | $\rm ^{\circ}C$ | Temp. ZÜ 1 Austritt        | 451,79 | $\rm ^{\circ}C$ |
| Druck n. ECO                       | 171,09 | bar             | Temp. ZÜ 2 Eintritt        | 455,40 | $\rm ^{\circ}C$ |
| Temp. n. Schacht                   | 382,89 | $\rm ^{\circ}C$ | Temp. ZÜ 2 Austritt        | 507,65 | $\rm ^{\circ}C$ |
| Temp. Tragrohr Eintritt            | 365,83 | $\rm ^{\circ}C$ | Druck ZÜ 2 Austritt        | 22,76  | bar             |
| Temp. Tragrohr Austritt            | 396,50 | $\rm ^{\circ}C$ | Temp. Rauchgas n. ZÜ 1     | 363,42 | $\rm ^{\circ}C$ |
| Temp. HD 1 Eintritt                | 392,62 | $\rm ^{\circ}C$ | Einspritzmenge HD-Kühler 1 | 0,29   | kg/s            |
| Temp. HD 1 Austritt                | 427,54 | $\rm ^{\circ}C$ | Einspritzmenge HD-Kühler 2 | 0,88   | kg/s            |
| Temp. HD 2 Eintritt                | 418,62 | $\circ$ C       | Einspritzmenege ZÜ-Kühler  | 0,00   | kg/s            |

 **Tabelle 3.12: Betriebsdaten 59% Teillast**

#### **3.6.4 Eintrittszustände von ZÜ und Speisewasser**

Für die Berechnung der Austrittsgrößen müssen die Eingangsgrößen der Zwischenüberhitzung und des Speisewassers bekannt sein. Diese können über eine Kreislaufwärmebilanz ermittelt werden. Bei der Auslegung des Kraftwerkes wurden solche Rechnungen für verschiedene Lastfälle durchgeführt. Die daraus ermittelten Temperaturen und Drücke wurden in Diagrammen zusammengefasst und sind in der Betriebsanleitung vorhanden. Da aber bei der Auslegung nur Fälle zwischen 192 und 72,2 kg/s (37,6 %) Frischdampfmassenstrom berechnet wurden, müssen diese für niedrigere Frischdampfmassenströme (< 37,6 %) noch bestimmt werden. Dies kann wiederum über eine Kreislaufwärmebilanz geschehen, was aber nicht Gegenstand dieser Arbeit ist. Um dennoch die benötigten Eingangsgrößen zu erhalten, wurden mit Hilfe von Polynom-fitting und Geradengleichungen Funktionen für die vorhandenen Daten ermittelt. Mit diesen Funktionen ist es möglich die Werte für kleinere Frischdampfmengen extrazupolieren. In Abb. 3.11, Abb. 3.12 und Abb. 3.13 sind die verschiedenen Eintrittsgrößen in Abhängigkeit der Frischdampfmenge aufgetragen. In den Diagrammen sind die Werte, die durch eine Wärmebilanz ermittelt wurden schwarz, und die Werte die extrapoliert wurden, in roter Farbe dargestellt.

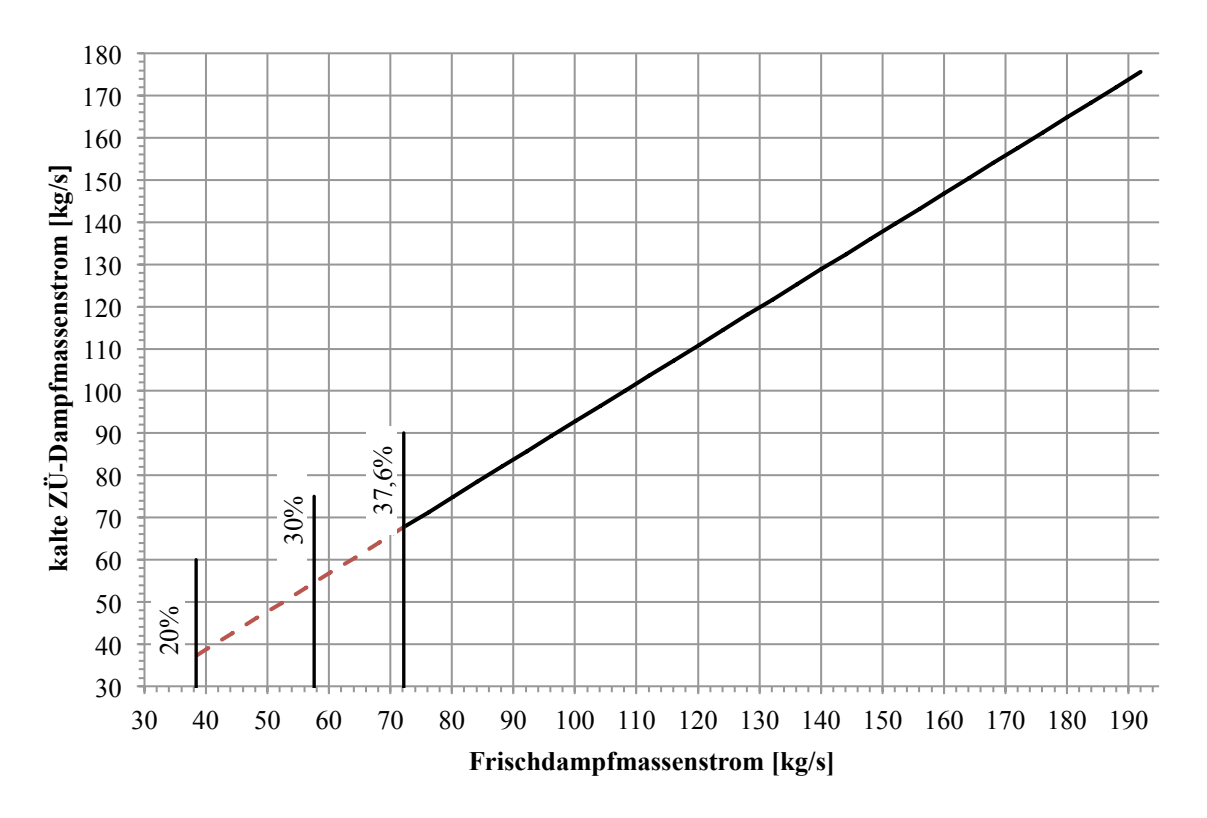

**Abb. 3.11: ZÜ-Dampfmassenstrom in Abhängigkeit der Frischdampfmassenstrom (Verbund, Betriebsanleitung Kessel FHKW Mellach)**

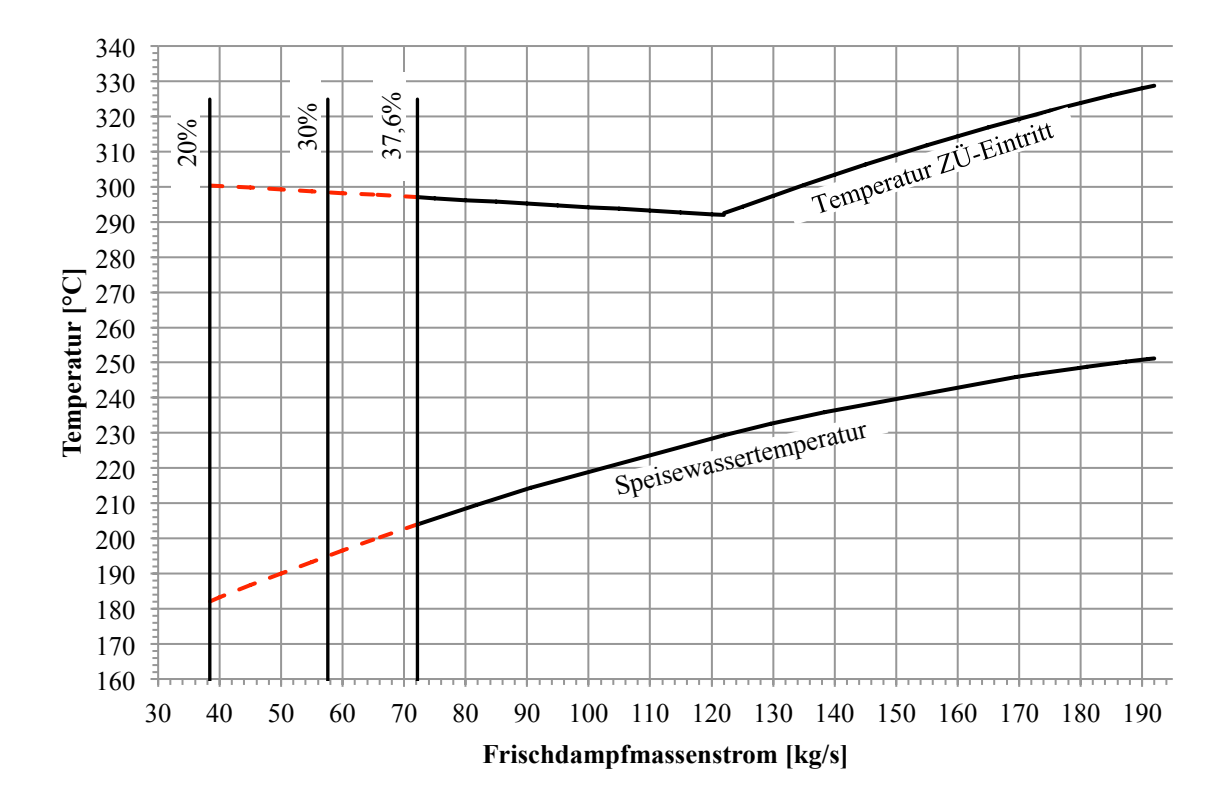

**Abb. 3.12: Temperatur ZÜ-Eintritt und Speisewasser in Abhängigkeit der Frischdampfmassenstrom (Verbund, Betriebsanleitung Kessel FHKW Mellach)**

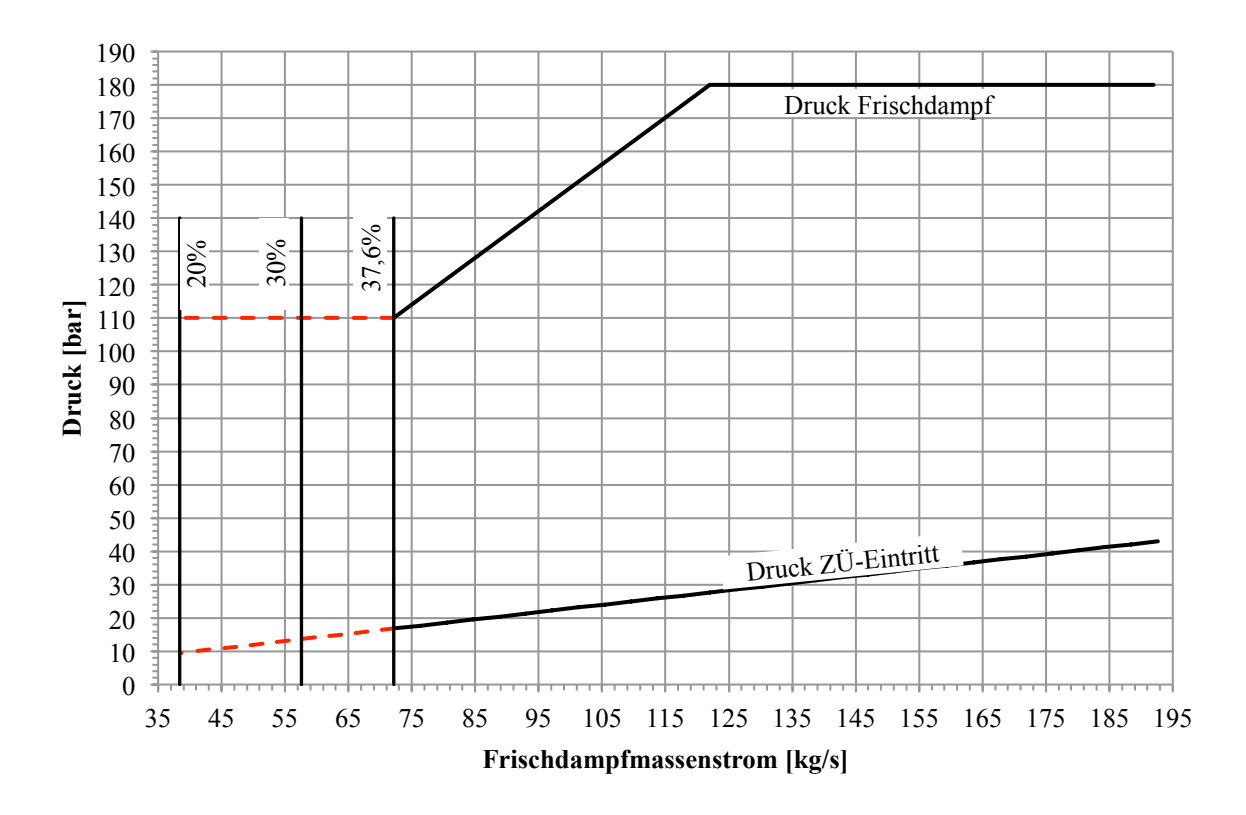

**Abb. 3.13: Frischdampfdruck und ZÜ-Eintrittsdruck in Abhängigkeit der Frischdampfmassenstrom (Verbund, Betriebsanleitung Mellach)**

In Abb. 3.11 ist der Dampfmassenstrom, der nach der Hochdruckturbine wieder zurück in den Kessel zur Wiederaufheizung geführt wird, in Abhängigkeit vom Frischdampfmassenstrom dargestellt. Man sieht, dass der Massenstrom für die Zwischenüberhitzung geringer ist als der Frischdampfmassenstrom. Der Grund dafür ist, dass nach der Hochdruckturbine ein Teil des entspannten Dampfes zur Beheizung des letzten Hochdruck-Vorwärmers (in Abb. 3.2 als HD-VW 7 bezeichnet) und als Hilfsdampf verwendet wird. Weiters ist in Abb. 3.12 die Eintrittstemperatur des Dampfes für die Zwischenüberhitzung und die Speisewassertemperatur, wiederum in Abhängigkeit vom Frischdampfmassenstrom, dargestellt.

In Abb. 3.13 ist der Frischdampfdruck, sowie der Druck des Dampfes nach der Hochdruckturbine, in Abhängigkeit vom Frischdampfmassenstrom aufgetragen. Es ist zu erkennen, dass der Kessel bis zu einer Frischdampfmenge von zirka 122 kg/s im Festdruck betrieben wird, darunter wird auf einen modifizierten Gleitdruckbetrieb übergegangen.

Da das weitere Absenken des Frischdampfdruckes zum Ausdampfen des ECO führen könnte, was auf jeden Fall verhindert werden muss, wird im Bereich < 37,6 % Frischdampfmenge vom modifizierten Gleitdruck abgegangen und der Kessel wieder mit Festdruck betrieben. Weiters kann der Druck nicht auf beliebig kleine Werte abgesenkt werden, da die Turbine einen gewissen minimalen Druck benötigt.

# **4 SIMULATION DAMPFERZEUGER**

In diesem Kapitel sollen die Grundlagen und die verwendeten Gleichungen der Dampferzeugersimulation dargestellt werden. Das Modell wurde im Microsoft Excel 2010 aufgebaut. Zusätzlich wurde das Add-In "Interface for properties of Water and Steam" (Verbund) verwendet, womit die Stoffwerte von Wasser und Dampf bestimmt wurden. Die angewendeten Gleichungen wurden zum Großteil dem VDI-Wärmeatlas (2006) entnommen.

## **4.1 Aufbau des Dampferzeuger-Modells**

In einem Dampferzeuger kommen verschiedene Wärmeübertragungsmechanismen zum Einsatz. Durch diese Mechanismen wird die Energie, die bei der Verbrennung frei wird, auf den Wasser-Dampf-Kreislauf übertragen.

Es gibt grundsätzlich zwei verschiedene Arten von Wärmeübertragung: einerseits die Wärmeleitung und andererseits die Wärmestrahlung. Weiters gibt es noch eine Form der Wärmeübertragung, die Konvektion, welche keine eigene Wärmeübertragungsart darstellt. Unter Wärmeleitung versteht man den Transport von Wärme bzw. Energie aufgrund eines Temperaturgefälles durch Festkörper, Flüssigkeiten oder Gase. Eine Sonderform der Wärmeleitung ist die Konvektion, welche die Wärmeübertragung zwischen strömenden Fluiden beschreibt. Bei Konvektion wird zwischen freier und erzwungener Konvektion unterschieden. Freie Konvektion entsteht durch Dichteunterschiede im Fluid aufgrund unterschiedlicher Temperaturen. Die Strömung bei erzwungener Konvektion entsteht durch Aufbringen eines Druckunterschiedes von außen.

Wärmestrahlung unterscheidet sich stark von der Wärmeleitung. Wärmestrahlung benötigt im Gegensatz zur Wärmeleitung kein Medium, was wiederum bedeutet, dass durch Wärmestrahlung Energie auch im Vakuum übertragen werden kann. Die thermische Energie wird hierbei durch elektromagnetische Wellen zwischen den Oberflächen transportiert. Wärmestrahlung wird meist nur bei höheren Temperaturdifferenzen berücksichtigt (v. Böckh, 2011, S. 3-4).

Aufgrund der verschiedenen Wärmeübertragungsarten (wie bereits erwähnt) muss das Dampferzeuger-Modell in verschiedene Bereiche eingeteilt werden:

Im Bereich der Brennkammer wird die Wärmestrahlung dominieren, da hier die Rauchgastemperaturen am höchsten sind. Konvektion wird in diesem Bereich nur eine untergeordnete Rolle spielen. Im ersten Konvektionszug (Schottüberhitzer) muss man Konvektion und Wärmestrahlung berücksichtigen, weil sie in etwa den selben Beitrag liefern.

In den anschließenden Konvektionszügen wird (wie der Name schon sagt) die Konvektion dominieren und die Wärmestrahlung vernachlässigbar klein sein.

Auf der Wasser-Dampf-Seite muss man zusätzlich zwischen einphasigem und zweiphasigem Wärmeübergang unterscheiden. Zweiphasiger Wärmeübergang wird in Bereichen vorkommen, wo es zu einem Phasenübergang kommt, wie zum Beispiel im Verdampfer des Kessels. Der einphasige Wärmeübergang kommt hauptsächlich in den Konvektionszügen vor.

### **4.2 Brennkammer**

In der Brennkammer wird der Steinkohlestaub mit Luft zur Zündung gebracht und verfeuert. Der Kohlestaub wird durch die vier übereinander angeordneten Brennerebenen mit der Primärluft in die Brennkammer eingeblasen. Eine Brennerebene besteht aus vier Brennern und den sekundär Luftdüsen. Die dadurch frei werdende Energie wird durch Wärmestrahlung an die umgebenden Flosswände abgegeben. In den Flosswänden wird das Wasser bzw. der Wasserdampf erhitzt bzw. verdampft.

Im Bereich der Brennkammer wird der größte Energiestrom übertragen, was dazu führt, dass dieser Teil des Dampferzeugers am stärksten beansprucht ist, und deshalb am intensivsten gekühlt werden muss. Um die Zerstörung der Bauteile zu verhindern, ist man daher gezwungen die Verdampfung in dieses Gebiet zu legen.

#### **4.2.1 Verbrennungsrechnung Brennkammer**

Bei der Verbrennungsrechnung wird davon ausgegangen, dass es sich um eine vollständige Verbrennung handelt. Eine vollständige Verbrennung bedeutet, dass der gesamte zugeführte Kohlenstoff umgewandelt wird und sich im Rauchgas keine unverbrannten Kohlenstoffbestandteile mehr befinden. Davon kann ausgegangen werden, da die Kohlestaubfeuerungen mit einem Luftverhältnis *λ* von 1,2 bis 1,3 betrieben werden. Natürlich kann und wird es in realen Feuerungen vorkommen, dass nicht der gesamte Kohlenstoff umgesetzt wird. Weiters bedeutet dies, dass sich alle brennbaren Bestandteile der Kohle in der stabilsten Oxidationsstufe befinden  $(CO_2, H_2O, SO_2)$  (Baehr, 2012, S. 444). Diese Annahme wird in realen Feuerungen nicht erreicht, da es sehr lange Zeit dauern würde, um das Gleichgewicht in der gesamten Brennkammer zu erreichen. Jedoch sind die Bestandteile in der nicht stabilsten Oxidationsform in den meisten Brennkammern gering. Auf eine reaktionskinetische Berechnung wurde verzichtet, da nur die Rauchgasmenge und die adiabate Verbrennungstemperatur von Interesse sind.

Ausgegangen wird von der Elementarzusammensetzung der Kohle (roh):

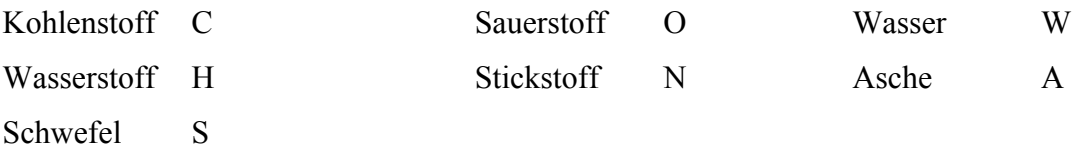

Wobei von diesen nur C, H und S brennbar sind. An der Reaktion nehmen also nur O und die brennbaren Bestandteile C, H und S teil, die anderen Stoffe W, A und N verhalten sich inert.

Mit der Elementarzusammensetzung kann man sich den minimal benötigten Luftbedarf mit Hilfe von Gleichung (4.1) berechnen. Dieser Luftbedarf wird mindestens benötigt, um eine vollständige Reaktion aller brennbaren Brennstoffsubstanzen zu ermöglichen (Eichelseder, 2009, S. 170).

$$
L_{min} = 4.76 \cdot \left(\frac{C}{12} + \frac{H}{4} + \frac{S - O}{32}\right) \tag{4.1}
$$

Mit dem berechneten Luftbedarf kann nun die Rauchgaszusammensetzung bestimmt werden :

$$
N_2 = 0.79 \cdot L_{min} + \frac{N}{28} \tag{4.2}
$$

Der Stickstoffanteil im Rauchgas setzt sich aus dem Anteil, welcher im Brennstoff vorhanden ist, und dem Anteil, der mit der Verbrennungsluft zugeführt wird, zusammen (Eichelseder, 2009, S. 170).

$$
CO_2 = \frac{C}{12} \tag{4.3}
$$

Kohlendioxid entsteht nur durch die Verbrennung von Kohlenstoff (Eichelseder, 2009, S. 170).

$$
H_2O = \frac{H}{2} + \frac{W}{18}
$$
 (4.4)

Wasser bzw. Wasserdampf entsteht durch den in der Kohle vorhandenen Wasserstoff. Weiters ist in der Kohle auch noch eine gewisse Restfeuchte vorhanden, die den Wasseranteil erhöht (Eichelseder, 2009, S. 170).

$$
SO_2 = \frac{S}{32} \tag{4.5}
$$

Schwefeldioxid entsteht durch die Verbrennung von Schwefel, der in der Kohle enthalten ist (Eichelseder, 2009, S. 170).

$$
L_{\dot{U}} = (\lambda - 1) \cdot L_{min} \tag{4.6}
$$

Da, wie oben erwähnt, Kohlestaub meist mit einem Luftverhältnis von größer eins verbrannt wird, wird ein gewisser Luftüberschuss übrig bleiben (Eichelseder, 2009, S. 168).

Mit den einzelnen Bestandteilen des Rauchgases kann man die feuchte molare Masse des Rauchgases bestimmen:

$$
RGf = N2 + CO2 + H2O + SO2 + LÜ
$$
 (4.7)

Wenn die zugeführte Brennstoffmenge bekannt ist, kann der Rauchgasmassenstrom nach folgenden Zusammenhängen bestimmen werden:

Mit der bekannten molaren Masse des Rauchgases je Kilogramm Brennstoff und dem zugeführten Brennstoffmassenstrom kann man sich den molaren Rauchgasmassenstrom bestimmen (siehe Gleichung (4.8)):

$$
\dot{M}_{RG} = RG_f \cdot \dot{m}_B \tag{4.8}
$$

Da aber der Massenstrom und nicht der molare Massenstrom von Interesse ist, muss der molare Massenstrom mit der molaren Masse des Rauchgases multipliziert werden (siehe Gleichung (4.9)):

$$
\dot{m}_{RG} = \dot{M}_{RG} \cdot M_{RG} \tag{4.9}
$$

Von weiterem Interesse ist die adiabate Verbrennungstemperatur. Diese kann über eine Energiebilanz (Gleichung (4.10)) berechnet werden.

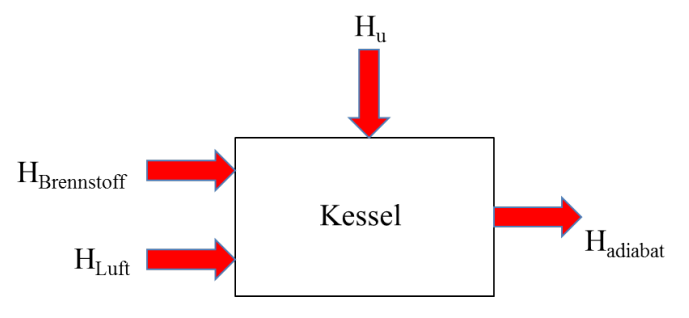

**Abb. 4.1:Skizze Energiebilanz Kessel**

$$
H_U + H_{Brennstoff} + H_{Luff} = H_{adiabat}
$$
\n(4.10)

Die Energiemenge, die durch den Brennstoff zugeführt wird, kann man mit Hilfe der spezifischen Wärmekapazität berechnen.

Für die Berechnung wird die gemittelte spezifische Wärmekapazität zwischen einem Bezugspunkt und der Brennstofftemperatur verwendet. Als Bezugstemperatur wird üblicherweise null Grad Celsius verwendet.

$$
H_{Brennstoff} = \bar{c}_B \vert_0^{t_B} \cdot t_B \tag{4.11}
$$

Die zugeführte Energiemenge der Luft je Kilogramm Brennstoff wird auf dieselbe Weise berechnet, nur muss hier die gemittelte molare Wärmekapazität verwendet werden, da die Luftmenge in Kilo Mol je Kilogramm Brennstoff angegeben ist.

$$
H_{Luff} = \bar{c}_{mp_{Luff}} \Big|_{0}^{t_L} \cdot t_L \cdot \lambda \cdot L_{min} \tag{4.12}
$$

Die adiabate Energiemenge je Kilogramm Brennstoff wird wiederum durch die gemittelten molaren Wärmekapazitäten der einzelnen Rauchgasbestandteile und der adiabaten Verbrennungstemperatur gebildet.

$$
H_{adiabat} = t_{ad} \cdot \sum_{i=1}^{k} \bar{c}_{mp_i} \Big|_{0}^{t_{ad}} \cdot n_i \tag{4.13}
$$

Durch Einsetzen der Gleichungen (4.11), (4.12) und (4.13) in Gleichung (4.10) und durch Umformen kann die adiabate Verbrennungstemperatur nach Gleichung (4.14) bestimmt werden.

$$
t_{ad} = \frac{H_U + H_{Brennstoff} + H_{Luft}}{\sum_{i=1}^{k} \bar{c}_{mp_i} \Big|_{0}^{t_{ad}} \cdot n_i}
$$
(4.14)

Da die adiabate Verbrennungstemperatur am Anfang nicht bekannt ist, muss man sie zunächst schätzen und anschließend durch Iterationen bestimmen bis die benötigte Genauigkeit erreicht ist (Eichelseder, 2009, S. 178).

Die Wärmekapazitäten der Rauchgaskomponenten wurden mit einem Polynomansatz nach Gleichung (4.15) (VDI, 2006, Da 16) bestimmt. Die Koeffizienten A bis E wurden aus dem VDI-Wärmeatlas entnommen (VDI, 2006, Dca 23).

$$
c_p = A + B \cdot T + C \cdot T^2 + D \cdot T^3 + \frac{E}{T^2}
$$
 (4.15)

Die Wärmekapazität wird anschließend zwischen dem Bezugspunkt von Null Grad Celsius und der adiabaten Verbrennungstemperatur mit Hilfe von Gleichung (4.16) gemittelt.

$$
\overline{c}_p = \frac{\int_{T_{Bezug}}^{T_{adibat}} c_p \cdot dT}{T_{adiabat} - T_{Bezug}}
$$
\n(4.16)

Um die gemittelte molare Wärmekapazität  $\bar{c}_{mp}$  zu erhalten, muss die gemittelte Wärmekapazität  $\overline{c}_n$  mit der molaren Masse der jeweiligen Komponente multipliziert werden.

## **4.3 Brennkammerendtemperatur und übertragene Wärmeleistung**

Die adiabate Verbrennungstemperatur ist nur ein theoretischer Wert, welcher in realen Brennkammern niemals erreicht wird, da in einem Kessel die Wände nicht adiabat sind und es somit zu einem Wärmeaustausch kommt, was wiederum eine Abkühlung des Rauchgases bedeutet. Wie schon am Beginn des Kapitels erwähnt, dominiert bei höheren Temperaturen die Wärmestrahlung als Wärmeübertragungsmechanismus. Somit wird in der Brennkammer die Wärme großteils durch Strahlung an die Flossenwände übertragen, da hier die höchsten Temperaturen herrschen.

Um den Aufwand für die Berechnung in vertretbarer Höhe zu halten, wurden einige Vereinfachungen angenommen. Die Brennkammer wird als idealer Rührkessel betrachtet, das bedeutet das Rauchgas hat in der gesamten Brennkammer dieselbe Temperatur und ist ideal durchmischt. Weiters wird angenommen, dass die umschließenden Wände dieselbe Temperatur über die Höhe der Brennkammer haben und sie als grauer Strahler betrachtet werden können.

Das mag zwar nach einer sehr großen Vereinfachung aussehen, aber für diese Art von Berechnung ist die Genauigkeit ausreichend. Für eine genauere Berechnung muss man sich einer CFD-Simulation bedienen. Diese liefert genauere Ergebnisse und man kann auch die variablen Temperaturen des Rauchgases und der Wand berücksichtigen. Weiters muss aber gesagt werden, dass die CFD-Simulation auch mit Unsicherheiten behaftet ist, weil einige Phänomene die in Brennkammern vorkommen, noch nicht ausreichend erforscht bzw. bestimmbar sind.

Am Strahlungsaustausch nehmen bei Gasen nur drei- und mehratomige Gase teil, alle anderen Gase sind diatherm. Da aber in Kohlestaubfeuerungen nicht nur Gase bei der Verbrennung entstehen, sondern auch Feststoffe wie Flugasche, Koks- und Rußpartikel, kommt zur Gasstrahlung noch zusätzlich Festkörperstrahlung hinzu. Diese Partikel kann man als graue Strahler annehmen. Durch das Vorhandensein dieser Partikel wird die Wärmeabstrahlung beachtlich erhöht.

Durch die Beladung des Gases mit Partikeln wird die Bestimmung des Emissionswertes der Flamme *ε<sup>F</sup>* extrem erschwert. Man wird deshalb auf Erfahrungswerte zurückgreifen. Für die Berechnung wurde ein Emissionswert für die Flamme von 0,65 (Effenberger, 2000, S. 633), für die Wand ein Emissionswert *ε<sup>W</sup>* von 0,8 (Effenberger, 2000, S. 633) angenommen. Zusätzlich wird mit dem Faktor *f<sub>W</sub>* der Anteil der Konvektion berücksichtigt. Dieser Faktor wurde mit 1,05 angenommen, was einem Anteil der Konvektion von 5 % entsprechen würde. Der Wärmestrom zwischen Flamme und Wand berechnet sich nach folgendem Zusammenhang (Hochenauer, 2013, S. 113):

$$
\dot{Q}_{FW} = C_{total} \cdot A \cdot \left( \left( \frac{T_F}{100} \right)^4 - \left( \frac{T_W}{100} \right)^4 \right) = f_W \cdot \varepsilon_W \cdot \varepsilon_F \cdot C_s \cdot A \cdot \left( \left( \frac{T_F}{100} \right)^4 - \left( \frac{T_W}{100} \right)^4 \right) \tag{4.17}
$$

Der Wärmestrom, der an die Wand abgegeben wird, muss im Rauchgas zu einer Abkühlung von der adiabaten Verbrennungstemperatur auf die Brennkammeraustrittstemperatur führen. Der Wärmestrom des Rauchgases berechnet sich nach Gleichung (4.19), wobei darauf geachtet werden muss, dass die mittlere Wärmekapazität zwischen den beiden Temperaturen mit Hilfe der Gleichung (4.18) (Eichelseder, 2009, S. 65) gebildet werden muss.

$$
\overline{c_p}\Big|_{t_{Bk,aus}}^{t_{ad}} = \frac{\overline{c_p}\Big|_0^{t_{ad}} \cdot t_{ad} - \overline{c_p}\Big|_0^{t_{Bk,aus}} \cdot t_{Bk,aus}}{t_{ad} - t_{Bk,aus}}
$$
(4.18)

$$
\dot{Q}_{RG} = \dot{m}_{RG} \cdot \overline{c_p} \Big|_{t_{Bk,aux}}^{t_{ad}} \cdot \left( t_{ad} - t_{Bk,aus} \right) \tag{4.19}
$$

Die beiden Wärmeströme müssen gleich sein. Durch Einsetzen von Gleichung (4.19) in Gleichung (4.17) und Umformen ergibt sich der folgende Zusammenhang:

$$
0 = \dot{m}_{RG} \cdot \bar{c}_p \Big|_{t_{Bk,aus}}^{t_{ad}} \cdot (T_{ad} - T_{Bk,aus}) - f_W \cdot \varepsilon_W \cdot \varepsilon_F \cdot C_s \cdot A \cdot \left( \left( \frac{T_{Bk,aus}}{100} \right)^4 - \left( \frac{T_W}{100} \right)^4 \right) \tag{4.20}
$$

Die Gleichung wurde auf null umgeformt, da sie dadurch bei der numerischen Berechnung durch den Excel Solver besser händelbar ist. Wie sich erkennen lässt, muss die Gleichung (4.20) durch Iteration gelöst werden, da die Brennkammeraustrittstemperatur am Beginn nicht bekannt ist und somit geschätzt werden muss.

Mit der bekannten Brennkammeraustrittstemperatur kann die übertragene Wärmeleistung mit Hilfe der Gleichung (4.17) bestimmt werden. Durch Division der Gleichung (4.17) durch die Fläche  $A$  bekommt man die Wärmestromdichte  $\dot{q}$  in Watt pro Quadratmeter.

Die Wärmestromdichte wird nicht über die Brennkammerhöhe konstant sein, da im Bereich der Brenner mehr Wärme abgestrahlt wird als am Beginn oder am Ende der Brennkammer.

Um diesen Effekt zu berücksichtigen, wird der mittlere Wärmestrom mittels einer Funktion auf die Brennkammerhöhe aufgeteilt. In Effenberger (2000, S. 436) wird für eine untere Brennerebenenanordnung die Gleichung (4.21) vorgeschlagen.

$$
\dot{q} = \dot{q}_m \cdot (e^{-k_1 \cdot y} - e^{-k_2 \cdot y}) \tag{4.21}
$$

Wobei  $\dot{q}_m$  die mittlere übertragene Wärmeleistung je Meter, und *y* die dimensionslose Länge bezogen auf die Brennkammerhöhe darstellt. Die Konstanten *k1* und *k2* sind frei wählbar, wobei die Bedingung *k1* < *k2* besteht. Durch diese beiden Konstanten kann die Funktion an die jeweilige übertragene Wärmeleistung angepasst werden. Damit ergibt sich ein Verlauf nach Abb. 4.2.

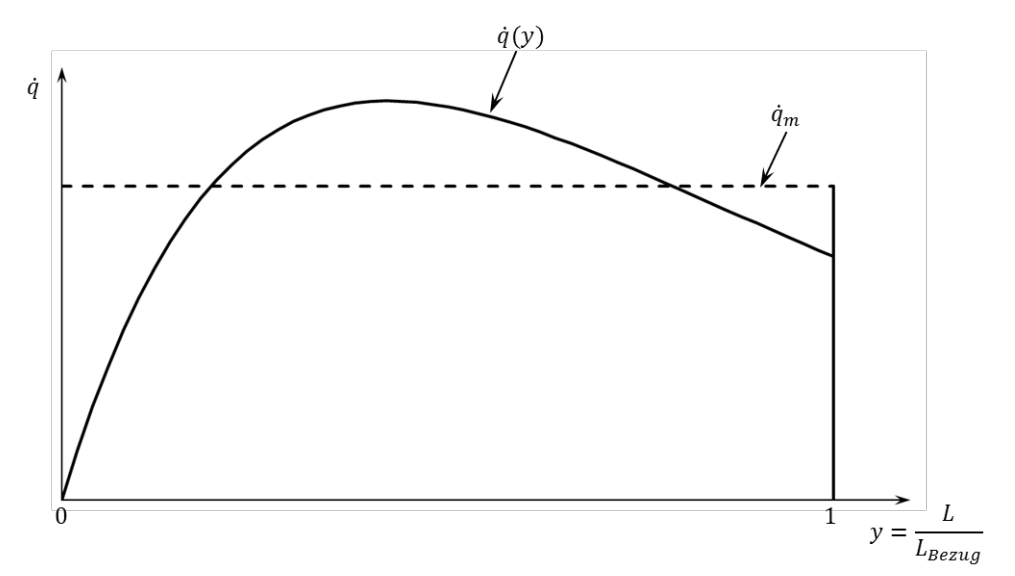

**Abb. 4.2: Verlauf der Wärmestromdichte (Effenberger, 2000, S. 436)**

#### **4.4 Verdampfer**

Im Verdampfer wird ein Großteil der Wärme aufgenommen, die in der Brennkammer abgegeben wird. Man muss zwischen überkritischer Betriebsweise (*p* > 221,2 bar) und unterkritischer Betriebsweise (*p* < 221,2 bar) unterscheiden. Bei überkritischer Betriebsweise wird das Nassdampfgebiet nicht mehr durchschritten, das bedeutet das Wasser geht allmählich in Dampf über und es entstehen keine zwei Phasen, sondern es bleibt bei einer. Ist der Druck am Beginn des Verdampfers jedoch unter dem kritischen Druck, wird das Nassdampfgebiet durchschritten und es entstehen zwei Phasen (Baehr, 2012, S. 180).

Aus diesem Grund muss der Wärmeübergang auf verschiedene Weisen bestimmt werden.

Weiters ist zu beachten, dass der Druck und die Temperatur über die Höhe des Verdampfers variieren und somit auch die Stoffwerte. Um das berücksichtigen zu können wird der Verdampfer in mehrere Abschnitte unterteilt. Die Stoffwerte werden in diesen Abschnitten bei einer mittleren Temperatur und einem mittleren Druck der Ein- und Austrittsgrößen gebildet.

Die Austrittsgrößen jedes Abschnittes werden durch eine Energiebilanz nach Abb. 4.3 und der dazugehörigen Gleichung (4.22) bestimmt. Die berechneten Austrittsgrößen sind dann wiederum die Eintrittsgrößen für den nächsten Abschnitt.

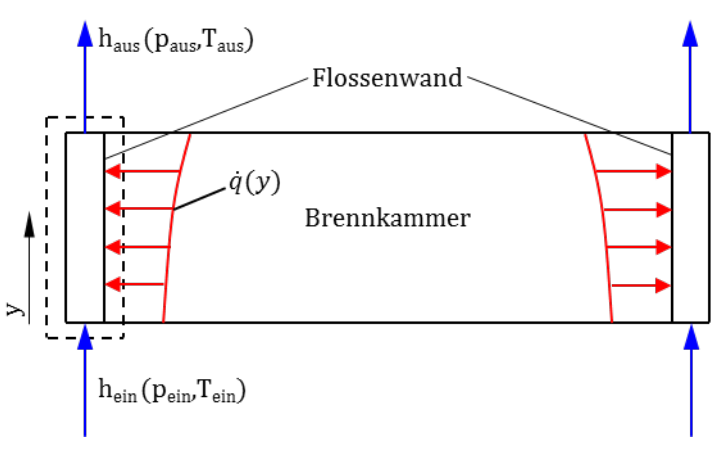

**Abb. 4.3: Skizze Energiebilanz Verdampfer Abschnitt**

$$
\dot{m}_{Flossenwand} \cdot (h_{ein} - h_{aus}) + \dot{q}_{Abschnitt} \cdot A_{Abschnitt} = 0 \tag{4.22}
$$

Durch Vorgabe der Abschnittsanzahl wird die Höhe der Abschnitte definiert. Die Wärmestromdichte  $\dot{q}_{Abschnitt}$  erhält man durch Integration von Gleichung (4.21) zwischen der Eintritts- und Austrittshöhe des Abschnittes.

In Bereichen wo das Speisewasser noch unter der Siedetemperatur liegt, wird die Abschnittshöhe mit 1,5 m vorgegeben. Da sich die Stoffwerte in diesem Bereich nicht stark ändern, ist dies zulässig. Es ergibt sich dadurch für die durchgeführten Simulationen für

diesen Bereich eine Abschnittsanzahl von 10 bis 16. Der Grund für die unterschiedliche Anzahl liegt am unterschiedlichen Eintrittsdruck in den Verdampfer und der sich damit ergebenden unterschiedlichen Siedetemperatur. Wenn das Speisewasser Siedetemperatur erreicht hat wird davon abgegangen die Abschnittshöhe vorzugeben und es wird darauf übergegangen den thermodynamischen Dampfgehalt vorzugeben und sich dazu die Abschnittsgröße zu bestimmen. Der Grund dafür wird in 4.4.2 erläutert. Insgesamt wird im Nassdampfgebiet eine Abschnittsanzahl von 50 vorgegeben, wobei die Größe jedes Abschnitts, aufgrund der vorgegebenen thermodynamischen Dampfziffer variiert. Wenn die Verdampfung vor dem Brennkammerende abgeschlossen ist, wird im Gebiet bis zum Ende der Brennkammer die Abschnittsanzahl vorgegeben und die Abschnittsgröße dazu berechnet. Die Anzahl der Abschnitte in diesem Bereich wurde mit 15 festgelegt, da sich bei der Simulation gezeigt hat, dass die Verdampfung immer kurz vor dem Brennkammerende abgeschlossen ist und daher die Restlänge gering ist.

In den folgenden Unterpunkten sollen nun die verwendeten Formeln für den Wärmeübergang beschrieben werden.

#### **4.4.1 Wärmeübertragung bei überkritischer Betriebsweise**

Da es, wie schon erwähnt, im überkritischen Bereich nur eine Phase gibt und die Strömung in den Rohren aufgrund der hohen Reynoldszahlen immer turbulent ist, kann man den Wärmeübergang im Rohr mit der bekannten Beziehung für eine turbulente Rohrströmung nach Gleichung (4.23) (VDI, 2006, Ga 5) bestimmen. Man muss aber beachten, dass im überkritischen Bereich die Stoffwerte sehr stark schwanken, vor allem in der Nähe des kritischen Punktes (Wen et al., S. 1273). Darum wird man im überkritischen Bereich die Größe der Abschnitte im Verdampfer kleiner wählen als im unterkritischen Bereich.

$$
Nu_{m_{Turb}} = \frac{Re \cdot Pr \cdot (\xi/8)}{1 + 12.7 \cdot \sqrt{\xi/8} \cdot (Pr^{2/3} - 1)} \cdot f_1
$$
\n
$$
\xi = [1.8 \cdot \log(Re) - 1.5]^{-2}
$$
\n
$$
f_1 = 1 + (d_i/l)^{2/3}
$$
\n(4.23)

Der Faktor  $f_1$  wurde vernachlässigt, weil in einem Abschnitt das Verhältnis von Rohrlänge zu Innendurchmesser sehr klein ist und damit der Einfluss des Faktors verschwindend gering wird.

Mit der bekannten Nusselt-Zahl im Rohr kann anschließend die innere Wärmeübergangszahl  $\alpha_i$  bestimmt werden.

Die äußere Wärmeübergangszahl zwischen Rohr und Rauchgas wurde vernachlässigt da die Strahlung in diesem Bereich dominiert, was bereits erwähnt wurde. Damit kann man die Wärmedurchgangszahl für das Rohr bestimmen.

$$
k_R = \left(\frac{d_a}{2 \cdot \lambda_R} \cdot \ln\left(\frac{d_a}{d_i}\right) + \frac{d_a}{d_i \cdot \alpha_i}\right)^{-1} \tag{4.24}
$$

Mit der bekannten Wärmedurchgangszahl und der Wärmestromdichte, die aus der Brennkammerberechnung bekannt ist, kann die Rohraußentemperatur nach Gleichung (4.25) bestimmt werden.

$$
t_{Wa} = t_{Fm,i} + \frac{\dot{q}}{k_R}
$$
\n
$$
(4.25)
$$

#### **4.4.2 Wärmeübertragung bei unterkritischer Betriebsweise**

Im unterkritischen Bereich ist die Berechnung des Wärmeübergangs aufwendiger als im überkritischen Bereich, da bei der Verdampfung eine zweiphasige Strömung vorliegt.

Man ist daher gezwungen den Verdampfer in drei verschiedene Bereiche einzuteilen: einphasige Wärmeübertragung, zweiphasige Wärmeübertragung und Post-Dryout.

Am Beginn des Verdampfers tritt das erwärmte Speisewasser in den Verdampfer ein und wird auf Siedetemperatur erhitzt. In diesem Bereich liegt eine einphasige Strömung vor, deshalb kann der Wärmeübergang in diesem Bereich einfach mit der Gleichung (4.23) beschrieben werden. Dieselben Zusammenhänge gelten nachdem das Wasser vollständig verdampft wurde und nur mehr Dampf in den Rohren strömt. Weiters muss noch gesagt werden, dass der innere Wärmeübergang von Gleichung (4.23) abzuweichen beginnt, sobald die Wandtemperatur über der Siedetemperatur liegt. Obwohl der Kern der Flüssigkeit noch unterkühlt ist, entstehen hierbei lokal an der Wand Dampfblasen. Diese Dampfblasen kollabieren aber anschließend wieder, wodurch die Turbulenz in der Nähe der Wand erhöht, und somit der Wärmeübergang verbessert wird. Man spricht in diesem Fall von unterkühltem Strömungssieden (siehe Kapitel 2.1). Dieses Phänomen wurde in diesem Modell nicht berücksichtigt, da der Bereich in dem unterkühltes Strömungssieden vorkommt meist an Stellen liegt wo die Wärmebelastung sehr gering ist, und somit nicht als kritischer Bereich betrachtet werden muss.

Hat die Flüssigkeit im Mittel Sättigungstemperatur erreicht, kommt es zum konvektiven Strömungs- bzw. Blasensieden.

Im Bereich des Strömungssiedens wird der Wärmeübergangskoeffizient für horizontale Rohre nach Gleichung (4.26) (VDI, 2006, Hbb 8) bestimmt. Wie in Kapitel 3.1.2 beschrieben, sind die Rohre im Verdampfer spiralförmig gewickelt, und darum geneigt.

Da aber für geneigte Rohre laut VDI-Wärmeatlas (2006, Hbb 11) nicht genügend Information für die Berechnung des Wärmeüberganges vorhanden ist, wird empfohlen, bei Rohren mit einer Neigung von 0 bis 30° den Wärmeübergang mit der Gleichung für horizontale Rohre zu bestimmen.

$$
\frac{\alpha_i(y)_k}{\alpha_{LO}} = \begin{cases}\n(1-\dot{x})^{0.01} \cdot \left[ (1-\dot{x}) + 1.2 \cdot \dot{x}^{0.4} \cdot \left( \frac{\rho'}{\rho''} \right)^{0.37} \right]^{-2.2} \\
+\dot{x}^{0.01} \cdot \left[ \frac{\alpha_{GO}}{\alpha_{LO}} \cdot \left( 1 + 8 \cdot (1-\dot{x})^{0.7} \cdot \left( \frac{\rho'}{\rho''} \right)^{0.67} \right) \right]^{-2}\n\end{cases}
$$
\n(4.26)

Zusätzlich muss noch erwähnt werden, dass bei horizontalen und geneigten Rohren der Wärmeübergang auch von der Strömungsform abhängt. Da es durch den Einfluss der Schwerkraft zur Teilbenetzung der Rohroberseite kommt, verringert sich auch der Wärmeübergangskoeffizient. Dieser Einfluss nimmt mit zunehmender Neigung ab und ist bei einem senkrechten Rohr nicht mehr vorhanden. Da aber die rechnerische Bestimmung der Strömungsformen aufwendig ist, die meisten Gleichungen nur für horizontale Rohre vorhanden sind, und die Genauigkeit für geneigte Rohre abnimmt, wurde darauf verzichtet diese zu bestimmen.

In Gleichung (4.26) entsprechen die Koeffizienten  $\alpha_{LO}$  und  $\alpha_{GO}$  dem Wärmeübergangskoeffizienten als wenn nur Flüssigkeit (*L*) oder Dampf (*G*) im Rohr strömen würde. Die Wärmeübergangskoeffizienten können mit Hilfe von Gleichung (4.23) und den jeweiligen Stoffwerten für siedendes Wasser bzw. Sattdampf ermittelt werden.

Gleichung (4.26) ist für ein Druckverhältnis zwischen  $5 \cdot 10^{-3} \le p^* \le 0.8$ , wobei  $p^*$  das Verhältnis des aktuellen Druckes zum kritischen Druck darstellt, und für Durchmesser von 6  $\leq d \leq 25$  mm gültig.

Die in Gleichung (4.26) verwendete Variable  $\dot{x}$  wird als Strömungsdampfgehalt bezeichnet und ist nach Gleichung (4.27) definiert:

$$
\dot{x} = \frac{\dot{m}_g}{\dot{m}_l + \dot{m}_g} \tag{4.27}
$$

Der Strömungsdampfgehalt  $\dot{x}$  stellt somit das Verhältnis vom Massenstrom des Dampfes  $\dot{m}_G$ zum gesamten Massenstrom dar und ist dadurch vom thermodynamischen Dampfgehalt  $\dot{x}_{gl}$ zu unterscheiden (Baehr, 2010, S. 559). Die größten Unterschiede zwischen den beiden

Dampfgehalten treten dann auf, wenn der thermodynamische Dampfgehalt am höchsten bzw. am niedrigsten ist, wie man aus Abb. 4.4 entnehmen kann.

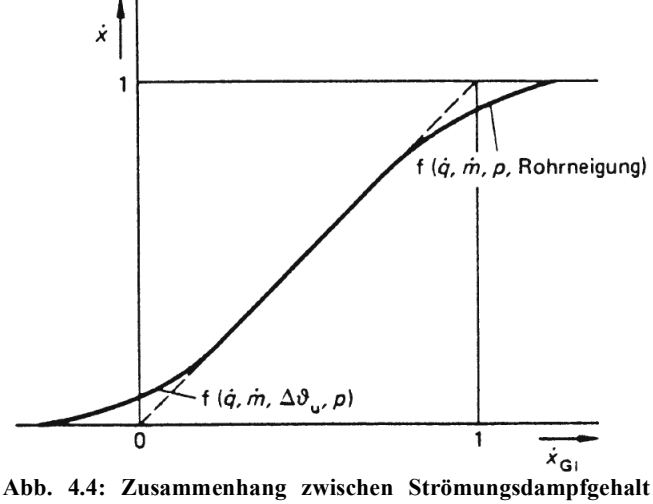

**und thermodynamischen Dampfgehalt (VDI, 2006, Hbb 1)**

Der in Abb. 4.4 gestrichelt dargestellter Verlauf wäre der theoretische, wenn Strömungsdampfgehalt und thermodynamischer Dampfgehalt übereinstimmen würden, der dick durchgezogene Verlauf stellt den tatsächlichen Strömungsdampfgehalt dar. Der Grund für den Unterschied ist, dass in Flüssigkeiten die im Mittel noch unter der Siedetemperatur liegen, also mit einem negativen thermodynamischen Dampfgehalt, bereits Dampfblasen auftreten können (wie bereits am Beginn dieses Kapitels erwähnt). Ähnlich verhält es sich bei höheren Dampfgehalten. Hier liegt meist eine Sprühströmung vor, das heißt der Großteil der zugeführten Wärme wird bereits zum Überhitzen des Dampfes verwendet, was einem thermodynamischen Dampfgehalt > 1 entspricht, obwohl in der Strömung immer noch Wassertropfen vorhanden sind, die erst noch allmählich verdampfen (Baehr, 2010, S. 561). In Abb. 4.5 ist der relative Wärmeübergangskoeffizient bei konvektivem Strömungssieden über den Dampfgehalt aufgetragen.

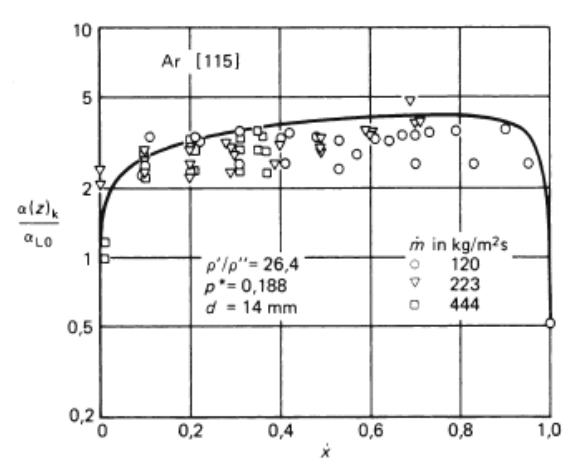

**Abb. 4.5: Relativer Wärmeübergangskoeffizient in Abhängigkeit vom Strömungsdampfgehalt (VDI, 2006, Hbb 9)**

Wie man sieht, steigt der relative Wärmeübergangskoeffizient bei niedrigem Dampfgehalt stark an und steigt dann stetig. Ab einem höheren Dampfgehalt fällt er steil ab. Um den starken Anstieg bzw. Abfall bei niedrigem und hohem Dampfgehalt gut abbilden zu können, wird daher in diesem Bereich an Stelle der Abschnittsgröße der Dampfgehalt vorgegeben und die dazu benötigte Abschnittsgröße über die Wärmebilanz (4.22) berechnet.

In Abb. 4.6 ist der relative Wärmeübergangskoeffizient über den Strömungsdampfgehalt mit den verwendeten Stützstellen für die Berechnung aufgetragen. Wie schon zu Beginn des Kapitels erwähnt, wird das Nassdampfgebiet in 50 Abschnitte eingeteilt. Wie man aber aus Abb. 4.6 gut erkennen kann ist die Schrittweite nicht konstant, sondern ist bei kleinem und großem Strömungsdampfgehalt klein und dazwischen größer. Damit werden der starke Anstieg bei kleinem, und der starke Abfall bei großem Strömungsdampfgehalt zusätzlich besser aufgelöst.

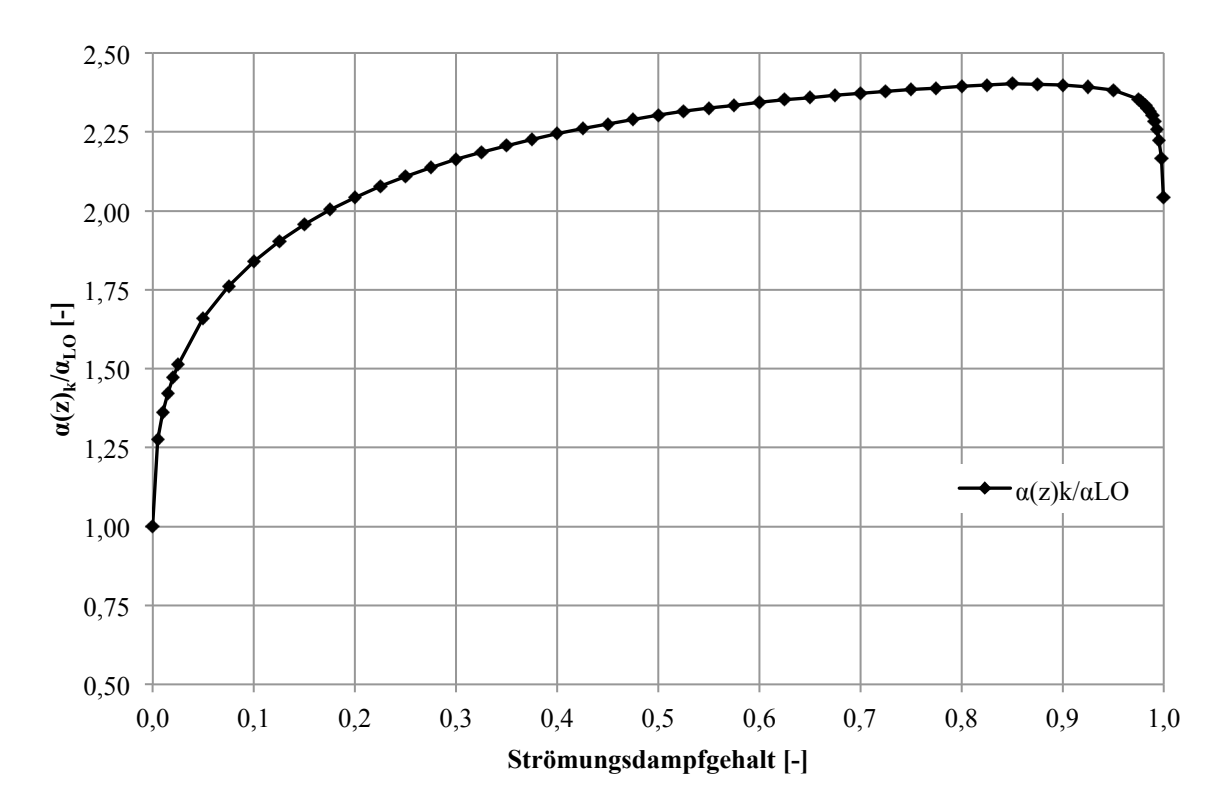

**Abb. 4.6: Stützstellen, relativer Wärmeübergangskoeffizient in Abhängigkeit vom Strömungsdampfgehalt.**

Zusätzlich zum Strömungssieden kann es auch zum Blasensieden kommen. Damit es zum Blasensieden kommt, muss aber eine gewisse Überhitzung vorhanden sein, bzw. ist eine bestimmte Wärmestromdichte notwendig. Liegt so eine Wärmestromdichte vor, so kommt es zur Blasenbildung. Wenn Blasensieden vorliegt, kann man die innere Wärmeübergangszahl mit Hilfe der empirischen Gleichung (4.28) (VDI, 2006, Hbb 18) berechnen.

$$
\frac{\alpha_i(y)_B}{\alpha_0} = C_F \cdot \left(\frac{\dot{q}}{\dot{q}_0}\right)^{n(p^*)} \cdot \left[2,692 \cdot p^{*0,43} + \frac{1,6 \cdot p^{*0,43}}{1 - p^{*4,4}}\right] \cdot \left(\frac{d_0}{d}\right)^{0,5} \cdot \left(\frac{R_a}{R_{a,0}}\right)^{0,133} \cdot \left(\frac{\dot{m}}{\dot{m}_0}\right)^{0,25} \cdot \left[1 - p^{*0,1} \cdot \left(\frac{\dot{q}}{\dot{q}_{kr,BS}}\right)^{0,3} \cdot \dot{x}\right] \cdot n(p^*) = 0,9 - 0,36 \cdot p^{*0,13} \cdot \dot{q}_{kr,BS} = 2,79 \cdot \dot{q}_{kr;0,1} \cdot p^{*0,4} \cdot (1 - p^*)
$$
\n(4.28)

Alle Variablen die mit dem Index 0 versehen sind, sind Normierungswerte und sind sowie  $\dot{q}_{kr:0.1}$  aus dem VDI-Wärmeatlas (2006, Hbb 18) zu entnehmen. Für die Rauigkeit  $R_a$  des Rohres wurde 0,63 µm für gezogene Rohre angenommen (Fischer et al., 2008, S. 101). Die Wärmeübergangszahl wird, wie beim konvektiven Strömungssieden, auch bei vorgegebenen Dampfgehalt bestimmt und die Abschnittsgröße dazu berechnet.

Ob nur konvektives Strömungssieden oder auch Blasensieden vorkommt, hängt, wie schon erwähnt, von der Wärmestromdichte ab. Damit es zum Blassieden kommt, muss die Wärmestromdichte über einem bestimmten Wert liegen, um die Blasenbildung zu ermöglichen. Diese Wärmestromdichte kann mit der Gleichung (4.29) (VDI, 2006, Hbb 21) abgeschätzt werden.

$$
\dot{q}_{onb} = \frac{2 \cdot \sigma \cdot T_s \cdot \alpha_{LO}}{r_{kr} \cdot \rho'' \cdot \Delta h_V} \tag{4.29}
$$

In Gleichung (4.29) entspricht  $\alpha_{LO}$  dem Wärmeübergangskoeffizienten, wenn das Fluid nur in flüssigem Zustand durch die Rohre strömen würde. Wenn nun die aufgeprägte Wärmestromdichte über diesem Wert liegt, muss zusätzlich zum konvektiven Strömungssieden, Blasensieden berücksichtigt werden, liegt sie darunter, so muss lediglich konvektives Strömungssieden beachtet werden.

Der gesamte Wärmeübergangskoeffizient im Rohr bei Strömungs- und Blasensieden kann mit der Gleichung (4.30) (VDI, 2006, Hbb 21) bestimmt werden, wobei die oben genannten Kriterien eingehalten werden müssen.

$$
\alpha_i(y) = \sqrt[3]{\alpha_i(y)_k^3 + \alpha_i(y)_B^3}
$$
\n(4.30)

Mit dem nun bekannten inneren Wärmeübergangskoeffizienten kann wiederum nach Gleichung (4.24) die Wärmedurchgangszahl und mit Gleichung (4.25) die Außentemperatur der Rohre bestimmt werden.

Da es ab einem bestimmten Dampfmassenanteil zur Siedekrise (siehe Kapitel 2.1) und damit zu einem starken Anstieg der Rohrtemperatur kommt, ist es wichtig zu wissen bei welchem Dampfmassenanteil bzw. an welcher Stelle diese auftritt. Wie schon in Kapitel 2.1 erwähnt muss zwischen Filmsieden (DNB) und Austrocknen (Dryout) unterschieden werden.

Im VDI-Wärmeatlas (2006, Hbc 3) wird für den Bereich des Filmsiedens der kritische Dampfmassenanteil  $\dot{x}_{kr,F}$  nach der empirischen Gleichung (4.31) berechnet.

$$
\dot{x}_{kr,F} = \frac{\ln\left(\frac{\dot{m}}{1000}\right) \cdot \left(0,68 \cdot \frac{p}{p_{kr}} - 0,3\right) - \ln(\dot{q}) + \ln(C)}{1,2 \cdot \ln\left(\frac{\dot{m}}{1000}\right) + 1,5}
$$
\n
$$
C = 10^3 \cdot \left[10,3 - 17,5 \cdot \frac{p}{p_{kr}} + 8 \cdot \left(\frac{p}{p_{kr}}\right)^2\right] \cdot \left(\frac{8 \cdot 10^{-3}}{d}\right)^{0.5}
$$
\n(4.31)

Der Gültigkeitsbereich von Gleichung (4.31): 29 bar ≤ *p* ≤ 200 bar 500 kg/m<sup>2</sup> s  $\leq$   $\dot{m}$   $\leq$  5000 kg/m<sup>2</sup> s  $0 K \leq \Delta T_u \leq 75 K$  $4.10^{-3}$  m  $\leq d \leq 25.10^{-3}$  m

Der sich somit ergebende kritische Dampfmassenanteil ist der Dampfmasseanteil bei dem es aufgrund der dort aufgeprägten Wärmestromdichte zum Filmsieden kommt. Was bedeutet, dass hier die noch nicht verdampfte Flüssigkeit von der Wand durch einen Dampffilm getrennt wird. Der Wärmeübergang sinkt so stark ab und es kommt zu einer Erhöhung der Wandtemperatur (siehe Kapitel 2.1).

Für den Bereich des Austrocknens der Heizflächen wird der kritische Dampfmassenanteil  $\dot{x}_{kr, A}$  nach Gleichung (4.32) (VDI, 2006, Hbc 3) bestimmt.

$$
\dot{x}_{kr,A} = 32,302 \cdot \dot{q}^{-0.125} \cdot \dot{m}^{-0.333} \cdot (d \cdot 1000)^{-0.07} \cdot e^{-0.00795 \cdot p} \tag{4.32}
$$

Gültigkeitsbereich von Gleichung (4.32):

98 bar ≤ *p* ≤ 200 bar

200 kg/m<sup>2</sup> s  $\leq$   $\dot{m}$   $\leq$  5000 kg/m<sup>2</sup> s

$$
4.10^{3} \text{ m} \le d \le 32.10^{3} \text{ m}
$$

Der kritische Dampfmassenanteil der sich aus Gleichung (4.32) ergibt stellt den Dampfmasseanteil dar bei dem der kühlende Flüssigkeitsfilm an der Wand so dünn wird, dass er teilweise aufzureißen beginnt. Dadurch verschlechtert sich wiederum der innere Wärmeübergang wodurch es zu einem Anstieg der Rohrtemperatur kommt (siehe Kapitel 2.1).

Aus den Gleichungen (4.31) und (4.32) bekommt man zwei unterschiedliche kritische Dampfmassenanteile. Es muss nun festgestellt werden, welcher der beiden für den betrachteten Fall der kritische ist. Im VDI-Wärmeatlas (2006, Hbc 4) wird daher vorgeschlagen, dass der niedrigere der beiden, der kritische Dampfmassenanteil ist.

In Abb. 4.7 sieht man den typischen Verlauf der kritischen Wärmestromdichte über den Dampfmassenanteil. Man sieht, dass Filmsieden eher bei hohen Wärmestromdichten und niedrigem Dampfmassenanteil, und Austrocknen eher bei höherem Dampfmassenanteil und niedrigeren Wärmestromdichten vorkommt. Was als hoher bzw. kleiner Dampfmassenanteil bezeichnet wird hängt, wie man aus den Gleichungen (4.31) und (4.32) erkennen kann, stark von der Massenstromdichte, dem Druck, dem Durchmesser und der aufgeprägten Wärmestromdichte ab. Grundsätzlich kann gesagt werden, dass mit höher werdender Massenstromdichte, Druck, Durchmesser und Wärmestromdichte der kritische Dampfmassenanteil absinkt, wobei der Verlauf aus Abb. 4.7 zirka beibehalten wird (VDI, 2006, Hbc 4).

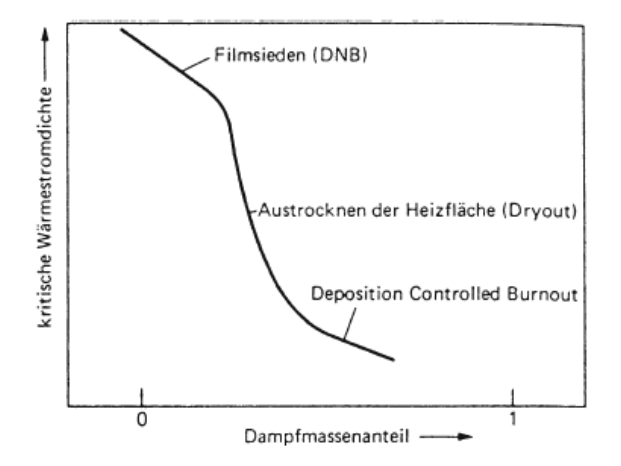

**Abb. 4.7: Typischer Verlauf der kritischen Wärmestromdichte in Abhängigkeit von Dampfmassenanteil (VDI, 2006, Hbc 2)**

Die verwendeten Gleichungen (4.31) und (4.32) wurden an senkrechten Rohren ermittelt, da es aber bei geneigten Rohren aufgrund der Schwerkraft zur Phasentrennung kommt, wird die Siedekrise an der Oberseite früher erreicht werden als an der Unterseite des Rohres. In Abb. 4.8 ist dieser Zusammenhang in Abhängigkeit der Rohrneigung dargestellt. Es zeigt sich, dass mit abnehmendem Steigungswinkel der Unterschied zwischen der Siedekrise an der Oberund Unterseite immer größer wird, da der Einfluss der Schwerkraft immer mehr steigt. Weiters kann man erkennen, dass mit einer größer werdenden Massenstromdichte der Unterschied zwischen Ober- und Unterseite kleiner wird. Der Grund dafür ist, dass es mit zunehmender Massenstromdichte eher zu einer Ring- oder Schwallströmung als zu einer Schichtenströmung kommt. Das bedeutet, dass die Trägheitskräfte im Vergleich zur Schwerkraft immer größer werden, bis sie in etwa gleich groß sind. Zum Beispiel hat die Lage des Rohres ab einer Massenstromdichte von 4000 bis 6000 kg/s m<sup>2</sup> keinen Einfluss mehr auf den Ort der Siedekrise (VDI, 2006, Hbc 11).

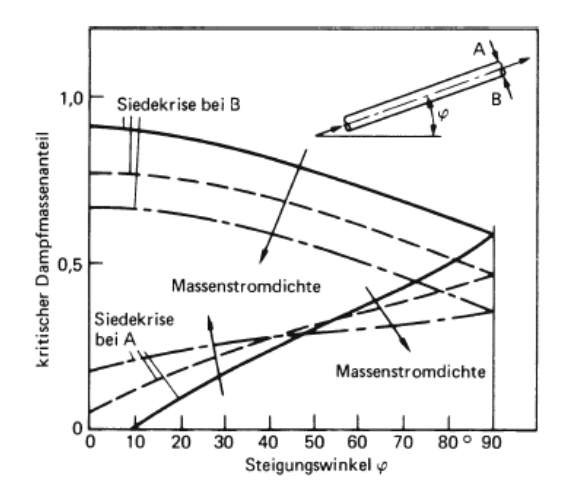

**Abb. 4.8: Einfluss der Rohrneigung auf den kritischen Dampfmassenanteil (VDI, 2006, Hbc 11)**

Bei der Berechnung des kritischen Dampfmassenanteiles hat sich gezeigt, dass der kritische Dampfmassenanteil ausschließlich durch Austrocknen erreicht wird und nie durch Filmsieden, da hierfür die Wärmestromdichte zu gering ist. Darum wird der Wärmeübergang nach dem Erreichen des kritischen Dampfmassenanteiles mit den Gleichungen für den postdryout heat transfer bzw. Wärmeübergang bei Tröpfchenströmung ermittelt.

Im VDI-Wärmeatlas (2006, Hbd 2) werden zwei Verfahren vorgeschlagen um den Wärmeübergang in diesem Bereich zu beschreiben. Im ersten Verfahren wird vorgeschlagen den Wärmeübergang auf Basis des thermodynamischen Gleichgewichtes zu bestimmen. In diesem Fall wird angenommen, dass der bereits entstandene Dampf und die restlichen Tröpfchen in der Strömung beide Siedetemperatur besitzen und der Dampf sich erst zu überhitzen beginnt, wenn alle Tröpfchen vollständig verdampft sind. Dieser Zusammenhang ist in Abb. 4.10 dargestellt. Man sieht, dass der Dampf (*ϑg*) Siedetemperatur (*ϑs*) besitzt und so lange beibehält bis ein thermodynamischer Dampfgehalt von 1 erreicht wird, erst dann beginnt sich der Dampf zu überhitzen. Weiters ist noch der Verlauf der Wandtemperatur (*ϑg*) aufgetragen. Es ist gut erkennbar, dass nach dem Erreichen des kritischen Dampfgehaltes die Wandtemperatur stark ansteigt. Die Wandtemperatur sinkt anschließend wieder, was darauf zurückzuführen ist, dass durch den höher werdenden Dampfanteil an der Strömung die Geschwindigkeit steigt und somit der Wärmeübergang verbessert wird. Das zweite Verfahren geht vom thermodynamischen Nichtgleichgewicht aus. Das heißt, von der Annahme, dass Tröpfchen und Dampf beide Siedetemperatur besitzen und bis zu einem thermodynamischen Dampfgehalt von 1 beibehalten, wird abgegangen und es wird davon ausgegangen, dass ein Teil der zugeführten Energie bereits zum Überhitzen des Dampfes verwendet wird. Die restliche Energie wird weiterhin zum Verdampfen der noch vorhandenen Tröpfchen verwendet. Abb. 4.9 zeigt diesen Zusammenhang. Wiederum sind die Wandtemperatur und die Dampftemperatur in Abhängigkeit des thermodynamischen Dampfgehaltes aufgetragen. Es zeigt sich, dass der Dampf nach dem Erreichen des kritischen Dampfmassenanteiles zu überhitzen beginnt und somit auch die Wandtemperatur stark ansteigt. Der hier dargestellte Zusammenhang stellt einen Grenzfall dar, es wurde angenommen, dass die gesamte zugeführte Energie ausschließlich zum Überhitzen des Dampfes verwendet wird. Dies trifft nur im Bereich kurz nach dem Erreichen des kritischen Dampfmassenanteils zu (siehe Abb. 5.3). Weiters wird auch erwähnt, dass der Fall des thermodynamischen Gleichgewichtes eher ein Grenzfall ist und nur bei höheren Drücken (in der Nähe des kritischen Druckes) und bei hohen Massenstromdichten zutreffen wird.

Aus diesem Grund wurde in diesem Modell das thermodynamische Nichtgleichgewichtsmodell verwendet, da es den größeren Bereich der Betriebszustände abdeckt.

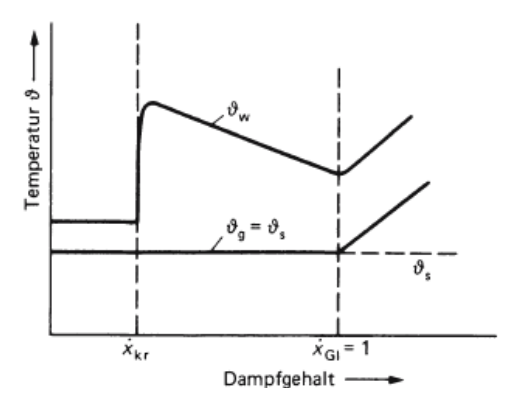

Temperatur &  $\overline{\partial}$ .  $\dot{x}_{k}$  $\dot{x}_{GI} = 1$ Dampfgehalt

**Abb. 4.10 Temperaturverlauf im Rohr bei thermodynamischem Gleichgewicht (VDI, 2006, Hbd 2)**

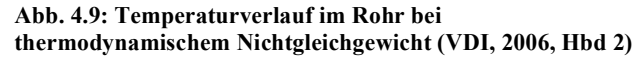

Bei der Berechnung muss abermals zwischen den bereits erwähnten zwei Dampfgehalten unterschieden werden: dem Strömungsdampfgehalt  $\dot{x}$  und dem thermodynamischen Dampfgehalt  $\dot{x}_{c1}$ . Da die Enthalpie des Dampfes größer ist als der des Sattdampfes, wird der Strömungsdampfgehalt kleiner sein als der des thermodynamischen Dampfgehaltes (siehe Erklärung S. 42).

Durch den Nichtgleichgewichtsfaktor  $\dot{\omega}$  wird dieser Unterschied erfasst. Dieser ist in Gleichung (4.40) (VDI, 2006, Hbd 2) dargestellt:

$$
\dot{\omega} = \frac{\dot{x}}{\dot{x}_{Gl}} \tag{4.33}
$$

Weiters wird vorgeschlagen den Nichtgleichgewichtsfaktor nach Gleichung (4.34) (VDI, 2006, Hbd 3) zu bestimmen:

$$
\dot{\omega} = \frac{2}{1 + \sqrt{1 + 4 \cdot \frac{c_{pg}}{\Delta h_v} \cdot \frac{\dot{q}}{\alpha_{gt} \cdot A_t/A}}}
$$
(4.34)

Wobei in Gleichung (4.34)  $\alpha_{gt}$  der Wärmeübergangskoeffizient zwischen dem Dampf und den Flüssigkeitströpfchen ist. Der Faktor A<sub>t</sub>/A drückt das Verhältnis der Oberfläche der verdampfenden Flüssigkeitströpfchen zur beheizten Oberfläche aus.

Diese Werte wurden durch Versuche ermittelt und können durch folgende Beziehungen bestimmt werden:

$$
\alpha_{gt} = \frac{A_t}{A} = 1,473 \cdot 10^{-7} \cdot \left(\frac{\dot{m}}{b}\right)^{1,33}
$$

für  $\dot{m}/b < 1767 \cdot 10^3$  und

$$
\alpha_{gt} = \frac{A_t}{A} = 3.078 \cdot 10^{-24} \cdot \left(\frac{\dot{m}}{b}\right)^4
$$

für  $\dot{m}/b \ge 1767 \cdot 10^3$ , hierbei stellt b den Laplace-Koeffizienten dar, der nach Gleichung (4.35) (VDI, 2006, Hbd 3) zu berechnen ist:

$$
b = \left(\frac{\sigma}{g \cdot (\rho' - \rho'')}\right)^{0.5} \tag{4.35}
$$

Um den Nichtgleichgewichtsfaktor bestimmen zu können fehlt nur noch die spezifische Wärmekapazität  $c_{pg}$ . Diese ist nach Gleichung (4.36) (VDI, 2006, Hbd 3) definiert:

$$
c_{pg} = \frac{h_g - h''}{t_g - t_s} \tag{4.36}
$$

Unbekannt ist aber hierbei noch die Dampftemperatur  $t_g$ . Diese wird mit Hilfe der Gleichung (4.37) (VDI, 2006, Hbd 3) ermittelt:

$$
t_g = t_s + \frac{\Delta h_v}{c_{pg}} \cdot \left(\frac{1}{\dot{\omega}} - 1\right) \tag{4.37}
$$

Wie man leicht erkennen kann, müssen die einzelnen Gleichungen iterativ gelöst werden, um auf den Nichtgleichgewichtsfaktor bzw. auf den Strömungsdampfgehalt zu kommen.

Um diese Iteration im Excel mit dem Solver besser bewältigen zu können wird die Gleichung (4.37) auf 0 umgeformt und durch Variieren der Dampftemperatur auf 0 gelöst.

Mit dem bekannten Strömungsdampfgehalt kann der Wärmeübergangskoeffizient zwischen Rohrwand und Dampfströmung ermittelt werden. Dafür wird empfohlen den Wärmeübergangskoeffizienten für Rohre nach Gleichung (4.23), unter Verwendung von Gleichung (4.40) (VDI, 2006, Hbd 3), welche der Re-Zahl für Zweiphasenströmung entspricht, zu bestimmen:

$$
Re = Re_g \left[ \dot{x} + (1 - \dot{x}) \cdot \frac{\rho_g}{\rho_l} \right]
$$
 (4.38)

Reg steht für die Reynolds-Zahl, die sich ergeben würde wenn nur Dampf im Rohr strömt.

Wiederum kann mit dem nun ermittelten Wärmeübergangskoeffizienten, der ja dem inneren Wärmeübergangskoeffizienten entspricht, mit der Gleichung (4.24) die Wärmeübergangszahl gebildet werden und damit aus Gleichung (4.25) die Rohraußentemperatur ermittelt werden.

Der Gültigkeitsbereich von der oben beschriebenen Berechnungsvorschrift liegt zwischen  $\dot{x}_{a,min} < \dot{x}_{GI} \leq \dot{x}_{lim}$ , wobei  $\dot{x}_{a,min}$  für den Dampfgehalt steht der am Ort des geringsten Wärmeübergangskoeffizienten herrscht, und nach Gleichung (4.39) (VDI, 2006, Hbd 3) berechnet wird:

$$
\dot{x}_{a\min} = \frac{\dot{x}_{kr}}{\dot{\omega}}\tag{4.39}
$$

Die obere Grenze des Gültigkeitsbereiches wird durch Gleichung (4.40) (VDI, 2006, Hbd 3) bestimmt:

$$
\dot{x}_{\text{lim}} = 1.25 - 0.320 \cdot \log_{10}(\rho'/\rho'')
$$
\n(4.40)

Die genannten Gleichungen sind nur für senkrecht aufwärts durchströmte und gerade Rohre gültig. Da aber im Verdampfer großteils geneigte Rohre vorkommen, kommt es, wie bereits erwähnt, an Ober- und Unterseite bei verschiedenen Dampfgehalten zur Siedekrise. Im VDI-Wärmeatlas (2006, Hbd 7) wird daher für geneigte Rohre zwischen drei verschiedenen Fällen unterschieden. Im ersten Fall ist der Unterschied zwischen dem kritischen Dampfgehalt an der Ober- und Unterseite kleiner 0,1, hier kann der Wärmeübergang mit den oben angegebenen Gleichungen bestimmt werden. Da sich aber bei den Berechnungen gezeigt hat, dass man immer außerhalb dieses Kriteriums liegt, muss man das Kriterium des zweiten Falles anwenden. In diesem Fall liegt der Dampfgehalt der Strömung genau zwischen dem kritischen Dampfgehalt von Ober- und Unterseite.

In diesem Bereich ist eine einfache Berechnung des Wärmeüberganges nicht mehr möglich, da das Verhältnis von benetzter zu unbenetzter Rohrinnenfläche und die Wärmeleitung in der Rohrwand den Wärmetransportvorgang maßgeblich beeinflussen. In diesem Modell wurden für diesen Bereich die oben genannten Formeln verwendet. Für eine genauere Betrachtung müsste man diesen Bereich in einem CFD- bzw. FEM-Programm abbilden und somit die genauen Wandtemperaturen ermitteln.

Der dritte Fall trifft zu, wenn der Dampfgehalt der Strömung größer ist als der kritische Dampfgehalt an der Unterseite des Rohres. Hier können die oben angegebenen Formeln ohne Einschränkungen auch für geneigte Rohre verwendet werden.

52

#### **4.4.3 Druckverlust im Verdampfer**

Bei der Bestimmung des Druckverlustes muss ähnlich vorgegangen werden wie bei der Bestimmung der Temperaturen, die am Anfang des Kapitels beschrieben wurde. Das heißt der Druckverlust wird auch abschnittsweise berechnet, und die daraus erhaltenen Ausganggrößen sind wiederum die Eingangsgrößen für den nächsten Abschnitt.

Weiters muss auch bei der Berechnung des Druckverlustes zwischen ein- und zweiphasigem Druckverlust unterschieden werden. Bei der Erhebung der Daten über den Verdampfer hat sich gezeigt, dass die genauen Rohrlängen der Verdampferrohre (im Bereich der Wicklung) nicht vorhanden sind, bzw. nur unter sehr großem Aufwand ermittelt werden können. Deswegen wurden die Verdampferrohrlängen wie folgt auf einfache Weise abgeschätzt. Da aus Kapitel 3.1.2 die Steigung der Rohre im Verdampfer bekannt ist, kann mit der Abschnittsgröße nach Gleichung (4.41) die Rohrlänge abgeschätzt werden:

$$
l_{V,R} = \frac{y_{Abschnitt, aus} - y_{Abschnitt,ein}}{\sin{(\beta_V)}}\tag{4.41}
$$

Bei einphasiger Strömung kann der Druckverlust nach dem allgemeinen Ansatz, der in Gleichung (4.42) dargestellt ist, berechnet werden:

$$
\Delta p_{V,E} = \xi_R \cdot \frac{l_{V,R}}{d_i} \cdot \frac{\rho \cdot c^2}{2} \tag{4.42}
$$

Der Widerstandbeiwert  $\xi_R$  wurde durch den bekannten Zusammenhang nach Prandtl und v. Kármán für hydraulisch raue Rohre nach Gleichung (4.43) bestimmt:

$$
\xi_R = \frac{1}{\left[2 \cdot \lg \left(\frac{d_i}{K}\right) + 1.14\right]^2}
$$
(4.43)

Die Rohrrauhigkeit <sup>K</sup> wird mit 0,2 mm für ältere gezogene Stahlrohre (Effenberger, 2000, S. 468) angenommen.

Im Verdampfungsabschnitt ( zwei Phasen) kommt zusätzlich zu den Reibungsverlusten noch der Beschleunigungsverlust hinzu. Da der Verdampfer im Zwangsdurchlauf bzw. im Zwangsdurchlauf mit Teillastumwälzung betrieben wird, kann die Voreilgeschwindigkeit des Dampfes unberücksichtigt bleiben (Effenberger, 2000, S. 492). Der Druckverlust bei Verdampfung wird nach Gleichung (4.44) (Effenberger, 2000, S. 492) berechnet.

$$
\Delta p_{V,Z} = \frac{c_{ein}^2}{2} \cdot \left[ \rho_G \cdot \left( \zeta_R \cdot \frac{l_{V,R}}{d_i} \right) + 2 \cdot \rho_G \cdot \left( \frac{c_{aus}}{c_{ein}} - 1 \right) \right]
$$
(4.44)

*cein* bezeichnet die Eintrittsgeschwindigkeit, und *caus* die Austrittsgeschwindigkeit. Diese lassen sich jeweils über die Kontinuitätsgleichung bestimmen.

In den Überhitzern, sowie auch in den Schachtwänden, wird zur Berechnung des Druckverlustes, obwohl es sich um eine einphasige Strömung handelt, Gleichung (4.44) verwendet um den Druckverlust zu berechnen, da sich die Ein- und Austrittsgeschwindigkeiten aufgrund der Erhitzung stark unterscheiden. Weiters muss auch noch erwähnt werden, dass der Druckverlust in den Verbindungsleitungen zwischen den einzelnen Heizflächen, wie auch der Druckverlust im Abscheidezyklon vernachlässigt wurden.

#### **4.5 Hochdrucküberhitzer, Zwischenüberhitzer und Flossenwände**

Nach der Brennkammer folgen im Rauchgasstrom die Strahlungs- und Konvektionsüberhitzer, wobei die Strahlungsheizflächen unmittelbar nach der Brennkammer angeordnet sind, und die Konvektionsüberhitzer nach den Strahlungsüberhitzern im Schacht in Bereichen niedrigerer Temperaturen angeordnet sind. Die Anordnung der einzelnen Heizflächen ist in Abb. 3.3 dargestellt. In dieser Abbildung kann man den HD 1/1, HD 2, HD 3 und den ZÜ 2 als Strahlungsüberhitzer bezeichnen und die anderen Heizflächen als Konvektionsüberhitzer. Bei den Strahlungsüberhitzern wird zusätzlich zur Übertragung der Wärme durch Konvektion noch Strahlung berücksichtigt. Das Rauchgas gibt die Wärme jedoch nicht nur an die Überhitzer ab, sondern auch an die sie umgebenden Flossenwände.

Zur Berechnung wird der Schacht in einzelne Bereiche unterteilt, die Größe dieser Bereiche richtet sich nach der Größe der Überhitzer. Das heißt, ein Bereich besteht aus mindestens einem bis zwei Überhitzerflächen und der sie umgebenden Flossenwand. Damit ergeben sich insgesamt acht Bereiche. Der erste Bereich besteht aus den Überhitzern HD 1/1 und HD 2 und der sie umgebenden Flossenwand. Der Bereich erstreckt sich vom Brennkammerende auf 47,85 m auf eine Höhe von 53,935 m. Der darauffolgende Bereich besteht aus dem Überhitzer HD 3 und wiederum aus der ihn umgebenden Flossenwand. Der Bereich beginnt auf einer Höhe von 53,935 m und reicht bis 57,08 m. Der nächste Bereich besteht aus dem Überhitzer ZÜ 2 und der Flossenwand. Er beginnt auf einer Höhe von 54,08 m und endet auf einer Höhe von 59,96 m. Die Überhitzerfläche HD 1 bildet mit der ihm umgebenden Flossenwand den darauffolgenden Bereich, der sich zwischen einer Höhe von 59,96 m und 62,36 m befindet. Die darauffolgende Überhitzerfläche ZÜ 1 wird aufgrund ihrer Größe und wegen der sich veränderten Rohrabmessungen (siehe Kapitel 3.1.5.2) in drei Bereiche unterteilt. Der erste Bereich reicht von 62,36 m bis auf eine Höhe von 64,37 m. Daran schließt sich der nächste Bereich, welcher bei 64,37 m beginnt und bei 66,47 m endet. Der letzte Bereich beginnt bei 66,47 m und reicht bis auf eine Höhe von 69,15 m. Der ECO und die ihn umgebende Flossenwand bilden den letzten Bereich. Dieser reicht von 69,15 m auf eine Höhe von 71,53 m. In Abb. 3.3 sind die Höhen der einzelnen Bereiche zur Orientierung eingezeichnet.

Um die Ausgangsgrößen der Bereiche bestimmen zu können, die Eingangsgrößen sind meistens bekannt, muss für jeden Bereich eine Energiebilanz gebildet werden. Die Ausgangsgrößen sind dann jeweils wieder die Eingangsgrößen für den nächsten Bereich, wenigstens für das Rauchgas und das Fluid in den Flossenwänden.

Der Dampf in den Überhitzern durchströmt diese in der in Kapitel 3.1 beschriebenen Reihenfolge. In Abb. 4.11 ist die Skizze der Energiebilanz für einen Bereich dargestellt, die dazugehörigen Gleichungen sind (4.45), (4.46) und (4.47).

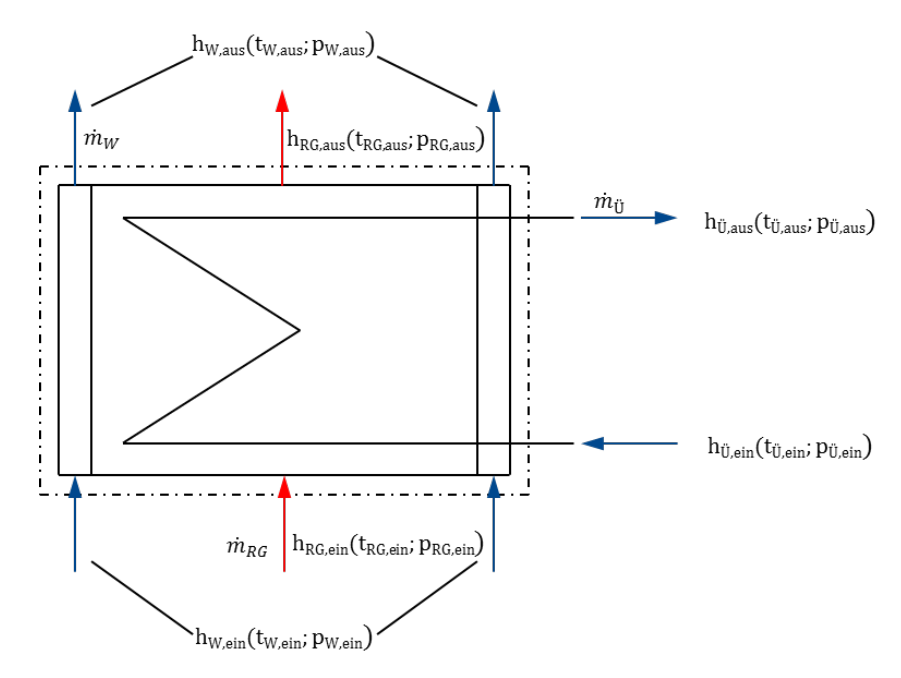

**Abb. 4.11: Skizze Energiebilanz Schacht u. Überhitzer**

$$
0 = \dot{m}_{RG} \cdot c_{p,RG} \cdot (t_{RG,ein} - t_{RG,aus}) + \dot{m}_W \cdot (h_{W,ein} - h_{W,aus}) + \dot{m}_{\ddot{U}} \cdot (h_{\ddot{U,ein}} - h_{\ddot{U,aus}})
$$
(4.45)

$$
\dot{m}_{\ddot{U}} \cdot \left( h_{\ddot{U},\text{aus}} - h_{\ddot{U},\text{ein}} \right) = k_{\ddot{U}} \cdot A_{\ddot{U}} \cdot \Delta T_{\text{log},\ddot{U}} \tag{4.46}
$$

$$
\dot{m}_W \cdot \left( h_{W,aus} - h_{W,ein} \right) = k_W \cdot A_W \cdot \Delta T_{log,W} \tag{4.47}
$$

Gleichung (4.45) ergibt sich aus der Energiebilanz über einen Abschnitt. Es wird über alle ein- und austretenden Energieströme, wie Rauchgas (RG), Flossenwand (W) und Überhitzer (Ü), bilanziert. Mit den Gleichungen (4.46) und (4.47) wird berücksichtigt, wie sich der durch das Rauchgas abgegebene Wärmestrom auf die Flossenwand und den Überhitzer, aufgrund der unterschiedlichen Wärmedurchgangskoeffizienten und Heizflächen, aufteilt.

Mit diesen Gleichungen können durch Iteration die jeweiligen Ausgangsgrößen von Flossenwand, Überhitzer und Rauchgas ermittelt werden. Kommt eine zusätzliche Heizfläche hinzu, erweitert sich die Gleichung (4.45) um einen weiteren Term und es kommt eine zusätzliche Gleichung in der Form von (4.46) und (4.47) hinzu. Im Excel wird die Iteration vom Solver übernommen. Sollte die Verdampfung in der Wand noch nicht abgeschlossen sein oder der Kessel im Umwälzbetrieb betrieben werden, hängen die Eintritts- und die Austrittsenthalpie nicht mehr von der Temperatur ab, sondern vom Dampfgehalt  $\dot{x}_{c}$ .

Im nächsten Kapitel soll gezeigt werden, wie die Wärmedurchgangszahl der Rohrbündel und der Flossenwand ermittelt wurde.

#### **4.5.1 Wärmeübertragung Überhitzer**

Um die Wärmedurchgangszahl für ein Rohrbündel zu erhalten, muss zunächst der Wärmeübergangskoeffizient zwischen der inneren Rohrwand und dem Dampf ermittelt werden. Dieser wurde, wie schon zuvor bei den Rohrströmungen, mit Hilfe von Gleichung (4.23) bestimmt. Weiters benötigt man nun den Wärmeübergangskoeffizienten zwischen äußerer Rohrwand und Rauchgas. Hierfür muss zuerst die Strömungsgeschwindigkeit vor dem Rohrbündel  $c_0$  ermittelt werden. Diese kann man leicht über die Kontinuitätsgleichung ermitteln. Da sich aber das Rauchgas in den Rohrreihen abkühlt, und damit im Durchschnitt langsamer wird, muss man eine mittlere Geschwindigkeit  $c_m$  bilden:

$$
c_m = c_0 \cdot \frac{\rho_0}{\rho_m} \tag{4.48}
$$

Diese Geschwindigkeit ist aber auch nur ein theoretischer Wert. Da die Rohre den Querschnitt des Schachtes verringern, wird sich die Geschwindigkeit zwischen den Rohren und in den Hohlräumen erhöhen. Um diese berücksichtigen zu können, wird die Hohlraumgeschwindigkeit  $c_{\Psi}$  gebildet:

$$
c_{\Psi} = \frac{c_m}{\Psi} \tag{4.49}
$$

In Gleichung (4.49) ist <sup>Ψ</sup> der Hohlraumanteil (VDI, 2006, Gg 1) und wird für *b*≥1 nach

$$
\Psi = 1 - \frac{\pi}{4 \cdot a}
$$

und für *b*<1 nach

$$
\Psi = 1 - \frac{\pi}{4 \cdot a \cdot b}
$$

gebildet. Mit der bekannten Hohlraumgeschwindigkeit wird die Reynolds-Zahl ReΨ,L' gebildet. Damit kann man durch die Gleichungen (4.50), (4.51) und (4.52) (VDI, 2006, Gg 2) die mittlere Nusselt-Zahl für ein querangeströmtes Rohr bestimmen.

$$
Nu_{L',lam} = 0.664 \cdot \sqrt[3]{Pr} \cdot \sqrt{Re_{\Psi, L'}} \tag{4.50}
$$

$$
Nu_{L',turb} = \frac{0.037 \cdot Re_{\Psi,L'}^{0.8} \cdot Pr}{1 + 2.443 \cdot Re_{\Psi,L'}^{-0.1} \cdot (Pr^{2/3} - 1)} \cdot f_4
$$
 (4.51)

$$
f_4 = (T/T_W)^{0,121}
$$

$$
Nu_{L'} = Nu_{L',0} + \sqrt{Nu_{L',lam}^2 + Nu_{L',turb}^2}
$$
(4.52)

Um die mittlere Nusselt-Zahl für das Rohrbündel zu bekommen, muss man die Nusselt-Zahl des querangeströmten Rohres mit dem Rohranordnungsfaktor  $f_a$  (VDI, 2006, Gg 2) und dem Korrekturfaktor für die Anzahl der Rohrreihen  $f_N$  (v. Böckh, 2011, S. 108) multiplizieren. Der hier verwendete Rohranordnungsfaktor ist für die fluchtende Anordnung der Rohre, da wie in Kapitel 3.1 erläutert, nur diese Art von Anordnung vorkommt. Der Faktor  $f_N$  wurde für alle Rohrbündel mit 1,02 nach v. Böckh (2011, S. 108) ermittelt.

$$
Nu_{Bündel} = Nu_{L'} \cdot f_A \cdot f_N
$$
\n
$$
f_a = 1 + \frac{0.7 \cdot (b/a - 0.3)}{\Psi^{1.5} \cdot (b/a + 0.7)^2}
$$
\n(4.53)

Das Querteilungsverhältnis wird nach folgendem Zusammenhang ermittelt  $a = \frac{s_1}{d_a}$ , das Längsteilungsverhältnis nach  $b = \frac{s_2}{d_a}$ . In Abb. 4.12 werden die Abmessungen s<sub>2</sub> und s<sub>1</sub> erläutert.

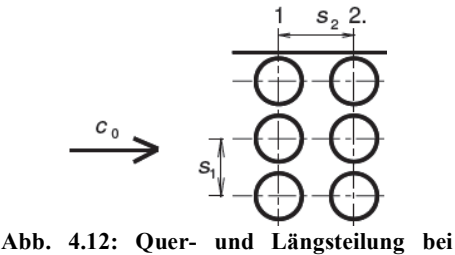

**Rohrbündeln (Böckh, 2011, S. 106)**

Damit ist der Wärmeübergangskoeffizient bekannt, der sich durch Konvektion ergibt. Da aber auch, wie bereits am Beginn des Kapitels erwähnt, Strahlungsüberhitzer dort vorkommen, wo die Strahlung ungefähr die selbe Größenordnung hat wie die Konvektion, muss zusätzlich Strahlung berücksichtigt werden. Um Strahlung und Konvektion durch einen einheitlichen Wärmeübergangskoeffizienten abbilden zu können, wird in Effenberger (2000, S. 637) die Bildung eines Wärmeübergangskoeffizienten für Strahlung  $\alpha_{Str}$  gezeigt.

$$
\alpha_{Str,\text{U}} = \frac{\varepsilon_W \cdot \varepsilon_{RG} \cdot C_s \cdot \left[ \left( \frac{T_{RG}}{100} \right)^4 - \left( \frac{T_W}{100} \right)^4 \right]}{\Delta T_{log,\text{U}}}
$$
(4.54)

Hier ist *ε<sup>W</sup>* der Emissionswert der Wand und *εRG* der Emissionswert des Rauchgases. Der Emissionswert des Rauchgases wurde mit 0,355 und der Emissionswert der Wand wurde mit 0,55 angenommen. Mit den bekannten Wärmeübergangskoeffizienten für Strahlung und Konvektion kann der gesamte äußere Wärmeübergangskoeffizient nach Gleichung (4.55) gebildet werden.
$$
\alpha_{a,\vec{U}} = \alpha_{str,\vec{U}} + \alpha_{konn,\vec{U}} \tag{4.55}
$$

Die Wärmedurchgangszahl für die Überhitzer  $k_{ij}$  kann nach Gleichung (4.56) und mit Gleichung (4.55) für die Strahlungsüberhitzer HD 1/1, HD 2, ZÜ 2 und HD 3 gebildet werden.

$$
k_{\mathbf{U}} = \left(\frac{1}{\alpha_{a,\mathbf{U}}} + \frac{d_a}{2 \cdot \lambda_R} \cdot \ln \frac{d_a}{d_i} + \frac{d_a}{d_i \cdot \alpha_{i,\mathbf{U}}}\right)^{-1} \tag{4.56}
$$

Für die restlichen konvektiven Überhitzer wird in Gleichung (4.55) der Wärmeübergangskoeffizient für Strahlung vernachlässigt und damit die Wärmedurchgangszahl gebildet.

Die äußere mittlere Rohrtemperatur kann nach Gleichung (4.57) berechnet werden. Wie man aber leicht aus den oben angeführten Gleichungen erkennen kann, muss diese iterativ berechnet werden.

$$
t_{m,Ra} = t_{m,RG} - \frac{k_{\text{U}}}{\alpha_{a,\text{U}}} \cdot \Delta T_{log,\text{U}}
$$
\n(4.57)

#### **4.5.2 Wärmeübertragung Flossenwände**

Der Wärmedurchgangskoeffizient zwischen Rauchgas und Flossenwand setzt sich, wie bei den Überhitzern in den Bereichen nach der Brennkammer, aus einem konvektiven Anteil und einem Strahlungsanteil zusammen. Zur Bestimmung des konvektiven Anteiles wurden die Gleichungen (4.58) (VDI, 2006, Gd 1) für eine turbulente Strömung entlang einer ebenen Wand verwendet.

$$
Nu_{L, turb} = \frac{0.037 \cdot Re_L^{0.8} \cdot Pr}{1 + 2.443 \cdot Re_L^{-0.1} \cdot (Pr^{2/3} - 1)}
$$
(4.58)

Der Strahlungsanteil für die Flossenwand wurde auf dieselbe Weise bestimmt wie in Gleichung (4.54) für Überhitzer erläutert. Der gesamte äußere Wärmeübergangskoeffizient setzt sich wie in Gleichung (4.55) zusammen. Wobei in Bereichen niedriger Temperaturen der Strahlungsanteil vernachlässigt wird.

In den Flossenwänden wird der Wärmeübergangskoeffizient bei einphasiger Strömung mit der Gleichung (4.23) bestimmt. Bei einer zweiphasigen Strömung, wie sie bei Teillastumwälzung oder bei noch nicht abgeschlossener Verdampfung vorkommt, wird der innere Wärmeübergangskoeffizient nach den Zusammenhängen gebildet, die in Kapitel 4.4.2 gezeigt wurden. Mit den bekannten äußeren und inneren Wärmeübergangskoeffizienten kann durch Gleichung (4.56) die Wärmedurchgangszahl für die Flossenwand  $kw$  gebildet werden.

Mit der Wärmedurchgangszahl und dem äußeren Wärmeübergangskoeffizienten kann mit Gleichung (4.57) wiederum die Rohraußentemperatur bestimmt werden

Die für die Berechnung verwendete Wärmeübertragungsfläche  $A_W$  wird aus dem halben Außenumfang der Rohre in den Flossenwänden mal deren Länge pro Abschnitt gebildet.

## **5 ERGEBNIS DER DAMPFERZEUGERSIMULATION**

Um die Richtigkeit bzw. die Genauigkeit des Modells feststellen zu können, wurde das Modell zuerst mit den gemessenen Eingangswerten aus Kapitel 3.6 gespeist und daraus die Ausgangsgrößen berechnet. Diese wurden anschließend mit den gemessenen Ausgangsgrößen verglichen und das Modell so justiert, dass die berechneten Werte mit den Messdaten gut übereinstimmen.

Darauf wurden mögliche Betriebszustände für 37,6, 30 und 20 % Frischdampfmassenstrom bei reinem Durchlaufbetrieb ermittelt und die sich daraus ergebenden Ausgangsgrößen. Weiters wurden dann auch für 37,6, 30 und 30 % Frischdampfmassenstrom die Ausgangsgrößen bei Teillastumwälzung ermittelt.

## **5.1 Ergebnis der Simulation bei Teillast (66 %) im Zwangsdurchlauf**

Mit den aus der Messung gewonnenen Eingangswerten wie ZÜ-Eintrittsdruck und Temperatur, Speisewassertemperatur, Brennstoffmenge und Luftverhältnis, können alle benötigten Ausgangswerte berechnet werden. Die Berechnung der Ausgangsgrößen muss iterativ erfolgen, da sich die konvektiven Heizflächen durch deren Verschaltung zueinander (siehe Abb. 3.3) gegenseitig beeinflussen. Weiters kommt auch noch hinzu, dass die Ausgangsgröße des ECO wiederum die Eingangsgröße für den Verdampfer bzw. die Brennkammer ist und sich somit eine weitere Iterationsschleife ergibt.

Die berechneten Ergebnisse wurden anschließend mit den Ausgangsgrößen aus Kapitel 3.6 verglichen und das Modell so angepasst, dass die Werte gut übereinstimmten. Es hat sich dabei gezeigt, dass in den ersten vier Heizflächen (HD 1/1, HD 2, HD 3 und ZÜ 2) nach der Brennkammer, der Strahlungsanteil noch eine beachtliche Rolle spielt. In der ersten Version des Modells wurde nur in den Heizflächen HD 1/1 und HD 2 Strahlung berücksichtigt. Dabei hat sich aber ergeben, dass in den Heizflächen HD 3 und ZÜ 2 die Endtemperaturen viel kühler waren als die der Messung, daher wurde in diesen Heizflächen der Strahlungsanteil berücksichtigt und damit ein angemessenes Ergebnis erzielt.

In diesem Betriebspunkt sind drei der vier Kohlemühlen im Betrieb, wobei diese die Kohlemühlen der Brennerebenen zwei bis vier sind. Es werden dem Kessel damit pro Stunde, laut Berechnung, 46 Tonnen Kohle zugeführt. Die Kohle wird mit einem Luftverhältnis von 1,32 verbrannt. Die sich ergebenden Rauchgastemperaturen und die je Heizfläche übertragene Wärmeleistung sind in Abb. 5.1 in einem  $\dot{Q}$ -T Diagramm dargestellt. Die genauen Dampftemperaturen sind aus Tabelle 5.1 zu entnehmen.

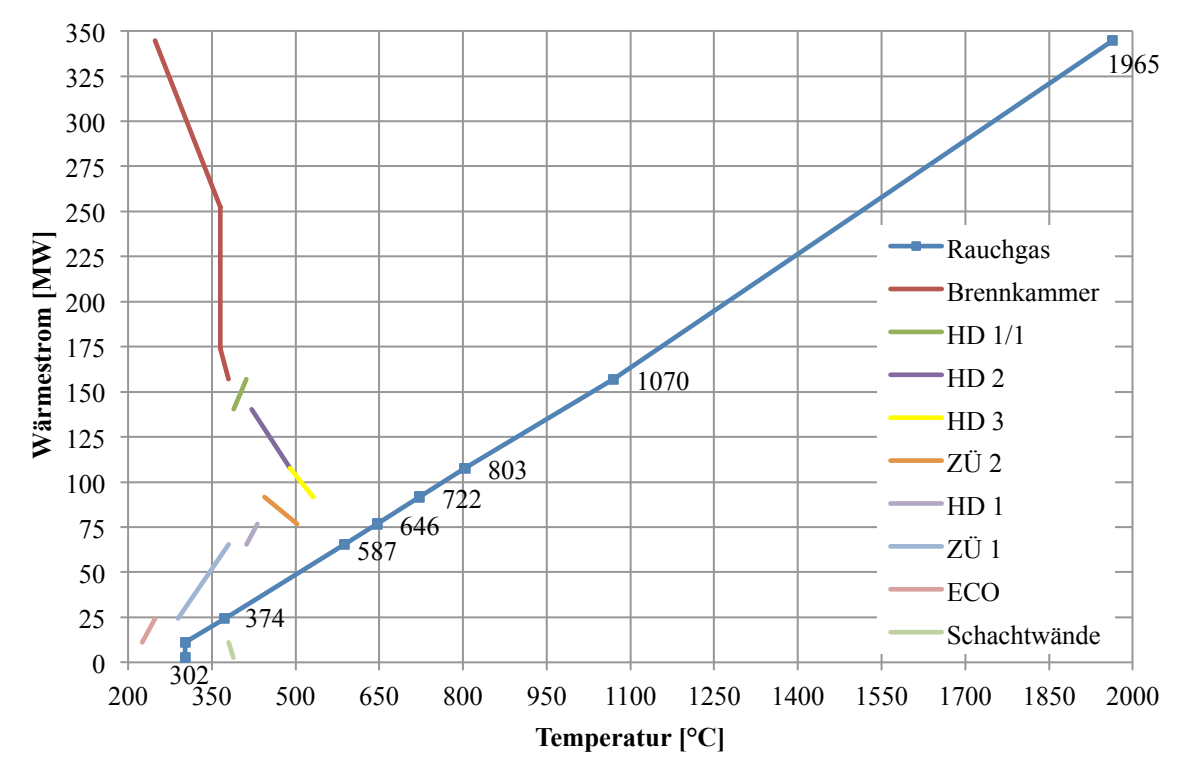

**Abb. 5.1: Q**̇**-T Diagramm des Dampferzeugers bei 66 % Frischdampfmassenstrom.**

Man kann in Abb. 5.1 sehr gut erkennen, dass der größte Wärmestrom, wie bereits vermutet, im Bereich der Brennkammer bzw. Verdampfer übertragen wird. Weiters lässt sich erschließen, dass die konvektiven Heizflächen nach der Brennkammer (HD 1/1, HD 2 u. HD 3) noch einiges an Wärmestrom aufnehmen. Die restlichen Heizflächen nehmen im Verhältnis wenig Wärmestrom auf, was daran liegt, dass diese Heizflächen in Bereichen niedriger Temperaturen liegen und der Strahlungsanteil verschwindend gering ist. Eine Ausnahme stellt hier die Heizfläche ZÜ 1 dar. Diese nimmt, obwohl sie in Bereichen niedrigerer Temperaturen liegt, viel Wärmestrom auf. Der Grund dafür ist die Größe der Heizfläche, die ungefähr um das sechsfache größer ist als die zweitgrößte Heizfläche.

Das Rauchgas kühlt sich von der adiabaten Verbrennungstemperatur von 1964 °C auf eine Brennkammeraustrittstemperatur von 1069,9 °C in der Brennkammer ab. Nach den Konvektionsheizflächen, also nach dem ECO, hat das Rauchgas nur mehr eine Temperatur von 302 °C, was für die darauffolgende DeNOx zu geringe ist.

Weiters wurde der Temperaturverlauf des Wasser-Dampf-Gemisches und der Wand über die Brennkammerhöhe berechnet. Die Ergebnisse dieser Berechnung sind in Abb. 5.2 dargestellt.

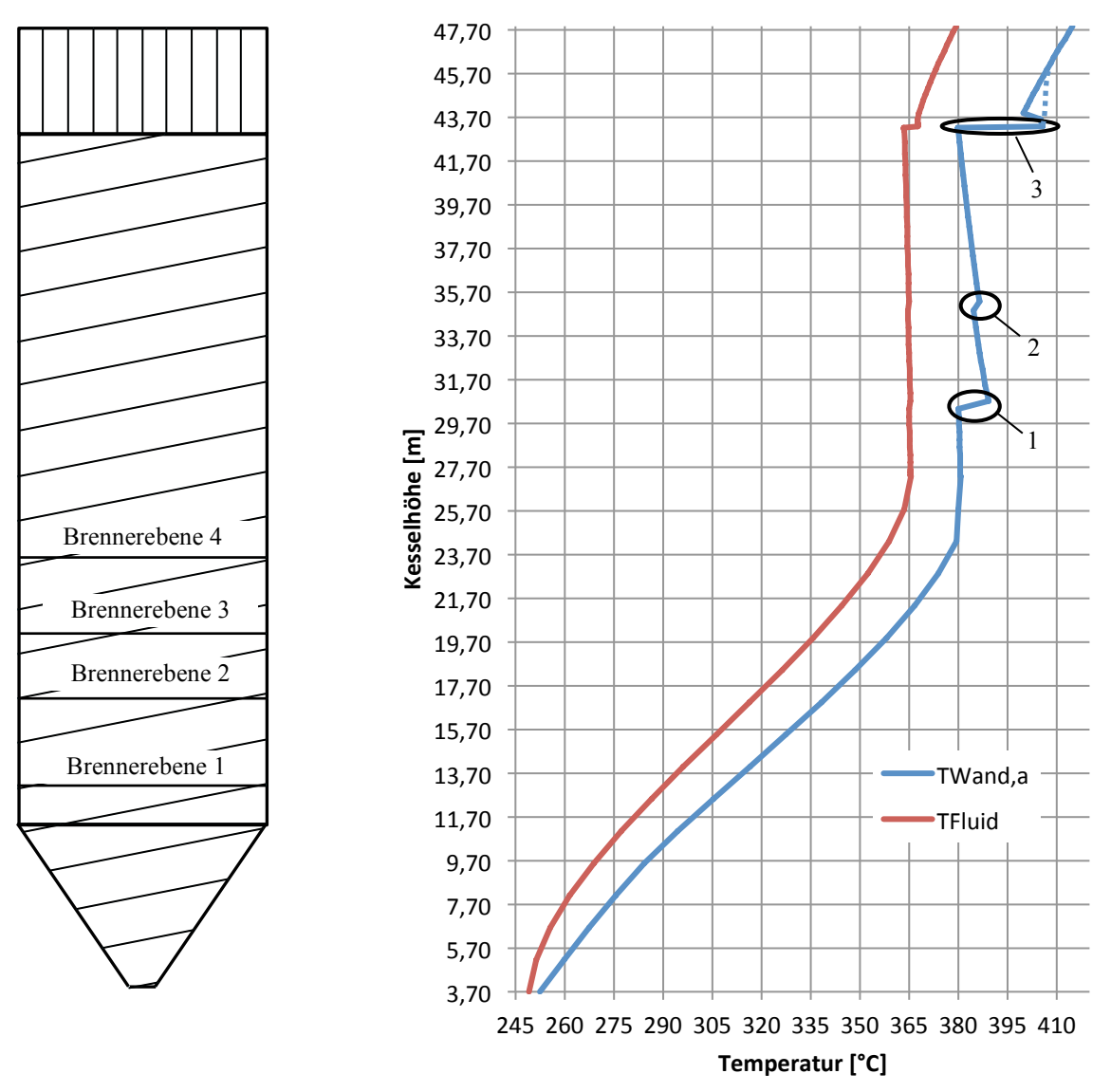

**Abb. 5.2: Temperaturverlauf Fluid und Wand über die Brennkammerhöhe bei 66 % Frischdampfmassenstrom.**

Das Speisewasser tritt unterkühlt in die Brennkammer ein und wird anschließend erhitzt. Das Wasser beginnt ab einer Höhe von 23,7 m zu sieden. Dies bedeutet wiederum, dass die Wand im Bereich der Brennerebenen gut gekühlt ist und damit die Temperaturen in einem moderaten Bereich liegen. Der mit 1 markierte Bereich in Abb. 5.2 ist die Stelle an der der kritische Dampfmassenanteil erreicht wurde. Da aber die Wärmestromdichte in diesem Bereich nicht sehr hoch ist, fällt die Temperaturerhöhung der Außenwand moderat aus. Nach dem Erreichen des kritischen Dampfmassenanteils folgt das Gebiet des Post-Dryout. In diesem Bereich ist eine weitere Temperaturerhöhung (mit 2 in Abb. 5.2 markiert) zu erkennen. Diese Erhöhung kommt aufgrund einer Erweiterung des Rohrinnendurchmessers zustande. Damit ändert sich der Turbulenzgrad der Strömung, wodurch der Wärmeübergang zwischen Fluid und Wand schlechter wird. Dasselbe kann man auch an der markierten Stelle 3 sehen, nur ist hier die Änderung bei den Rohrabmessungen viel größer, da sich hier der

Übergang von den 192 gewickelten Rohren auf die 768 gerade nach oben führenden Rohre des Schachtes befindet. Der in der Abbildung gepunktet eingezeichnete Verlauf der Wandtemperatur soll den tatsächlichen Temperaturverlauf der Wand darstellen. Der Verlauf der Wandtemperatur (*ϑw*) sollte wie in Abb. 5.3 dargestellt aussehen. In dieser Abbildung ist der Temperaturverlauf der Wand sowie des Dampfes (*ϑg*) über den thermodynamischen Dampfgehalt  $(\dot{x}_{cl})$  aufgetragen. Weiters ist auch noch der Verlauf des Strömungsdampfgehaltes  $(\dot{x}_{Ak})$  in Abhängigkeit des thermodynamischen Dampfgehaltes aufgetragen. Man sieht auch hier wieder, wie schon in Kapitel 4.4.2 erläutert, die Abweichung zwischen Strömungsdampfgehalt und thermodynamischem Dampfgehalt bei höheren thermodynamischen Dampfgehalt. Wiederum ist der starke Anstieg der Wandtemperatur nach der Siedekrise 2. Art zu erkennen (vgl. Kapitel 2.1). Im mit II markierten Bereich befindet sich das Post-Dryout-Gebiet und im mit III markierten Bereich der Übergang zwischen Post-Dryout und einphasigem Wärmeübergang. Da es aber für den Bereich zwischen Post-Dryout und einphasigem Wärmeübergang der Dampfphase laut VDI-Wärmeatlas (2006, Hbd 2) keine Berechnungsvorschrift gibt, kommt es zu dieser Abweichung.

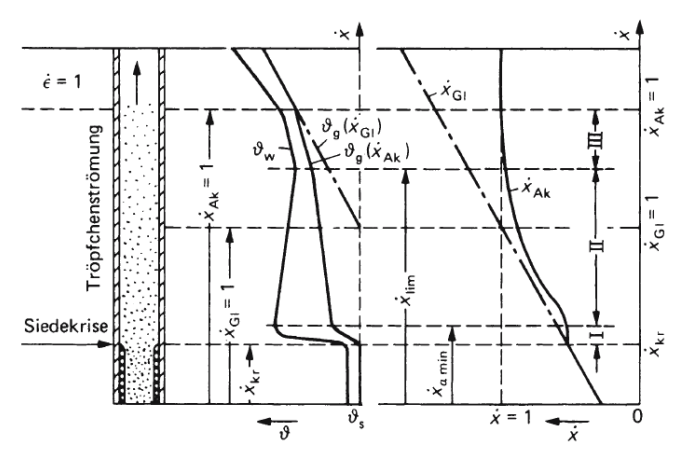

**Abb. 5.3: Schematische Darstellung des Verlaufes von Wandund Dampftemperatur. (VDI, 2006, Hbd 2)**

Allgemein kann zu den Wandtemperaturen gesagt werden, dass sie sich mit einer maximalen Temperatur von 417 °C auf einem akzeptablen Niveau befinden und daher weit unter der für die Auslegung verwendeten Berechnungstemperatur von 505 °C liegt.

### **5.1.1 Vergleich der Simulationsergebnisse mit den Betriebsdaten**

Die berechneten Dampfwerte wurden mit den Messdaten aus Kapitel 3.6.2 verglichen. Es ergaben sich folgende Zusammenhänge, welche in Tabelle 5.1 dargestellt sind.

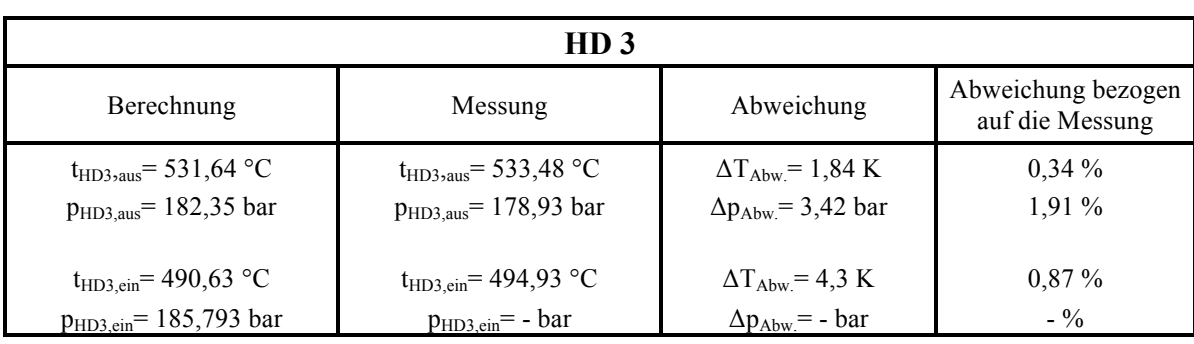

**Tabelle 5.1: Vergleich von Messung und Berechnung bei 66 %.**

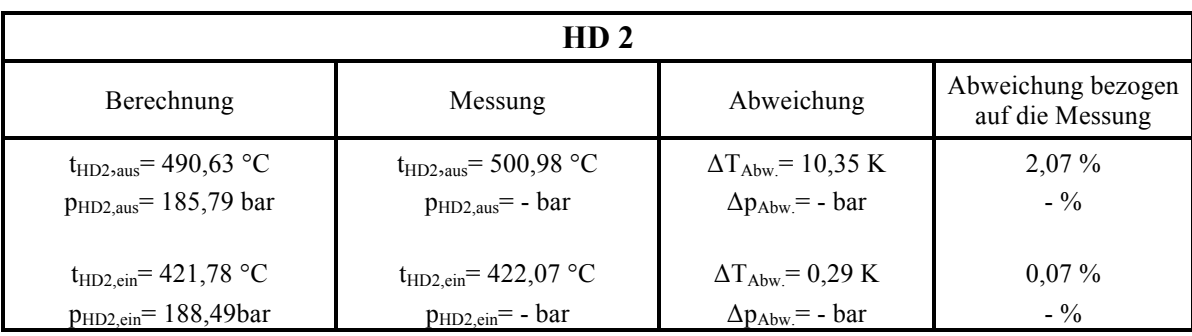

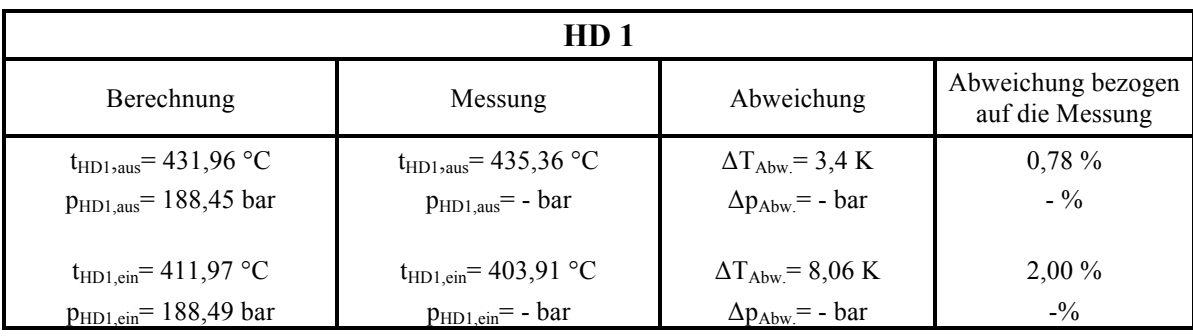

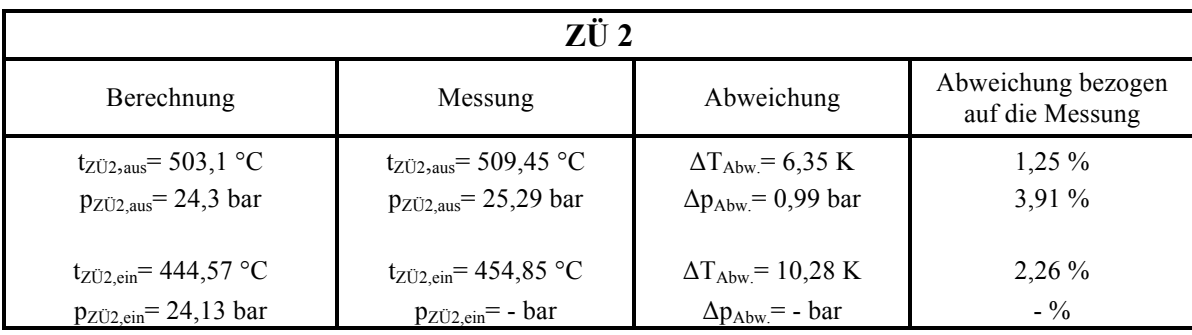

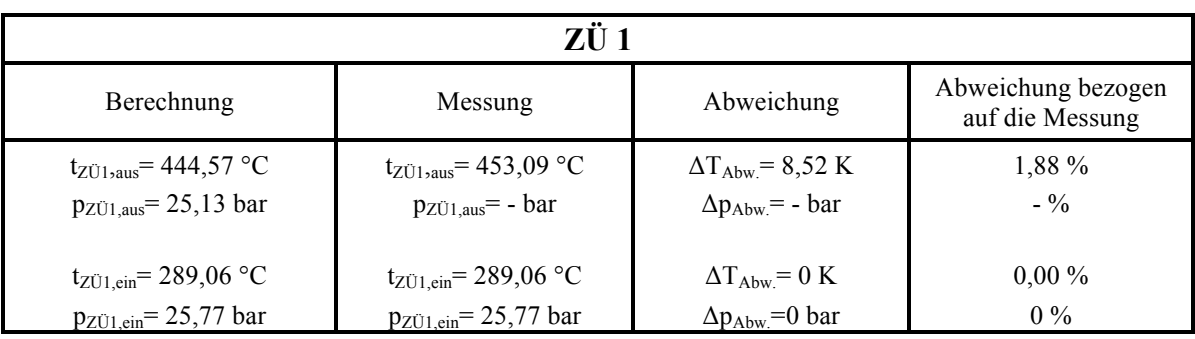

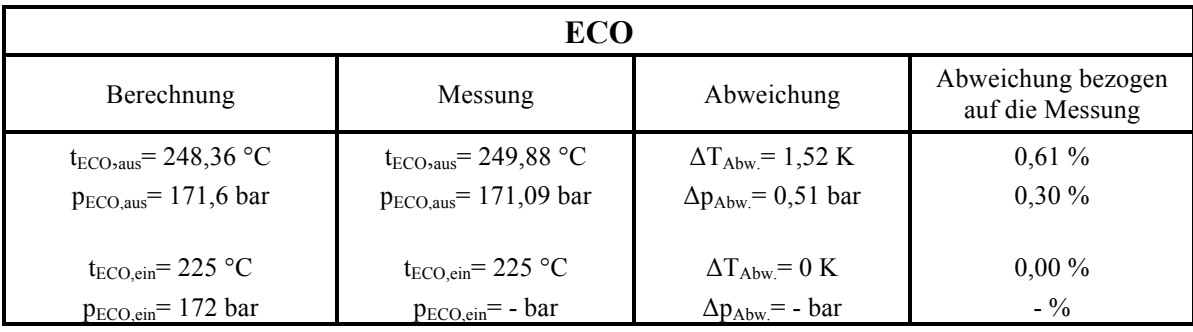

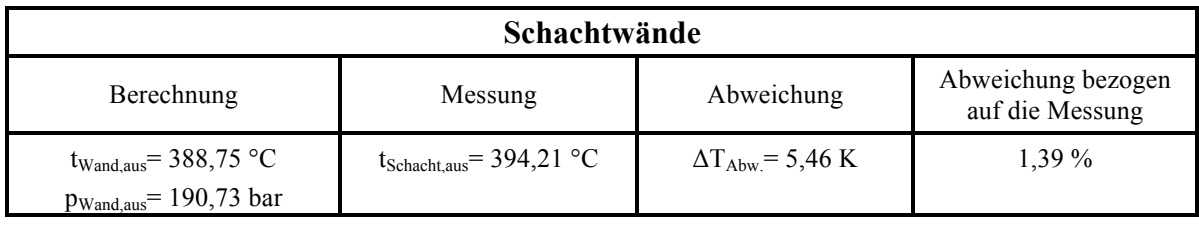

Die Auswertung zwischen den berechneten Werten und der Messung zeigt eine gute Übereinstimmung für die getroffenen Vereinfachungen. Die höchste Abweichung bei den Temperaturen beträgt 2,26 %, was einem Temperaturunterschied von 10,28 K entspricht. Bei den Drücken liegt die maximale Abweichung bei 3,91 %. Die höhere Abweichung bei diesen Werten kann auf die Vernachlässigung des Druckverlustes in den Verbindungsleitungen der Heizflächen und der Vernachlässigung des Druckverlustes im Zyklon zurückgeführt werden. Trotz der größeren Abweichung liegt sie immer noch auf einem akzeptablen Niveau. Tzolakis et al. (2012, S. 262) erreichten bei der Nachrechnung eines Dampferzeugers mit Hilfe des Programmes gPROM in etwa ähnliche Abweichungen zwischen Berechnung und Messung.

#### **5.2 Ergebnis der Simulation bei Mindestlast (59 %) im Zwangsdurchlauf**

Der dritte aufgenommene Punkt ist die aktuelle Mindestlast für den Kohlebetrieb. In diesem Punkt werden dem Kessel, laut Berechnung, 41,2 Tonnen Kohle pro Stunde über drei Mühlen zugeführt. Diese wird anschließend mit einem Luftverhältnis von 1,39 verbrannt. Wiederum sind die Mühlen der Brennerebenen zwei bis vier aktiv.

Die Leistung der Feuerung kann zur Zeit für reinen Kohlebetrieb nicht weiter abgesenkt werden, da der Kessel für einen Dauerbetrieb mit weniger als drei Kohlemühlen bzw. Brennerebenen nicht ausgelegt wurde.

Wieder wurde das Modell mit den gemessenen Eingangswerten gespeist und somit die Ausgangswerte berechnet. Diese wurden anschließend mit den gemessenen Ausgangswerten verglichen. In Abb. 5.4 sind die berechneten Rauchgastemperaturen und der je Heizfläche übertragene Wärmestrom in einem Q-T Diagramm zusammengefasst. Die genauen Dampftemperaturen können Tabelle 5.2 entnommen werden.

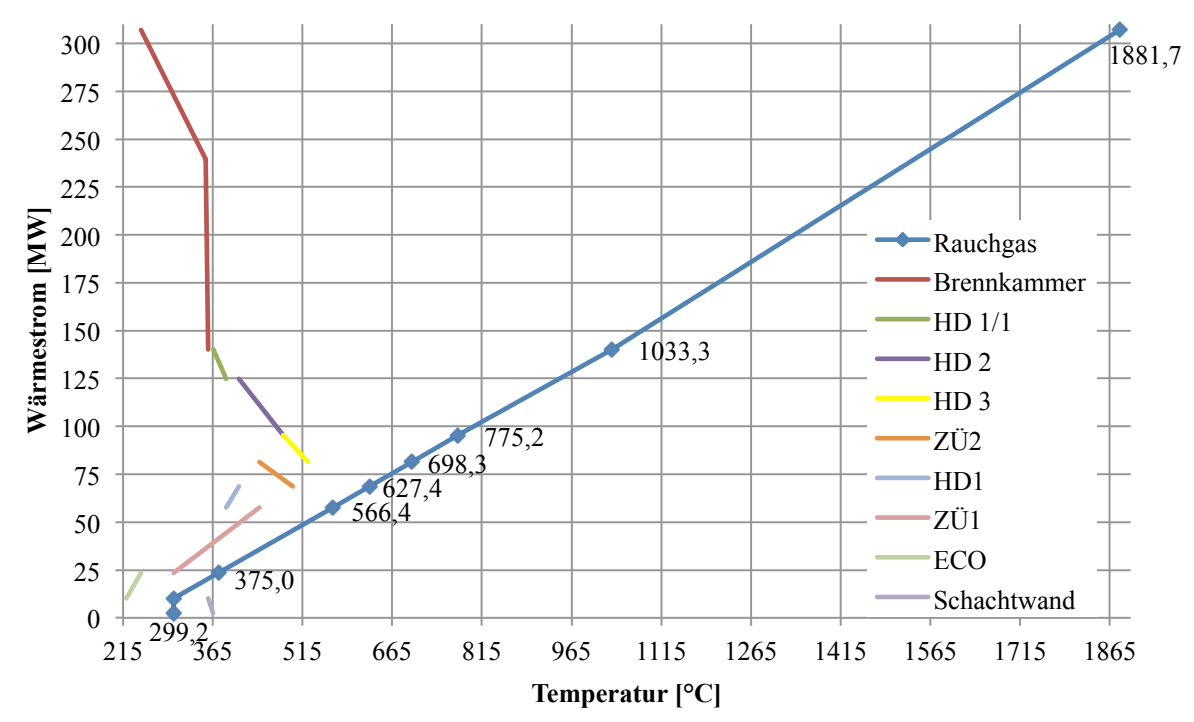

**Abb. 5.4: Q**̇**-T Diagramm des Dampferzeugers bei 59 % Frischdampfmassenstrom**

Das Rauchgas hat nach der Brennkammer eine Temperatur von 1033 °C und kühlt sich anschließend in den konvektiven Heizflächen auf 299 °C ab. Die niedrige Ausgangstemperatur des Rauchgases ist für die darauffolgende DeNOx zu niedrig, deswegen wird mit Hilfe der Kanalbrenner die Temperatur wieder angehoben. Es zeigt sich auch aus den Messungen, dass die Kanalbrenner aktiv sind. Der übertragene Wärmestrom in den einzelnen Heizflächen zeigt ein ähnliches Verhältnis wie in Kapitel 5.1.

Wiederum wurde in der Brennkammer bzw. im Verdampfer als kritisches Bauteil die Wandund Dampftemperatur über die Kesselhöhe ermittelt (Abb. 5.5).

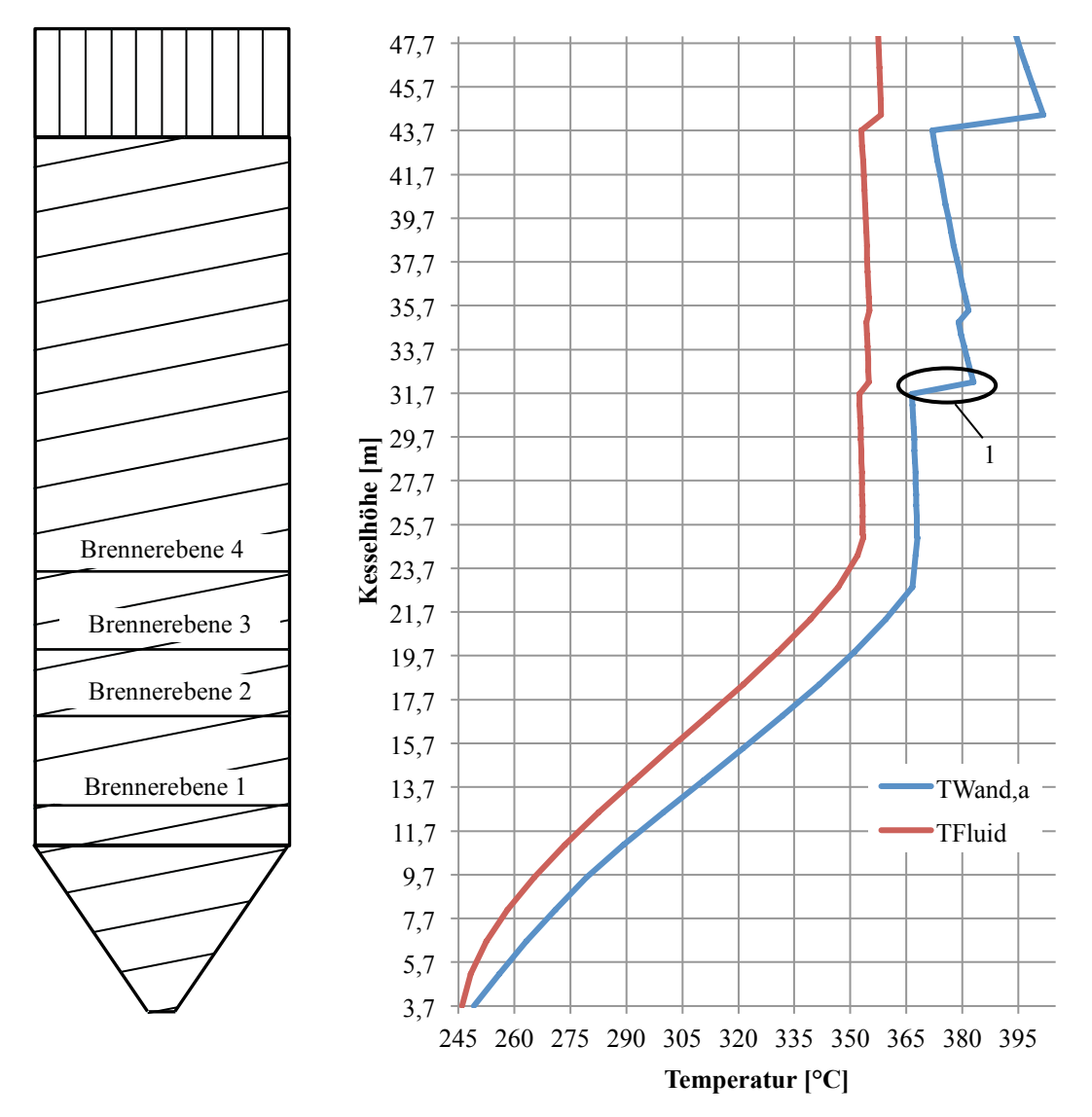

**Abb. 5.5: Temperaturverlauf von Fluid und Wand über die Brennkammerhöhe bei 59 % Frischdampfmassenstrom.**

Daraus ist ersichtlich, dass bei diesem Betriebspunkt das Speisewasser in der Brennkammer noch nicht vollständig verdampft ist. Dadurch ist die Wand auch gut gekühlt und es ergeben sich Temperaturen von maximal 402 °C. Im mit 1 markierten Bereich ist die Stelle an dem der kritische Dampfmassenanteil erreicht wurde zu erkennen und damit der Punkt des geringsten Wärmeüberganges. Die anderen Sprünge in der Wandtemperatur sind, wie schon in Kapitel 5.1 erklärt, auf Änderungen in der Rohrdimension zurückzuführen.

## **5.2.1 Vergleich der Simulationsergebnisse mit den Betriebsdaten**

Es wurden erneut die berechneten Werte mit den Messwerten verglichen, dies ist in Tabelle 5.2 dargestellt.

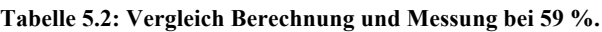

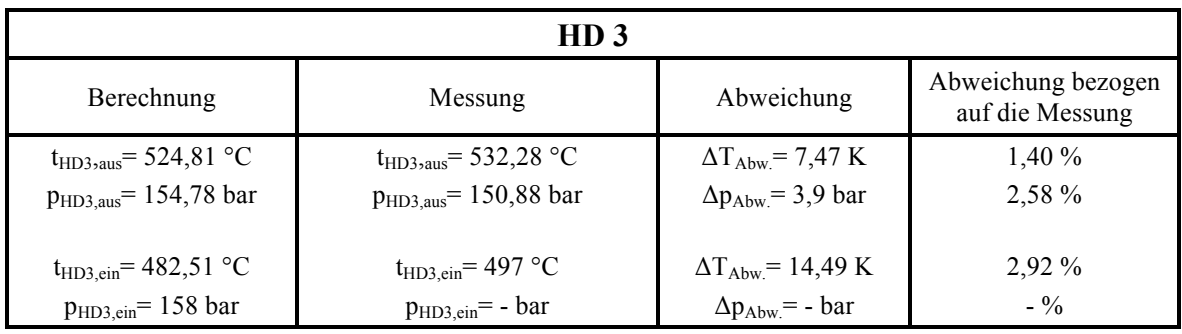

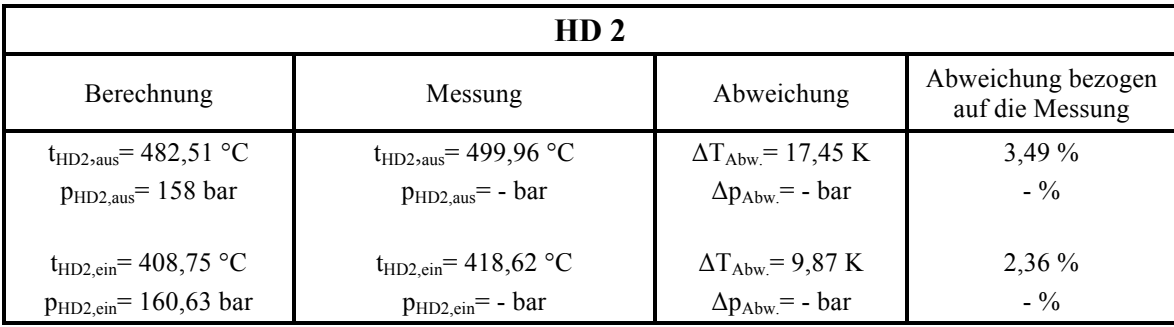

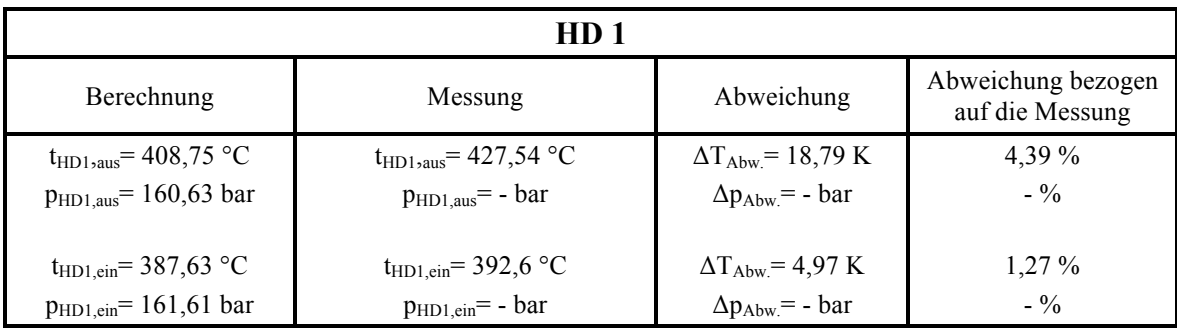

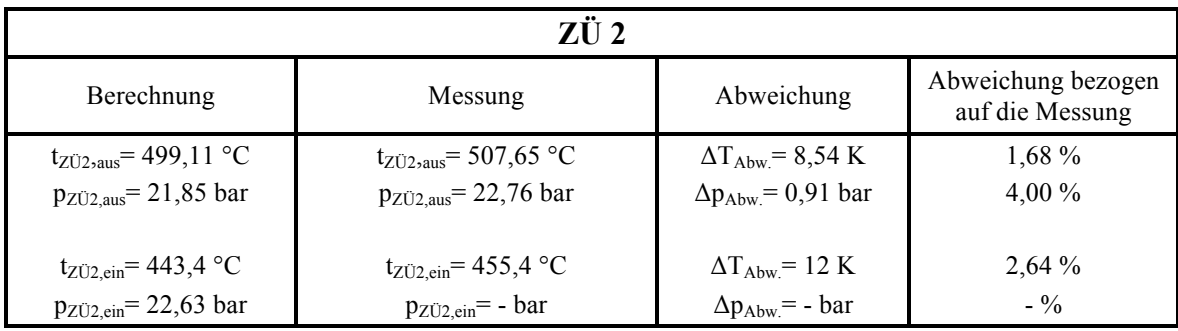

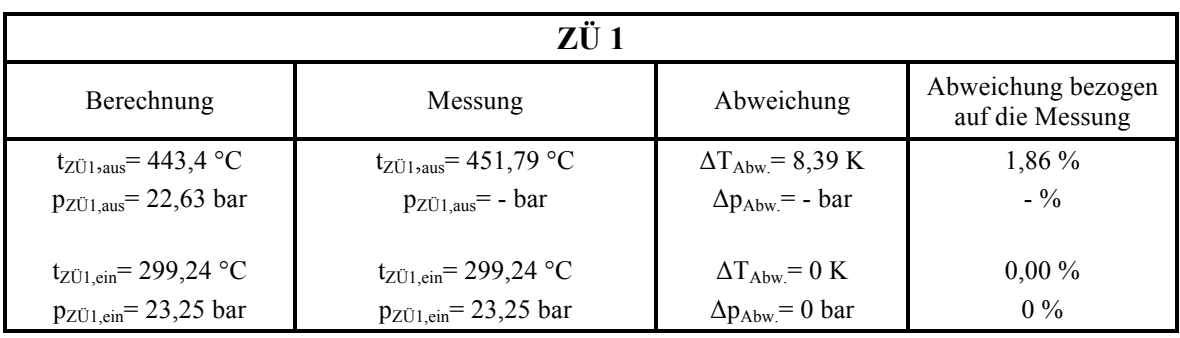

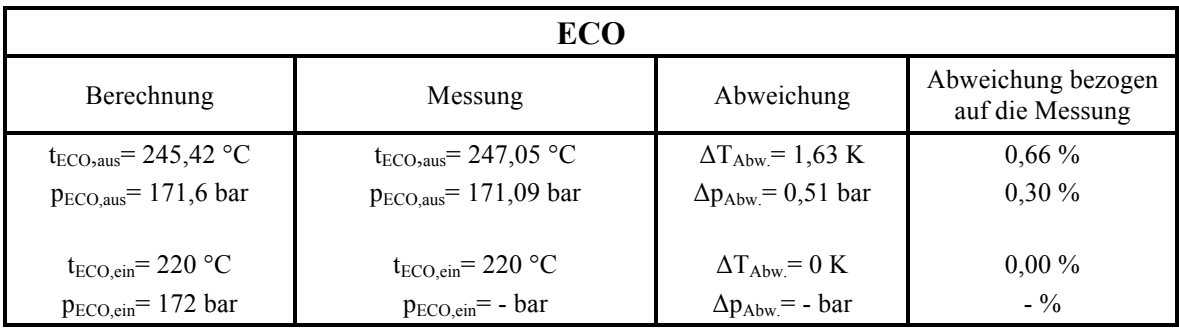

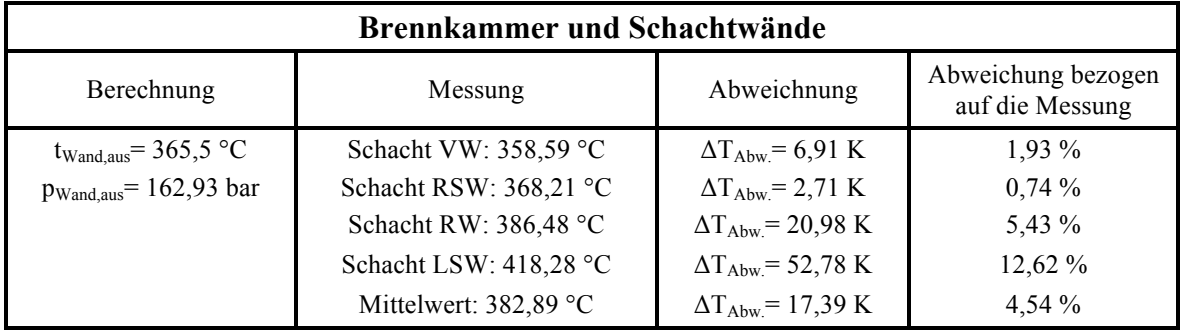

Im Gegensatz zur vorhergegangenen Berechnung in Kapitel 5.1.1 sind die Abweichungen hier höher. Die größte Abweichung liegt bei 4,54 %, was einer Temperaturdifferenz von 17,39 K entspricht. Dieser Messwert wurde am Austritt der Schachtwände aufgenommen. Wenn man die Messwerte in diesem Bereich näher betrachtet, wird ersichtlich, dass die Temperaturen zwischen den einzelnen Wänden extrem unterschiedlich sind. An der Vorderwand (VW) tritt der Dampf mit 358,59 °C aus, an der linken Seitenwand (LSW) tritt der Dampf mit 418 °C aus, was einer Temperaturdifferenz von fast 60 °C entspricht. Diese Ungleichheit zwischen den Wänden kann mit diesem eindimensionalen Modell nicht berücksichtigt werden. Durch die höhere Abweichung der Berechnung am Ende der Schachtwände sind die Temperaturen in den darauffolgenden Heizflächen auch dementsprechend niedriger, dennoch sind die Abweichungen generell auf einem akzeptablen Niveau. Die Abweichungen bei den Drücken können, wie in Kapitel 5.1.1 erwähnt, auf die Vernachlässigung der Druckverluste in Zyklon und Verbindungsleitungen zurückgeführt werden.

# **5.3 Ergebnis der Simulation bei extremer Teillast (< 59 %) im Zwangsdurchlauf**

Mit dem validierten Modell wurden anschließend mögliche Betriebszustände unter der aktuellen Kohlemindestlast gesucht. Es wurden realisierbare Betriebszustände für einen Frischdampfmassenstrom von 37,6, 30 und 20 % ermittelt. Um diese Betriebszustände erreichen zu können, wurden die Eingangsgrößen, wie die zugeführte Menge an Kohle und der Luftüberschuss in der Brennkammer, variiert. Die anderen Eingangsgrößen, wie Speisewassertemperatur, ZÜ-Eintrittstemperatur etc., wurden, wie in Kapitel 3.6.4 beschrieben, für diese Zustände extrapoliert.

Das entscheidende Kriterium, welches sich bei der Ermittlung der Betriebszustände ergab, waren die Wandtemperaturen im Verdampfer. Damit wurde auch darüber entschieden, ob ein Betriebszustand möglich ist oder nicht. Weiters wurde bei der Bestimmung der Betriebszustände davon ausgegangen, dass alle parallel geführten Rohre gleichmäßig durchströmt werden und es zu keinen Instabilitäten kommt. Im Bereich der Verbrennung wurde angenommen, dass mit der zugeführten Menge an Kohle und dem verwendeten Luftverhältnis ein stabile Flamme entstehen kann.

#### **5.3.1 Ergebnis der Simulation bei 37,6 % Frischdampfmassenstrom**

In diesem Betriebspunkt werden ca. 72 kg/s (260 t/h) Frischdampf erzeugt. Das entspricht auch der aktuell benötigten Mindestdurchströmung des Kessels. Der Kessel wird mit 27,53 Tonnen Kohle pro Stunde beschickt, was einem Zweikohlemühlenbetrieb entspricht. Wiederum sind das die Kohlemühlen der oberen Brennerebenen drei und vier. Die Kohle wird mit einem Luftverhältnis von 1,39 verfeuert. Die Verbrennungsluft wird mit einer Temperatur von 275 °C zugeführt. Damit ergibt sich eine Brennkammerendtemperatur von 941 °C.

Die sich somit ergebenden Ausgangsgrößen sind in Tabelle 5.3 zusammengefasst. Man sieht, dass sich das Rauchgas von der Brennkammerendtemperatur bis auf 279 °C in den konvektiven Heizflächen abkühlt. Die Temperatur des Rauchgases ist damit zu kühl für die DeNOx und muss daher mittels der Kanalbrenner aufgeheizt werden. Zu erkennen ist auch, dass die Hochdruckheizflächen die Temperatur mit 538 °C gut halten. Im Gegensatz dazu kann die Zwischenüberhitzung die Endtemperatur nicht halten und senkt sich auf 481 °C ab. Der ECO ist bei diesem Betriebszustand mit einer Austrittstemperatur von 232 °C und einer Sattdampftemperatur von 324 °C noch sehr gut unterkühlt. Damit besteht auch keine Gefahr dass der ECO ausdampft.

| HD <sub>3</sub>                          |                            |                            | HD <sub>2</sub>                    |
|------------------------------------------|----------------------------|----------------------------|------------------------------------|
| $t_{HD3, aus}$ = 538,86 °C               | $p_{HD3;aus} = 110,46$ bar | $t_{HD2, aus} = 502,53 °C$ | $p_{HD2;aus} = 112,55$ bar         |
| $t_{HD3, ein}$ = 502,53 °C               | $p_{HD3;ein} = 112,55$ bar | $t_{HD2, ein} = 416,46 °C$ | $p_{HD2;ein} = 114,25 \text{ bar}$ |
| $\dot{m}_{FD}$ = 72,65 kg/s              |                            |                            |                                    |
| HD <sub>1</sub>                          |                            |                            | ZÜ <sub>2</sub>                    |
| $t_{HD1, aus} = 419,35 °C$               | $p_{HD1;aus} = 114,25$ bar | $t_{ZU2, aus} = 481,31 °C$ | $p_{ZU2:aus} = 16,11 bar$          |
| $t_{HD1, ein}$ = 394,68 °C               | $p_{HD1;ein} = 114,92 bar$ | $t_{ZU2,ein} = 429,14 °C$  | $p_{ZU2;ein} = 16,55$ bar          |
| ECO                                      |                            |                            | ZÜ 1                               |
| $t_{ECO, aus}$ = 232,84 °C               | $p_{ECO;aus}$ = 120,06 bar | $t_{ZU1, aus} = 429,01 °C$ | $p_{ZU1;aus} = 16,65$ bar          |
| $t_{\text{ECO,cin}} = 204,27 \text{ °C}$ | $p_{ECO;ein}$ = 120,1 bar  | $t_{ZU1,ein} = 297 °C$     | $p_{ZU1;ein}$ = 17 bar             |
| $t_{\text{sat}}$ = 324,7 °C              |                            |                            |                                    |
| $t_{RG,n. ECO} = 273,36 °C$              |                            |                            |                                    |

**Tabelle 5.3: Ergebnisse Simulation bei 37,6 % Frischdampfmassenstrom.**

Die sich im Verdampfer ergebenden Wand- und Fluidtemperaturen sind in Abb. 5.6 dargestellt.

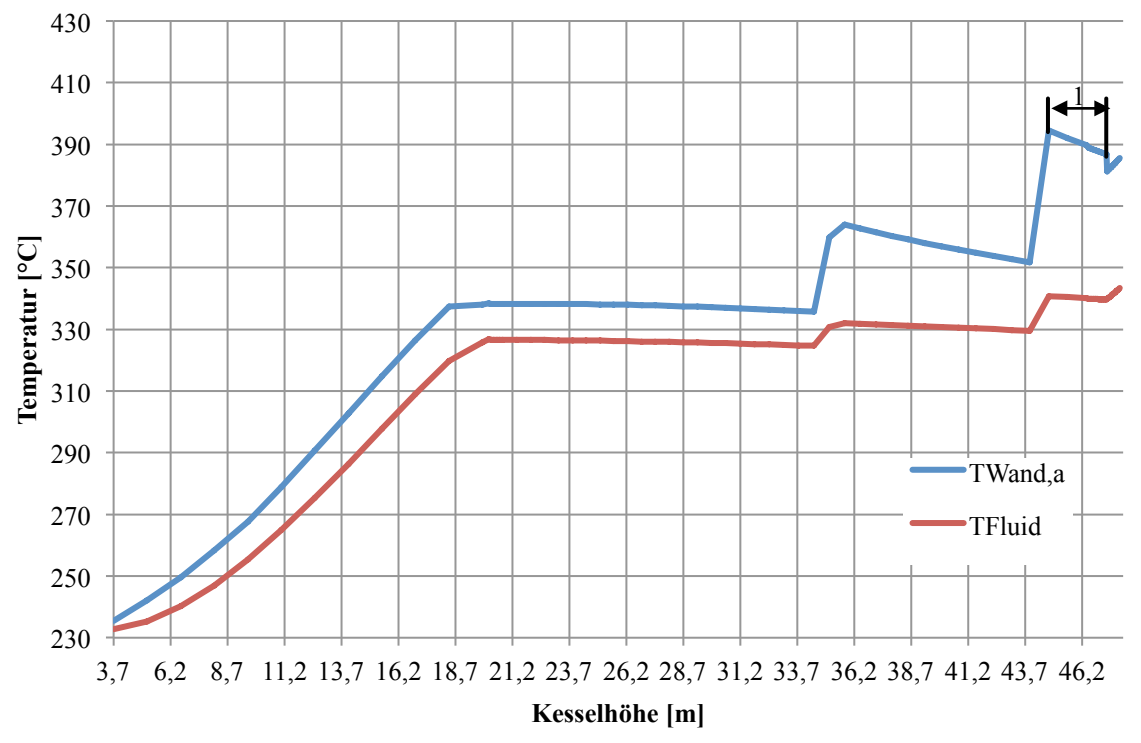

**Abb. 5.6: Wand- und Fluidtemperaturen im Verdampfer bei 37,6 % Frischdampfmassenstrom.**

In Abb. 5.6 ist zu erkennen, dass die Verdampfung kurz vor dem Ende der Brennkammer abgeschlossen ist, und der Dampf sich schon leicht zu überhitzen beginnt. Dadurch liegt die Wandtemperatur mit einem Maximum von 394 °C noch weit unter der für die Auslegung verwendeten Temperatur von 505 °C und somit im akzeptablen Bereich

Der erste Temperatursprung der Wand entsteht an der Stelle des kritischen Dampfmassengehalts bei ca. 34 m. Der zweite große Temperatursprung bei 43 m kann wieder, wie in Kapitel 5.1 erklärt, auf die Änderung der Rohrdimension zurückgeführt werden. Der im Diagramm mit 1 gekennzeichnete Bereich ist der Übergang zwischen dem Post-Dryout-Gebiet und dem einphasigen Wärmeübergang zwischen Wand und Dampf. Wie schon in Kapitel 5.1 bemerkt, gibt es für diesen Bereich keine Berechnungsvorschrift. Die hier aufgetragenen Wandtemperaturen wurden mit Hilfe der Gleichungen für den Post-Dryout ermittelt und sollen einen ungefähren Anhalt geben.

#### **5.3.2 Ergebnis der Simulation bei 30 % Frischdampfmassenstrom**

In diesem Betriebspunkt wird dem Kessel eine Brennstoffmenge von 21,49 Tonnen pro Stunde zugeführt. Damit befindet man sich im Übergang von einem Zweimühlen- auf einen Einmühlenbetrieb, da die Kohlemühlen mindestens mit 11,25 t/h belastet sein müssen. Die Kohle wird dann in der Brennkammer mit einem Luftverhältnis von 1,39 verbrannt. Mit der frei werdenden Energie wird im Verdampfer 57,6 kg/s (207 t/h) Dampf erzeugt. Am Ende der Brennkammer hat das Rauchgas eine Temperatur von 887 °C. In den Heizflächen kühlt sich das Rauchgas dann auf eine Temperatur von 258 °C ab. Diese Rauchgastemperatur ist für die DeNOx viel zu gering, daher muss die Rauchgastemperatur mittels Kanalbrenner wieder angehoben werden. In Tabelle 5.4 sind die berechneten Ergebnisse für den Kessel zusammengefasst.

| HD <sub>3</sub>                  |                                                  |                            | HD <sub>2</sub>                   |
|----------------------------------|--------------------------------------------------|----------------------------|-----------------------------------|
| $t_{HD3, aus} = 533,10 °C$       | $p_{HD3;aus} = 111,26$ bar                       | $t_{HD2, aus} = 504,35 °C$ | $p_{HD2;aus} = 112,59$ bar        |
| $t_{HD3, ein}$ = 504,35 °C       | $p_{HD3;ein} = 112,59$ bar                       | $t_{HD2, ein} = 421,81 °C$ | $p_{HD2;ein} = 113,7$ bar         |
| $\dot{m}_{FD}$ = 57,6 kg/s       |                                                  |                            |                                   |
| HD <sub>1</sub>                  |                                                  |                            | ZÜ <sub>2</sub>                   |
| $t_{HD1, aus} = 421,45 °C$       | $p_{\text{HD1};\text{aus}} = 113,70 \text{ bar}$ | $t_{ZU2, aus} = 462,84 °C$ | $p_{ZU2;aus} = 12,99$ bar         |
| $t_{HD1, ein} = 401,34 °C$       | $p_{HD1;ein} = 114,14 bar$                       | $t_{ZU2, ein} = 414,1 °C$  | $p_{ZU2;ein} = 13,34 bar$         |
| ECO                              |                                                  |                            | $Z\ddot{U}$ 1                     |
| $t_{ECO, aus} = 224,47 °C$       | $p_{ECO;aus}$ = 116 bar                          | $t_{ZU1, aus} = 414,10 °C$ | $p_{ZU1;aus} = 13,34 \text{ bar}$ |
| t <sub>ECO,ein</sub> = 195,00 °C | $p_{ECO;ein}$ = 116,05 bar                       | $t_{ZU1,ein}$ = 298,47 °C  | $p_{ZU1;ein} = 13,62 bar$         |
| tsatt= $322,11$ °C               |                                                  |                            |                                   |
| $t_{RG,n. ECO} = 258,02 °C$      |                                                  |                            |                                   |

**Tabelle 5.4: Ergebnisse Simulation bei 30 % Frischdampfmassenstrom.**

Es zeigt sich, dass die Temperatur des Frischdampfes mit 533 °C nur marginal abnimmt und damit immer noch im akzeptablen Bereich liegt. Im Gegensatz dazu sinkt die Temperatur des Dampfes nach der Zwischenüberhitzung auf 461 °C ab, was gegenüber dem Volllastpunkt von 522 °C eine Absenkung von fast 60 K bedeutet. Für den ECO besteht mit einer Sattdampftemperatur von 322,11 °C bei einer maximalen Temperatur von 224,11 °C keine Gefahr des Ausdampfens.

In Abb. 5.7 sind die sich ergebenden Wand- und die Fluidtemperaturen im Verdampfer dargestellt.

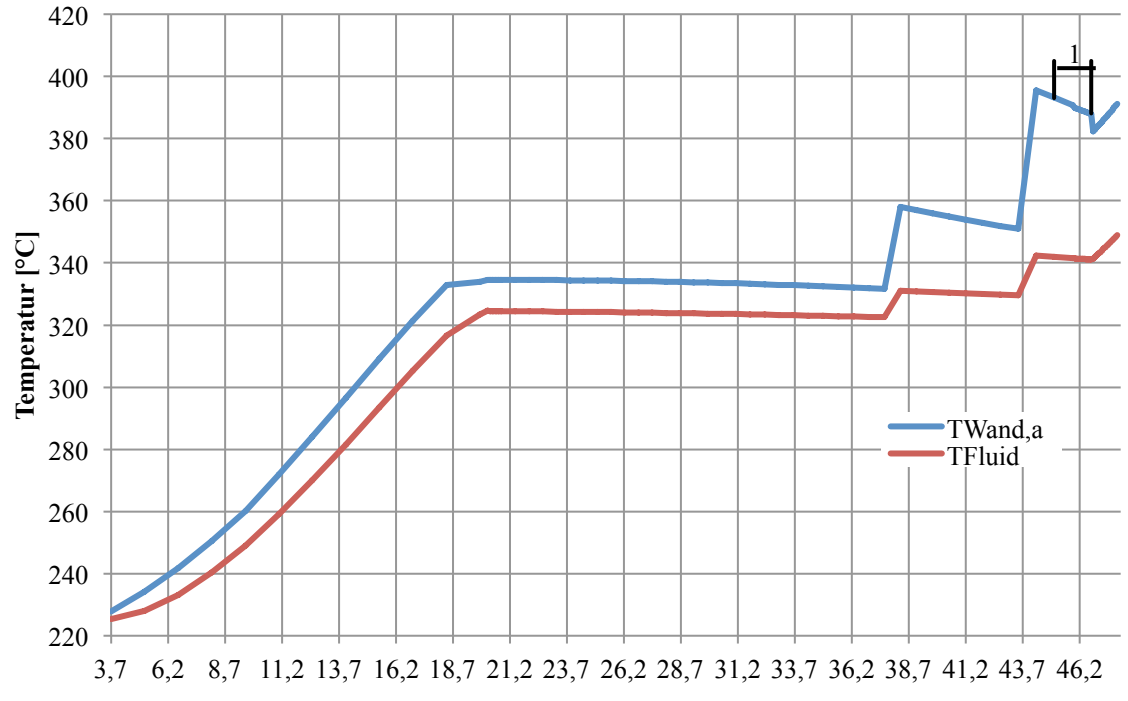

**Kesselhöhe [m] Abb. 5.7: Wand- und Fluidtemperatur im Verdampfer bei 30 % Frischdampfmassenstrom.**

Es lässt sich feststellen, dass das Speisewasser vollständig verdampft ist und sich zu überhitzen beginnt, der dadurch entstandene Dampf hat eine Endtemperatur von 345 °C. Die Wand ist bis zu einer Höhe von 38 m gut gekühlt. Der erste Temperatursprung der Wand bei 38 m entspricht dem Bereich an dem der kritische Dampfmassenanteil erreicht wurde und die Siedekrise 2. Art auftritt. Der zweite Temperatursprung ist wiederum auf die Änderung der Rohrdimensionen zurückzuführen. Der mit 1 bezeichnete Bereich in Abb. 5.7 ist der Übergang vom Post-Dryout-Gebiet zum einphasigen Wärmeübergang zwischen Wand und Dampf. Die in diesem Bereich dargestellten Werte wurden mit den Gleichungen für den Post-Dryout berechnet, um die Wandtemperatur zirka abschätzen zu können. Die maximale Rohraußentemperatur liegt mit 395 °C noch weit unter der für die Auslegung verwendeten 505 °C und liegt damit im akzeptablen Bereich.

#### **5.3.3 Ergebnis der Simulation bei 20 % Frischdampfmassenstrom**

In diesem Betriebspunkt wird der Kessel mit 14,1 Tonnen Kohle pro Stunden beschickt, was einem Einmühlenbetrieb entspricht. Diese Kohle wird dann mit einem Luftverhältnis von 1,39 verbrannt. Mit der dadurch frei werdenden Energie wird das Speisewasser in den Kesselwänden verdampft und somit 38,4 kg/s Dampf erzeugt. Das Rauchgas tritt mit einer Temperatur von 800 °C aus der Brennkammer aus. Es wird anschließend in den konvektiven Heizflächen auf eine Temperatur von 237 °C abgekühlt, damit ist es jedoch für die DeNOx viel zu kühl und muss mittels der Kanalbrenner erneut aufgeheizt werden.

In Tabelle 5.5 sind die Ergebnisse der Simulation für diesen Lastpunkt zusammengefasst.

| HD <sub>3</sub>                  |                                           |                            | HD <sub>2</sub>                  |
|----------------------------------|-------------------------------------------|----------------------------|----------------------------------|
| $t_{HD3, aus} = 523,00 °C$       | $p_{HD3;aus} = 109,81 bar$                | $t_{HD2, aus} = 509,59 °C$ | $p_{HD2;aus} = 110,43$ bar       |
| $t_{HD3, ein} = 509,59 °C$       | $p_{HD3;ein} = 110,43$ bar                | $t_{HD2, ein} = 438,99 °C$ | PHD2;ein <sup>=</sup> 110,98 bar |
| $\dot{m}_{FD}$ = 38,4 kg/s       |                                           |                            |                                  |
| HD <sub>1</sub>                  |                                           |                            | ZÜ 2                             |
| $t_{HD1, aus} = 438,74 °C$       | $p_{\text{HD1;aus}} = 111,02 \text{ bar}$ | $t_{ZU2, aus} = 452,26 °C$ | $p_{ZU2;aus} = 9,03$ bar         |
| $t_{HD1, ein} = 425,7 °C$        | $p_{HD1;ein} = 111,24 bar$                | $t_{ZU2,ein} = 407,45 °C$  | $p_{ZU2;ein} = 9,26$ bar         |
| ECO                              |                                           |                            | ZÜ 1                             |
| $t_{ECO, aus} = 215,00 °C$       | $p_{ECO;aus}$ = 110,13 bar                | $t_{ZU1, aus} = 407,43 °C$ | $p_{ZU1;aus} = 9,26 \text{ bar}$ |
| $t_{\text{ECO,cin}}$ = 182,07 °C | $p_{ECO;ein} = 110 \text{ bar}$           | $t_{ZU1,ein} = 300,39 °C$  | $p_{ZU1;ein} = 9,45$ bar         |
| tsatt= $318,13$ °C               |                                           |                            |                                  |
| $t_{RG,n. ECO} = 237,35 °C$      |                                           |                            |                                  |

**Tabelle 5.5: Ergebnisse Simulation bei 20 % Frischdampfmassenstrom.**

Es lässt sich ablesen, dass nun auch die Frischdampftemperatur mit 523 °C gegenüber dem Auslegungsfall deutlich kühler ist. Der wiedererhitzte Dampf verliert weiter an Temperatur und strömt mit nur noch 452 °C Richtung Mittel- und Niederdruckturbine. Der ECO ist mit einer Maximaltemperatur von 215 °C und einer Sattdampftemperatur von 318,13 °C immer noch sehr gut unterkühlt, wodurch die Gefahr des Ausdampfens nicht besteht.

In Abb. 5.8 sind die sich ergebenden Wandtemperaturen in der Brennkammer für den beschriebenen Lastpunkt dargestellt.

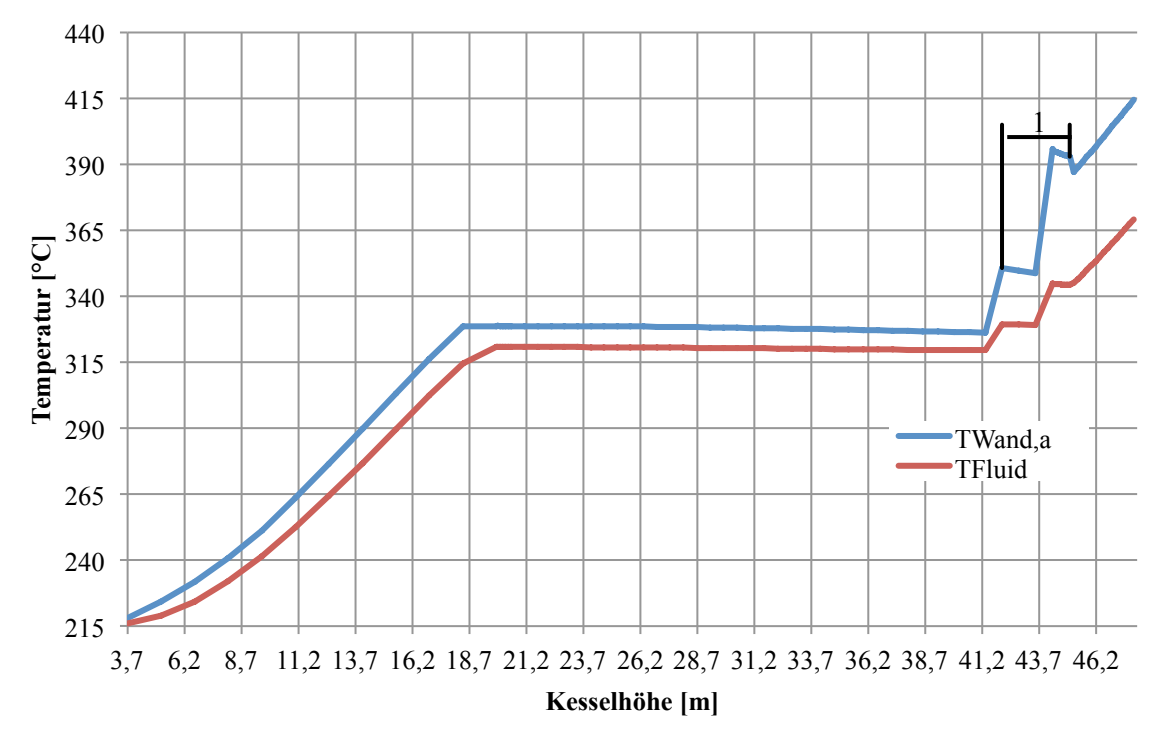

**Abb. 5.8: Wand- und Fluidtemperatur in Abhängigkeit der Kesselhöhe bei 20 % Frischdampfmassenstrom.**

Das Speisewasser wird im Verdampfer vollständig verdampft und bereits überhitzt, der dadurch entstandene Dampf tritt mit einer Temperatur von 365 °C aus. Man sieht, dass die Wand bis zu einer Höhe von 41,35 m gut gekühlt ist, darauffolgt die Siedekrise 2. Art, wodurch der erste Temperatursprung der Wand erklärt werden kann. Der zweite größere Temperatursprung kann erneut auf die Änderung der Rohrabmessungen zurückgeführt werden. Der mit 1 markierte Bereich in der Abbildung ist wiederum der Übergangsbereich zwischen Post-Dryout und einphasigem Wärmeübergang und wurde mit den Gleichungen für Post-Dryout berechnet, da für den Übergangsbereich keine Gleichungen existieren. Die maximale Wandtemperatur ist mit 412 °C höher als bei den vorhergegangen Punkten, aber immer noch in einem akzeptablen Bereich und damit unter der für die Auslegung zugrunde gelegten Temperatur von 505 °C für diesen Bereich.

#### **5.3.4 Diskussion Simulationsergebnisse**

Bei der Simulation des Dampferzeugers bei einem Frischdampfmassenstrom von 37,6, 30 und 20 % hat sich gezeigt, dass die Wandtemperaturen in jedem dieser Betriebszustände unter den Auslegungstemperaturen liegen. Die maximale Wandtemperatur im Verdampfer ergibt sich bei 20 % Frischdampfmassenstrom und liegt bei 412 °C, was weit unter den für die Auslegung verwendeten 505 °C liegt. Allgemein kann gesagt werden, dass der Temperaturabfall des Dampfes nach den Hochdrucküberhitzern geringer ausfällt als nach den Zwischenüberhitzerflächen.

# **5.4 Ergebnis der Simulation bei extremer Teillast (< 59 %) mit Teillastumwälzung**

In den folgenden Punkten wurde vom reinen Zwangsdurchlaufbetrieb abgegangen und das Verhalten des Kessels bei Zwangsdurchlaufbetrieb mit Teillastumwälzung betrachtet. Das heißt der Verdampfer wird immer mit dem Mindestmassenstrom  $(\dot{m}_{II})$  von 72,2 kg/s beaufschlagt. Dies wiederum bedeutet, dass das Speisewasser im Verdampfer bei geringer Last nur teilweise verdampft wird. Der somit entstandene Dampf muss mit Hilfe des Zyklonabscheiders vom noch nicht verdampften Wasser getrennt werden. Das abgeschiedene Wasser wird dann über eine Umwälzpumpe wieder auf den Speisewasserdruck vor dem ECO gebracht und mit dem von den Hochdruckvorwärmern kommenden Speisewasser vermischt, daraufhin strömt es wieder in den Kessel. Die sich durch die Mischung ergebende Speisewassertemperatur vor dem ECO wird über eine Energiebilanz nach (5.1) und der dazugehörigen Abb. 5.9 gebildet.

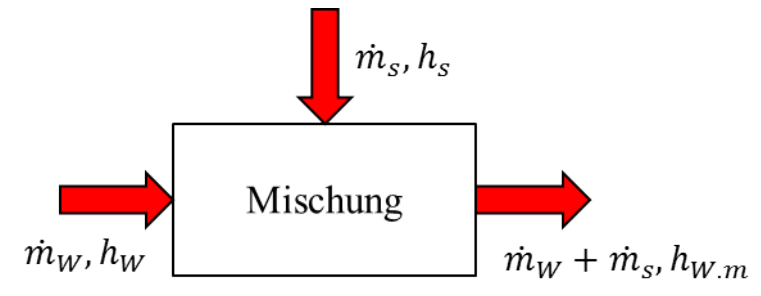

**Abb. 5.9: Skizze Energiebilanz Mischung.**

$$
\dot{m}_W \cdot h_W + \dot{m}_s \cdot h_s = (\dot{m}_W + \dot{m}_s) \cdot h_{W,m} \tag{5.1}
$$

Wobei in Gleichung (5.1)  $h_s$  die Enthalpie des siedenden Wassers ist und  $h_w$  die Enthalpie des von den Vorwärmern kommenden Speisewassers ist.

Es wurden wiederum für 37,6, 30 und 20 % die sich ergebenden Austrittswerte des Kessels ermittelt, wobei hier erneut davon ausgegangen wird, dass mit der zugeführten Kohlemenge und dem verwendeten Luftverhältnis eine stabile Flamme zustande kommt.

#### **5.4.1 Ergebnis der Simulation bei 37,6 % Frischdampfmassenstrom**

In diesem berechneten Punkt wird das Speisewasser fast zur Gänze verdampft. Im Unterschied zum Punkt im Zwangsdurchlauf liegt hier der Verdampfungsendpunkt nicht am Ende der Brennkammer, sondern am Ende der Schachtwände. Dafür wird dem Kessel eine Kohlemenge von 27 Tonnen pro Stunde zugeführt und bei einem Luftverhältnis von 1,58 verbrannt. Um in den Konvektionszügen genügend Wärme für die Überhitzer zu haben, wird der Kessel mit einem höheren Luftverhältnis betrieben. Es ergibt sich damit eine Rauchgastemperatur nach der Brennkammer von 919 °C. Diese kühlt in den Heizflächen auf eine Temperatur von 277,34 °C ab. Die zugeführte Kohlemenge entspricht einem Zweimühlenbetrieb. In Tabelle 5.6 sind die Ergebnisse der Berechnung aufgelistet:

|                                          | HD <sub>3</sub>                  |                            | HD <sub>2</sub>                   |
|------------------------------------------|----------------------------------|----------------------------|-----------------------------------|
| $t_{HD3, aus} = 496,84 °C$               | $p_{HD3;aus} = 109,90 bar$       | $t_{HD2, aus} = 454,18 °C$ | $p_{HD2;aus} = 111,73 bar$        |
| $t_{HD3, ein} = 454,18 °C$               | $p_{HD3;ein} = 111,73 bar$       | $t_{HD2, ein} = 369,77 °C$ | $p_{HD2;ein} = 113,14 bar$        |
| $\dot{m}_{FD}$ = 71,33 kg/s              | $\dot{m}_U/\dot{m}_{FD} = 1.012$ |                            |                                   |
|                                          | HD <sub>1</sub>                  |                            | $Z\ddot{U}2$                      |
| $t_{HD1, aus} = 369,71 °C$               | $p_{HD1;aus} = 113,13 bar$       | $t_{ZU2, aus} = 476,13 °C$ | $p_{ZU2;aus} = 15,83$ bar         |
| $t_{HD1, ein} = 344,76 °C$               | $p_{HD1;ein} = 113,665$ bar      | $t_{ZU2, ein} = 425,36 °C$ | $p_{ZU2;ein} = 16,26 \text{ bar}$ |
|                                          | ECO                              |                            | ZÜ 1                              |
| $t_{ECO, aus}$ = 235,79 °C               | $p_{ECO;aus}$ = 117,96 bar       | $t_{ZU1, aus} = 425,31 °C$ | $p_{ZU1;aus} = 16,26$ bar         |
| $t_{\text{ECO,cin}} = 205,15 \text{ °C}$ | $p_{ECO;ein}$ = 118 bar          | $t_{ZU1,ein}$ = 297,00 °C  | $p_{ZU1;ein} = 16,61 bar$         |
| tsatt= $323,38$ °C                       |                                  |                            |                                   |
| $t_{RG,n. ECO} = 277,34 °C$              |                                  |                            |                                   |

**Tabelle 5.6:Ergebnisse der Simulation bei 37,6 % Frischdampfmassenstrom mit Umwälzung.**

Es zeigt sich, dass die Frischdampftemperatur mit 497 °C um ca. 38 K kühler ist als im Auslegungsfall. Nach der Zwischenüberhitzung lässt sich am Dampf in etwa dasselbe Verhalten erkennen. Hier hat der Dampf eine Temperatur von 476 °C. Der ECO ist mit einer maximalen Temperatur von 236 °C und der dazugehörigen Sattdampftemperatur von 323,38 °C noch immer gut unterkühlt. Das Rauchgas ist nach den Heizflächen für einen ordnungsgemäßen Betrieb der DeNOx zu kühl und muss deswegen wieder mit den Kanalbrennern angehoben werden.

#### **5.4.2 Ergebnis der Simulation bei 30 % Frischdampfmassenstrom**

In diesem Punkt wird die zugeführte Wärmeleistung weiter abgesenkt, was bedeutet, dass im Zyklon nun immer mehr Wasser anfällt. Dem Kessel werden 22,25 Tonnen pro Stunde an Kohle zugeführt, was mit einem Zweimühlenbetrieb gerade noch bewerkstelligt werden kann, oder man geht in diesem Punkt schon auf einen Einmühlenbetrieb über. Die eingebrachte Kohle wird dann bei einem Luftverhältnis von 1,58 verbrannt. Das Luftverhältnis wurde nicht weiter erhöht, da es mit größer werdendem Luftüberschuss immer schwieriger wird eine stabile Flamme herzustellen und ein Luftüberschuss von fast 1,6 für eine Kohlefeuerung schon relativ hoch ist. Am Ende der Brennkammer ergibt sich damit für das Rauchgas eine Temperatur von 880 °C, welche dann an den Heizflächen auf 276 °C abkühlt. Wiederum ist das Rauchgas damit für einen effektiven Betrieb der DeNOx zu kalt und muss daher aufgeheizt werden.

Die sich bei der Simulation ergebenden Werte sind in Tabelle 5.7 dargestellt:

|                                          | HD <sub>3</sub>                  |                            | HD <sub>2</sub>                   |
|------------------------------------------|----------------------------------|----------------------------|-----------------------------------|
| $t_{HD3, aus} = 484,63 °C$               | $p_{HD3;aus} = 110,39$ bar       | $t_{HD2, aus} = 446,77 °C$ | $p_{HD2;aus} = 111,64$ bar        |
| $t_{HD3, ein} = 446,8 °C$                | $p_{HD3;ein} = 111,64 bar$       | $t_{HD2, ein} = 365,56 °C$ | $p_{HD2;ein} = 112,61 bar$        |
| $\dot{m}_{FD}$ = 59,35 kg/s              | $\dot{m}_U/\dot{m}_{FD} = 1.216$ |                            |                                   |
|                                          | HD <sub>1</sub>                  |                            | $Z\ddot{U}$ 2                     |
| $t_{HD1, aus} = 365,94 °C$               | $p_{HD1;aus} = 112,61 bar$       | $t_{ZU2, aus} = 457,51 °C$ | $p_{ZU2:aus} = 13,37$ bar         |
| $t_{HD1, ein} = 343,94 °C$               | $p_{HD1;ein} = 112,983 bar$      | $t_{ZU2,ein} = 410,13 °C$  | $p_{ZU2;ein} = 13,72 \text{ bar}$ |
|                                          | ECO                              |                            | ZÜ 1                              |
| $t_{ECO, aus}$ = 243,21 °C               | $p_{ECO;aus}$ = 115,95 bar       | $t_{ZU1, aus} = 410,16 °C$ | $p_{ZU1;aus} = 13,72$ bar         |
| $t_{\text{ECO,cin}} = 221,34 \text{ °C}$ | $p_{ECO;ein}$ = 116 bar          | $t_{ZU1,ein}$ = 298,29 °C  | $p_{ZU1;ein} = 14,01 bar$         |
| tsatt= $322,08$ °C                       |                                  |                            |                                   |
| $t_{RG,n. ECO} = 276,53 °C$              |                                  |                            |                                   |

**Tabelle 5.7: Ergebnisse der Simulation bei 30 % mit Umwälzung.**

Es zeigt sich, dass die Frischdampftemperatur auf 485 °C weiter absinkt. Dasselbe Verhalten lässt sich an der Zwischenüberhitzung erkennen, wo der Dampf auf eine Temperatur von 457,5 °C absinkt. Durch das vermehrte Anfallen von Wasser im Zyklon wird auch dem Speisewasser vor dem ECO mehr siedendes Wasser zugemischt. Dies wiederum bedeutet, dass die Speisewassertemperatur des Wassers vor dem ECO steigt, was sich auch erkennen lässt. Die Maximaltemperatur von 243,21 °C ist aber immer noch weit genug von der Siedetemperatur von 322 °C entfernt. Es besteht daher keine Gefahr des Ausdampfens.

#### **5.4.3 Ergebnisse der Simulation bei 20 % Frischdampfmassenstrom**

Dem Kessel wird in diesem Punkt eine Kohlemenge von 14,1 Tonnen pro Stunde zugeführt, was mit einem Einmühlenbetrieb gleichzusetzen ist. Die Kohle wird bei einem Luftverhältnis von 1,58 zur Zündung gebracht. Das dabei entstehende Rauchgas hat am Ende der Brennkammer eine Temperatur von 780 °C und wird in den darauffolgenden Heizflächen auf eine Temperatur von 278,76 °C abgekühlt. Das Rauchgas ist somit für die DeNOx zu kalt und muss mit Hilfe der Kanalbrenner wieder angehoben werden. Die sich durch die Berechnung ergebenden Werte sind in Tabelle 5.8 zusammengefasst:

|                                           | HD <sub>3</sub>                  |                            | HD <sub>2</sub>                  |
|-------------------------------------------|----------------------------------|----------------------------|----------------------------------|
| $t_{HD3, aus} = 453,99 °C$                | $p_{HD3;aus} = 110,64$ bar       | $t_{HD2, aus} = 427.91 °C$ | $p_{HD2;aus} = 111,17$ bar       |
| $t_{HD3, ein} = 427,91 °C$                | $p_{HD3;ein} = 111,17$ bar       | $t_{HD2, ein} = 357,24 °C$ | $p_{HD2, ein} = 111,6$ bar       |
| $m_{FD} = 39,10 \text{ kg/s}$             | $\dot{m}_U/\dot{m}_{FD} = 1.846$ |                            |                                  |
|                                           | HD <sub>1</sub>                  |                            | ZÜ <sub>2</sub>                  |
| $t_{\text{HD1, aus}} = 357,38 \text{ °C}$ | $p_{HD1;aus} = 111,60 bar$       | $t_{ZU2, aus} = 416,91 °C$ | $p_{ZU2;aus} = 9,18$ bar         |
| $t_{HD1, ein} = 342,26 °C$                | $p_{HD1;ein} = 111,76 bar$       | $t_{ZU2,ein}$ = 378,1 °C   | $p_{ZU2;ein} = 9,41$ bar         |
|                                           | ECO                              |                            | ZÜ 1                             |
| $t_{ECO, aus}$ = 261,05 °C                | $p_{ECO;aus} = 113,92$ bar       | $t_{ZU1, aus} = 378,17 °C$ | $p_{ZU1;aus} = 9,41$ bar         |
| $t_{\text{ECO,cin}} = 251,85 \text{ °C}$  | $p_{ECO;ein}$ = 114 bar          | $t_{ZU1, ein} = 300,32 °C$ | $p_{ZU1;ein} = 9,60 \text{ bar}$ |
| tsatt= $320,75$ °C                        |                                  |                            |                                  |
| $t_{RG,n. ECO}$ = 278,76 °C               |                                  |                            |                                  |

**Tabelle 5.8: Ergebnisse der Simulation bei 20 % mit Umwälzung**

Aus Tabelle 5.8 lässt sich erschließen, dass die Frischdampftemperatur gegenüber dem 30 % Punkt noch weiter auf 454 °C absinkt. Ein ähnliches Verhalten ist bei der Zwischenüberhitzung zu erkennen, wo die Temperatur auf 416 °C absinkt. Beide Temperaturen sind gegenüber dem Auslegungsfall extrem niedrig. Durch die höhere Beimischung von siedendem Wasser zum Speisewasser vor dem ECO wird die Eintrittstemperatur des Speisewassers auch größer. Damit ergeben sich auch höhere Endtemperaturen des Speisewassers nach dem ECO, wobei diese mit 261 °C noch 60 K unter der Siedetemperatur liegen und somit keine Gefahr des Ausdampfens besteht.

#### **5.5 Diskussion der Simulationsergebnisse**

Es zeigt sich, dass das Erreichen von Betriebspunkten unter der aktuellen Mindestlast (59 %) grundsätzlich möglich ist, wobei das Absenken der Mindestlast bis zu einem Betriebspunkt von 37,6 % zurzeit nur feuerungsseitig begrenzt ist, da in diesem Betriebspunkt der Kessel immer noch mit dem mindestens benötigten Massenstrom von 72,2 kg/s durchströmt wird und somit von der thermohydraulischen Seite her kein Problem darstellen sollte. Um Betriebspunkte unter 37,6 % zu erreichen, muss man sich entscheiden, ob man den Kessel in einem Zwangsdurchlaufbetrieb weiter betreiben will, oder ob man auf einen Zwangsdurchlaufbetrieb mit Teillastumwälzung übergehen soll. Aus den Simulationen geht hervor, dass sich die Austrittstemperaturen zwischen dem Zwangsdurchlaufbetrieb und dem Zwangsdurchlaufbetrieb mit Teillastumwälzung stark unterscheiden. In den Tabelle 5.9, 5.10 und 5.11 sind die Ausgangs- und Eingangswerte für die berechneten Betriebspunkte bei 37,6, 30 und 20 %, einmal im Zwangsdurchlaufbetrieb und einmal im Zwangsdurchlaufbetrieb mit Teillastumwälzung, eingetragen. Aus dem Vergleich ist zu erkennen, dass beim Zwangsdurchlauf im Hochdruckbereich (HD) die Temperaturen gut gehalten werden und auf einen Minimalwert von 523 °C absinken. Im Gegensatz dazu liegen beim Zwangsumlaufbetrieb die Temperaturen im Hochdruckbereich mit 454 °C weit darunter. Der Temperaturunterschied liegt bei 37,6 % bei 42 K, bei 30 % schon bei 48 K und bei 20 % ist der maximale Temperaturunterschied mit 69 K erreicht. In beiden Betriebsweisen fällt die Temperatur nach der Zwischenüberhitzung (ZÜ) gegenüber dem Auslegungsfall stark ab. Die minimalste Temperatur nach der Zwischenüberhitzung bei Durchlaufbetrieb beträgt 452 °C und bei Umwälzbetrieb 417 °C. Der Unterschied zwischen den beiden Betriebsweisen fällt bei 37,6 % mit ca. 5 K noch gering aus, wird aber bei kleiner werdendem Massenstrom immer größer. So beträgt die Differenz bei 30 % ca. 7 K und bei 20 % bereits 35 K.

| Zwangsdurchlauf                              |                                   | Zwangsdurchlauf mit Teillastumwälzung        |                                   |
|----------------------------------------------|-----------------------------------|----------------------------------------------|-----------------------------------|
| HD                                           |                                   | HD                                           |                                   |
| $t_{HD, aus} = 538,86 °C$                    | $p_{HD;aus} = 110,46 \text{ bar}$ | $t_{HD, aus} = 496,84 °C$                    | $p_{HD;aus} = 109,90 \text{ bar}$ |
| $t_{\text{Speisew,ein}} = 204,27 \text{ °C}$ | $p_{ECO;ein}$ = 120,1 bar         | $t_{\text{Speisew,ein}} = 203,49 \text{ °C}$ | $p_{ECO;ein}$ = 118,00 bar        |
| $m_{FD, HD} = 72,65 \text{ kg/s}$            |                                   | $m_{FD, HD} = 71,33 \text{ kg/s}$            |                                   |
| ΖÜ                                           |                                   | ΖÜ                                           |                                   |
| $t_{ZU, aus} = 481,31 °C$                    | $p_{ZU;aus} = 16,11$ bar          | $t_{ZU, aus} = 476,13 °C$                    | $p_{ZU;aus} = 15,83$ bar          |
| $t_{ZU,\text{ein}} = 297 \text{ °C}$         | $p_{ZU;ein}$ = 17 bar             | $t_{ZU,\text{ein}}$ = 297 °C                 | $p_{ZU;ein}$ = 16,61 bar          |
| $m_{D;ZU} = 67.7 \text{ kg/s}$               |                                   | $m_{D;ZU} = 66,92$ kg/s                      |                                   |

**Tabelle 5.9: Vergleich Zwangsdurchlaufbetrieb und Zwangsdurchlaufbetrieb mit Teillastumwälzung bei 37,6 %.**

| Zwangsdurchlauf                      |                            | Zwangsdurchlauf mit Teillastumwälzung        |                            |
|--------------------------------------|----------------------------|----------------------------------------------|----------------------------|
| HD                                   |                            | HD                                           |                            |
| $t_{HD, aus} = 533,10 °C$            | $p_{HD;aus} = 111,26$ bar  | $t_{HD, aus} = 484,63 °C$                    | $p_{HD;aus} = 110,39$ bar  |
| t <sub>Speisew,ein</sub> = 195,00 °C | $p_{ECO;ein}$ = 116,05 bar | $t_{\text{Speisew,ein}} = 196,11 \text{ °C}$ | $p_{ECO;ein}$ = 116,00 bar |
| $m_{FD,HD} = 57,6$ kg/s              |                            | $m_{FD, HD} = 59,35 \text{ kg/s}$            |                            |
| ΖÜ                                   |                            | <b>ZÜ</b>                                    |                            |
| $t_{HZU} = 464,22 °C$                | $p_{ZU;aus} = 12,99$ bar   | $t_{ZU, aus} = 457,51 °C$                    | $p_{ZU;aus} = 13,37$ bar   |
| $t_{KZU} = 298,47 °C$                | $p_{ZU;ein}$ = 13,62 bar   | $t_{ZU,ein}$ = 298,29 °C                     | $p_{ZU;ein}$ = 14,01 bar   |
| $m_{D,ZU} = 54,55 \text{ kg/s}$      |                            | $m_{D;Z\ddot{U}} = 56,13 \text{ kg/s}$       |                            |

**Tabelle 5.10:Vergleich Zwangsdurchlaufbetrieb und Zwangsdurchlaufbetrieb mit Teillastumwälzung bei 30 %.**

**Tabelle 5.11: Vergleich Zwangsdurchlaufbetrieb und Zwangsdurchlaufbetrieb mit Teillastumwälzung bei 20 %.**

| Zwangsdurchlauf                              |                            | Zwangsdurchlauf mit Teillastumwälzung        |                                 |
|----------------------------------------------|----------------------------|----------------------------------------------|---------------------------------|
| HD                                           |                            | HD                                           |                                 |
| $t_{HD, aus} = 523,00 °C$                    | $p_{HD;aus} = 109,81$ bar  | $t_{HD, aus} = 453,99 \text{ °C}$            | $p_{HD;aus} = 110,64$ bar       |
| $t_{\text{Speisew,ein}} = 182,07 \text{ °C}$ | $p_{ECO;ein}$ = 110,00 bar | $t_{\text{Speisew,ein}} = 182,56 \text{ °C}$ | $p_{ECO;ein}$ = 114,00 bar      |
| $m_{FD, HD} = 38,4 \text{ kg/s}$             |                            | $m_{FD, HD} = 39,10 \text{ kg/s}$            |                                 |
| ZÛ                                           |                            | <b>ZÜ</b>                                    |                                 |
| $t_{ZU, aus} = 452,26 °C$                    | $p_{ZU;aus} = 9,03$ bar    | $t_{ZU, aus} = 416,91 °C$                    | $p_{ZU2;aus} = 9,18$ bar        |
| $t_{ZU,ein}$ = 300,39 °C                     | $p_{ZU;ein} = 9,45$ bar    | $t_{ZU,ein}$ = 300,32 °C                     | $p_{ZU;ein} = 9,60 \text{ bar}$ |
| $m_{D;Z\ddot{U}} = 37,26 \text{ kg/s}$       |                            | $m_{D;Z\dot{U}} = 37,90 \text{ kg/s}$        |                                 |

Man sieht, dass die Temperaturen nach der Zwischenüberhitzung bei beiden Betriebszuständen sehr gering sind. Das bedeutet, egal für welche Betriebsart man sich entscheidet, es muss zunächst geklärt werden, ob die Mitteldruck- und die Niederdruckturbine für diese Temperaturen überhaupt geeignet sind. Im Unterschied dazu wird die Temperatur nach den Hochdrucküberhitzern im Zwangsdurchlauf sehr viel besser gehalten als im Zwangsdurchlaufbetrieb mit Teillastumwälzung. Hier muss auch wieder beachtet werden, dass bei der Ermittlung der Daten für den Zwangsdurchlauf davon ausgegangen wurde, dass alle Rohre gleichmäßig durchströmt werden und es zu keinen Instabilitäten kommt. Im Umwälzbetrieb müsste man, wie auch bei der Zwischenüberhitzung untersuchen, ob die Hochdruckturbine mit solchen Betriebszuständen überhaupt betrieben werden kann.

## **6 BEURTEILUNG DES PROZESSWIRKUNGSGRADES**

Für die berechneten Betriebszustände im Zwangsdurchlauf und Zwangsdurchlaufbetrieb mit Teillastumwälzung wurde zusätzlich der Prozesswirkungsgrad bestimmt. Dieser konnte mit Hilfe eines vorhandenen Modells des Kraftwerkes in dem Programm GateCycle vom Verbund berechnet werden (Verbund, Zagler). Das Programm wurde hierfür mit den Ausgangwerten des Frischdampfes und der Zwischenüberhitzung aus Kapitel 5 gespeist. Der Wirkungsgrad wurde für reinen Kondensationsbetrieb ohne Fernwärmeauskopplung ermittelt. Bei den berechneten Wirkungsgraden wurde der Eigenbedarf des Kraftwerkes nicht berücksichtigt worden. Es handelt sich daher um den Bruttowirkungsgrad. In Tabelle 6.1 sind die Ergebnisse der Wirkungsgradberechnung zusammengefasst:

| Frischdampfmassenstrom | Zwangsdurchlauf | Zwangsdurchlauf<br>mit<br>Teillastumwälzung |
|------------------------|-----------------|---------------------------------------------|
| 37,6%                  | 41,39 %         | 40,85 %                                     |
| $30\%$                 | 38,94 %         | 38,41 %                                     |
| $20\%$                 | 35,48 %         | 34,17%                                      |

**Tabelle 6.1: Brutto Prozesswirkungsgrad für verschiedene Betriebsarten und Lasten (Verbund, Zagler).**

Es zeigt sich, dass der Prozesswirkungsgrad bei 37,6 % Frischdampfmassenstrom im Zwangsdurchlaufbetrieb noch bei 41,39 % liegt und damit noch in einem angemessenen Bereich. Weiters ist zu erkennen, dass mit kleiner werdendem Frischdampfmassenstrom der Wirkungsgrad beim Zwangsdurchlaufbetrieb abnimmt und bei 20 % mit 35,48 % den geringsten Wert erreicht.

Ein ähnliches Verhalten lässt sich im Zwangsdurchlaufbetrieb mit Teillastumwälzung erkennen. So ist hier auch der Prozesswirkungsgrad bei 37,6 % mit 40, 85 % am höchsten und sinkt dann mit geringer werdendem Frischdampfmassenstrom auf 34,17 % ab. Klar ersichtlich ist auch, dass im Zwangsdurchlaufbetrieb im Gegensatz zum Betrieb mit Teillastumwälzung in jedem Betriebspunkt der Prozesswirkungsgrad höher ist. Da es sich aber, wie schon erwähnt, um den Bruttowirkungsgrad handelt, muss man noch erörtern wie hoch der Eigenbedarf aller Hilfsaggregate im Teillastbereich ist.

Bei der Bestimmung des Prozesswirkungsgrades haben sich aus der Simulation auch die Eingangswerte in den Kessel ergeben, die zuvor für diese Betriebspunkte extrapoliert wurden wie in Kapitel 3.6.4 beschrieben. In Tabelle 6.2 und Tabelle 6.3 sind die Werte aus der Prozesssimulation den Werten gegenübergestellt, die für diese Simulation verwendet wurden.

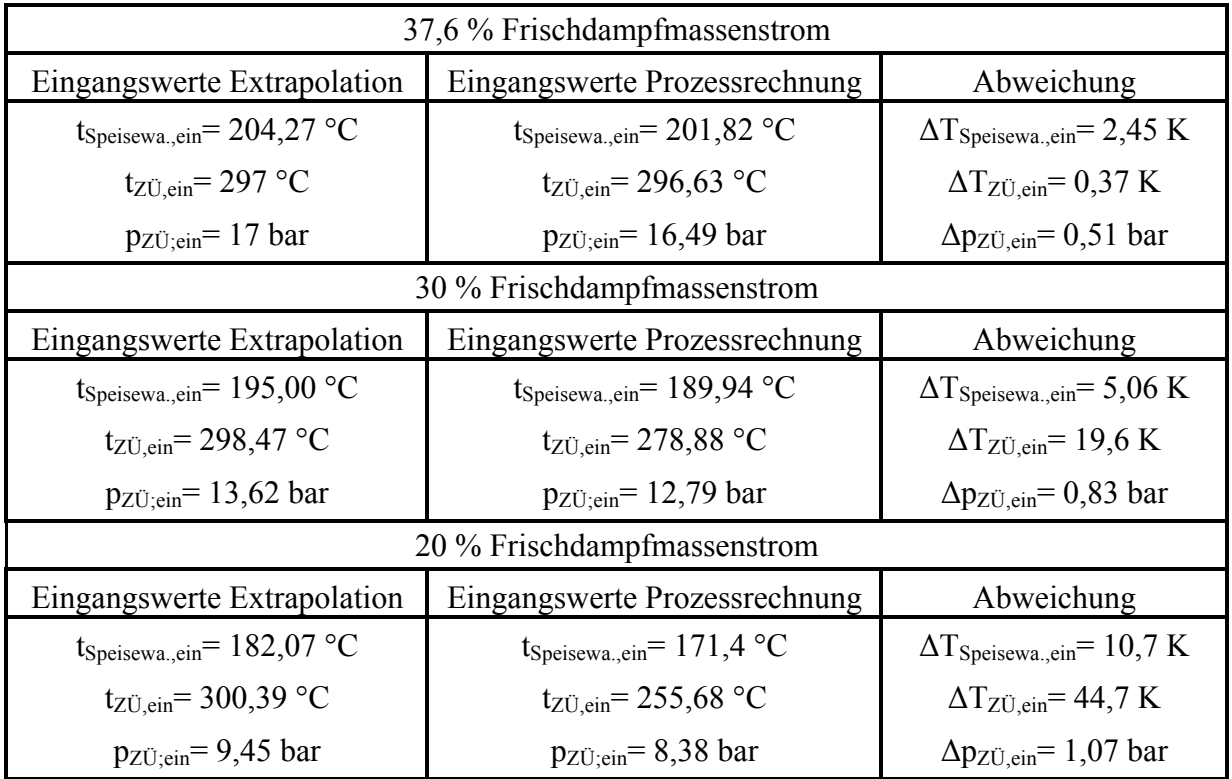

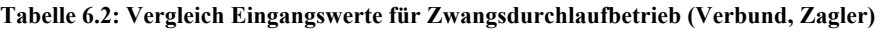

Aus Tabelle 6.2 ist ersichtlich, dass die extrapolierten Eingangswerte für den 37,6 % Betriebspunkt gut mit den Eingangswerten aus der Prozessrechnung übereinstimmen. Bei geringerem Frischdampfmassenstrom sieht man, dass der Unterschied zwischen der Extrapolation und der Prozessrechnung größer wird. Wobei die Abweichung bei der Speisewassertemperatur mit maximal 10,7 K gering ausfällt. Die Eingangswerte für die Zwischenüberhitzung weichen mit bis zu 44,7 K stärker ab.

In Tabelle 6.3 sind die Abweichungen der extrapolierten Werte zu den Werten aus der Prozessrechnung für Zwangsdurchlaufbetrieb mit Teillastumwälzung gegenübergestellt. Im Gegensatz zum reinen Zwangsdurchlaufbetrieb sind hier die Abweichungen größer, auch bei dem 37,6 % Betriebspunkt. Wobei wiederum die Eingangswerte der Zwischenüberhitzung stärker abweichen als die des Speisewassers.

Wie man sieht weichen bei beiden Betriebsarten die Eingangswerte von den extrapolierten Werten ab. Als weiterer Schritt müssten nun mit den aus der Prozesssimulation gewonnenen Eingangswerten die neuen Ausgangswerte berechnet werden. Daraus folgt, dass die Ein- und Ausgangswerte durch Iteration ermittelt werden müssen.

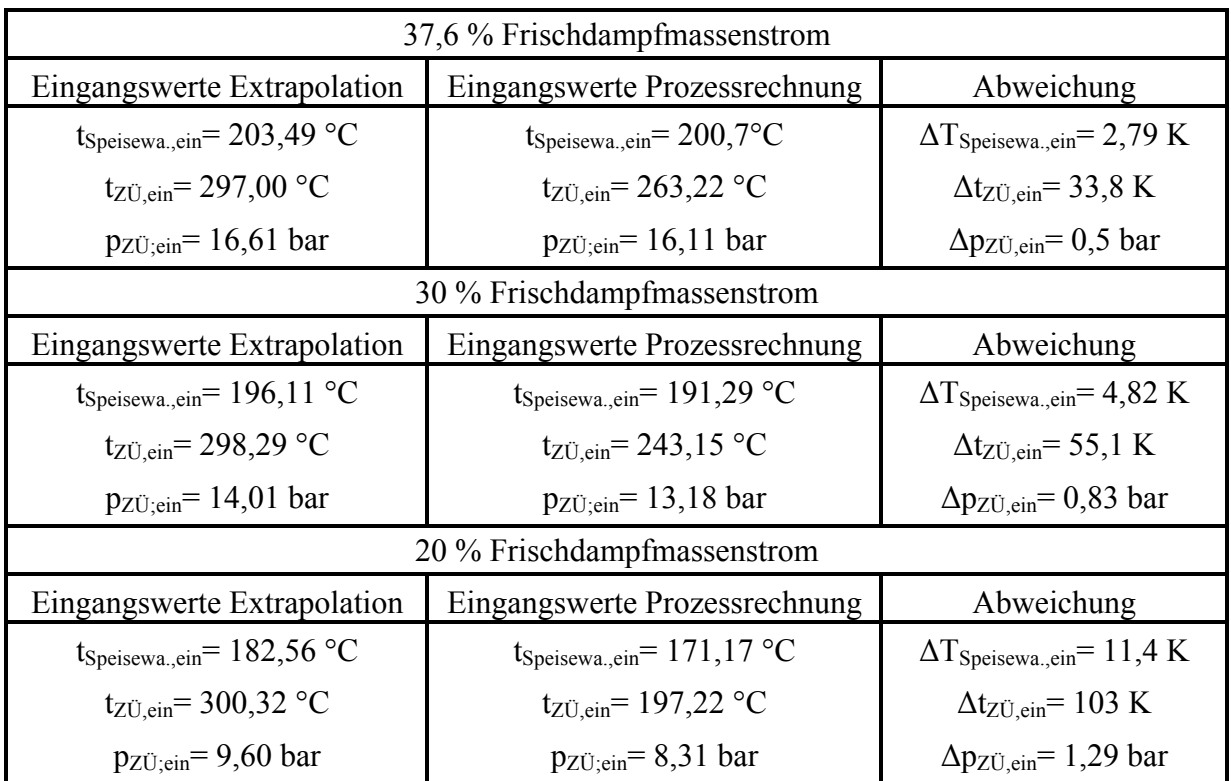

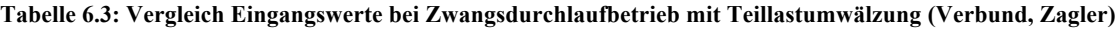

# **7 ZUSAMMENFASSUNG UND AUSBLICK**

Mit dem im Zuge dieser Masterarbeit erstellten Modell wurden mögliche Betriebszustände und Temperaturen im Dampferzeuger des FHKW Mellach für 37,6, 30 und 20 % Frischdampfmassenstrom berechnet. Aktuell liegt die Mindestlast bei ca. 59 %, was einem Frischdampfmassenstrom von 408 t/h entspricht. Diese ist aber durch die Feuerung bedingt, da ein Betrieb mit weniger als drei Kohlemühlen zur Zeit nicht möglich ist bzw. noch nicht erprobt wurde. Der für den Kessel zurzeit minimal benötigte Massenstrom beträgt 72,2 kg/s (260 t/h), was einem Frischdampfmassenstrom von 37,6 % gegenüber Volllast entspricht. Daraus lässt sich ableiten, dass sich hier bereits ein großes Potenzial dafür bietet die Mindestlast erheblich abzusenken. Aus diesem Grund müsste eine weitere Untersuchung durchgeführt werden, um zu eruieren, ob es bei einer Absenkung der Feuerleistung unter die aktuelle Minimallast zu einer stabilen Feuerung kommen würde. Dies kann zum Beispiel durch eine CFD-Simulation geschehen. Auch könnte die Feuerleistung in Versuchen schrittweise abgesenkt, und das Verhalten der Feuerung beobachtet werden.

Für eine Absenkung der Last unter die Marke von 72,2 kg/s Frischdampf muss zwischen zwei Möglichkeiten gewählt werden. Zunächst könnte man den Zwangsdurchlaufbetrieb beibehalten. Wie die Simulationen zeigen, fallen bei dieser Betriebsweise die Temperaturen nach den Hochdrucküberhitzern nicht sehr stark ab. Ein anderes Bild bietet sich bei den Zwischenüberhitzern, hier ist ein stärkerer Abfall der Temperatur erkennbar. Die Wandtemperaturen im Verdampfer liegen mit einer maximalen Wandtemperatur von 412 °C weit unter der für die Auslegung verwendeten Temperatur von 505 °C und damit in einem akzeptablen Bereich. Des Weiteren muss hier untersucht werden, ob es in den Heizflächen zu Instabilitäten bei der Durchströmung kommen kann, da es sonst beim Auftreten solcher zur Zerstörung der Heizflächen kommen würde. Dies kann über eine Rohrnetzwerkberechnung ermittelt werden. Hierfür müssen alle Rohrlängen, Rohrkrümmer, sowie auch alle eingebauten Drosseln bekannt sein. Bei der Ermittlung der Daten hat sich jedoch herausgestellt, dass eine solche Aufstellung nicht vorhanden ist und die Rohrlängen somit aus den vorhandenen Plänen ermittelt werden müssen.

Durch die Wärmeleitung im Rohr kommt es beim Erreichen des kritischen Dampfmassenanteiles an der Oberseite des Rohres zu nicht so großen Temperatursprung wie bei vertikal durchströmten Rohren. Es muss daher in den Rohren im Bereich der Wicklung untersucht werden, welche Rohrtemperatur sich ergibt, wenn an der Ober- und Unterseite des Rohres an unterschiedlichen Stellen der kritische Dampfmassenanteil erreicht wird.

Zusätzlich müssen auch die Rohrtemperaturen im Übergangsbereich zwischen dem Post-Dryout und dem einphasigen Wärmeübergang näher untersucht werden, da hier die Temperaturen mit den Gleichungen für den Post-Dryout berechnet wurden.

Die zweite Möglichkeit wäre den Kessel im Zwangsdurchlaufbetrieb mit Teillastumwälzung zu betreiben. Dabei wird der minimal benötigte Massenstrom von 72,2 kg/s in jedem Betriebspunkt im Verdampfer aufrechterhalten. Um dies aber bewerkstelligen zu können, ist es notwendig Umbaumaßnahmen durchzuführen. Man benötigt hierfür eine Rohrleitung von der Anfahrflasche zum ECO-Eintritt und eine Umwälzpumpe, um den Druckverlust des Verdampfers auszugleichen. Wie aus den Recherchen hervorgeht, wurde schon beim Bau der Anlage ein möglicher Umwälzbetrieb berücksichtigt. Dafür wurde an der Anfahrflasche bereits ein Stutzen vorgesehen, an welchen man die benötigte Rohrleitung anschließen könnte. Außerdem wurde auch Platz für die Umwälzpumpe und für die Rohrleitung vorgesehen, es wird jedoch nicht erwähnt wo. Aus der Simulation hat sich gezeigt, dass im Umwälzbetrieb die Temperaturen nach den Hochdrucküberhitzen, sowie auch nach der Zwischenüberhitzung, stark absinken und somit wiederum festgestellt werden muss, ob diese Temperaturen für die Turbinen nicht zu niedrig sind.

Für beide Betriebszustände muss untersucht werden, ob mit der zugeführten Brennstoffmenge eine stabile Flamme zustande kommen kann. Weiters müssen für die Betriebszustände die Eingangswerte für den Kessel mit Hilfe einer Prozesswärmebilanz ermittelt werden, da diese für die Simulation auf Basis der vorhandenen Daten extrapoliert wurden.

Die Wiedererhitzung des Rauchgases vor der DeNOx dürfte in keinem Betriebspunkt ein Problem darstellen, da die Kanalbrenner mit 24 MW Heizleistung groß genug dimensioniert sind.

## **8 LITERATUR**

Alstom, 2013, Anpassung thermischer Kraftwerke an künftige Herausforderungen im Strommarkt,http://www.effiziente-energiesysteme.de/fileadmin/user\_upload/PDF-Dokumente/Veranstaltungen/Workshop\_Retrofit/6\_ALSTOM\_Schmidt\_Schuele.pdf, 12.03.2013.

Baehr, H.D., Kabelac, S., 2012: Thermodynamik, Grundlagen und technische Anwendungen; 15. Auflage, Springer Verlag, Berlin.

Baehr, H.D.; Stephan, K., 2010: Wärme- und Stoffübertragung, 7. Auflage, Springer Verlag, Berlin.

Bundesministerium für Umwelt, Naturschutz und Reaktorsicherheit, 2011: Langfristszenarien und Strategien für den Ausbau der erneuerbaren Energien in Deutschland bei Berücksichtigung der Entwicklung in Europa und global.

Eichelseder, H.: Thermodynamik. Vorlesungsskriptum, Technische Universität Graz, 2009.

Effenberger, H., 2000: Dampferzeugung, Springer Verlag, Berlin Heidelberg.

Epple, B.; Leithner, R.; Linzer, W.; Waslter, H., 2012: Simulation von Kraftwerken und Feuerungen, Springer-Verlag, Wien.

Fischer, U.; Gomeringer, R.; Heinzler, M.; Kiglus, R.; Näher, F.; Oesterle, S.; Paetzold, H.; Stephan, A., 2008: Tabellenbuch Metall, 44. Auflage, Verlag Europa-Lehrmittel, Haan-Gruiten.

Hochenauer, C.: Wärmetechnik 2, Vorlesungsskriptum, Technische Universität Graz, 2013.

Jie ,P.; Dong, Y.; Zichun, D.; Tan; Z.; Qinchang, B., 2011: Experimental investigation on heat transfer characteristics of low mass flux rifled tube with upward flow, International Journal of Heat and Mass Transfer.

Strauß, K., 2009: Kraftwerkstechnik, zur Nutzung fossiler, nuklearer und regenerativer Energiequellen, 6. Auflage, Springer Verlag, Berlin.

Tzolakis, G.; Papanikolaou, P.; Kolokotronis, D.; Samaras, N.; Tourlidakis, A.; Tomboulides, A., 2012: Simulation of a coal-fired power plant using mathematical programming algorithms in order to optimize is efficiency, Applied Thermal Engineering, Heftnummer 48.

v. Böckh, P., Wetzel, T., 2011: Wärmeübertragung, Grundlagen und Praxis; 4. Auflage, Springer Verlag, Berlin, Heidelberg.

VDI, 2006: VDI-Wärmeatlas, 10. Auflage, Springer Verlag, Berlin Heidelberg.

Wen, Q. L.; Gu, H. Y., 2010: Numerical simulation of heat transfer deterioration phenomenon in supercritical water through vertical tube, Annals of Nuclear Energy.

Wiese, L.; Pfaff, I.; Fruth, M., 2013: Flexibility requirements for fossil-fired power plants to support the growth of the share or renewable energies, VGB-Powertech, Heftnummer 7.